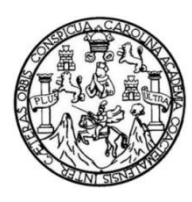

Universidad de San Carlos de Guatemala Facultad de Ingeniería Escuela de Ingeniería Civil

# **DISEÑO DEL SISTEMA DE ALCANTARILLADO SANITARIO PARA EL CANTÓN TOJCHINÁ Y EDIFICIO MUNICIPAL DE DOS NIVELES PARA SAN ANTONIO SACATEPÉQUEZ, SAN MARCOS**

## **Andrea Isabel Rivera Roldán**

Asesorado por el Ing. Luis Gregorio Alfaro Veliz

Guatemala, octubre de 2014

UNIVERSIDAD DE SAN CARLOS DE GUATEMALA

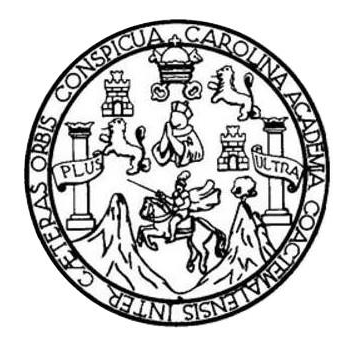

FACULTAD DE INGENIERÍA

# **DISEÑO DEL SISTEMA DE ALCANTARILLADO SANITARIO PARA EL CANTÓN TOJCHINÁ Y EDIFICIO MUNICIPAL DE DOS NIVELES PARA SAN ANTONIO SACATEPÉQUEZ, SAN MARCOS**

TRABAJO DE GRADUACIÓN

## PRESENTADO A LA JUNTA DIRECTIVA DE LA FACULTAD DE INGENIERÍA POR

## **ANDREA ISABEL RIVERA ROLDÁN**

ASESORADO POR EL ING. LUIS GREGORIO ALFARO VELIZ

AL CONFERÍRSELE EL TÍTULO DE

**INGENIERA CIVIL**

GUATEMALA, OCTUBRE DE 2014

# UNIVERSIDAD DE SAN CARLOS DE GUATEMALA FACULTAD DE INGENIERÍA

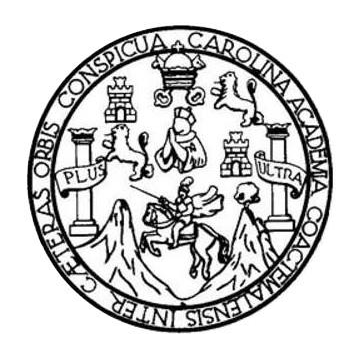

#### **NÓMINA DE JUNTA DIRECTIVA**

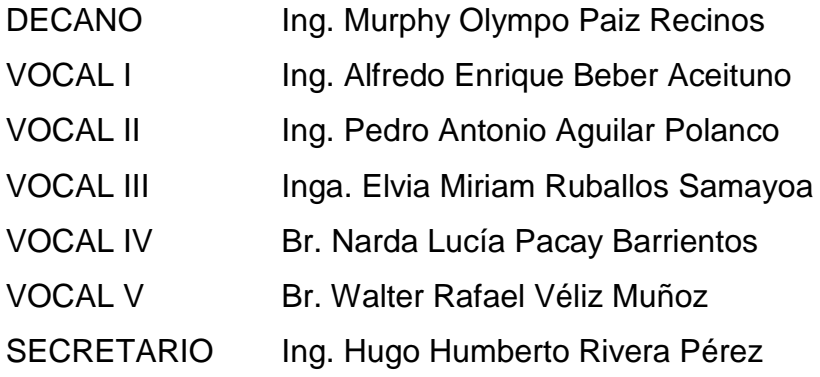

## **TRIBUNAL QUE PRACTICÓ EL EXAMEN GENERAL PRIVADO**

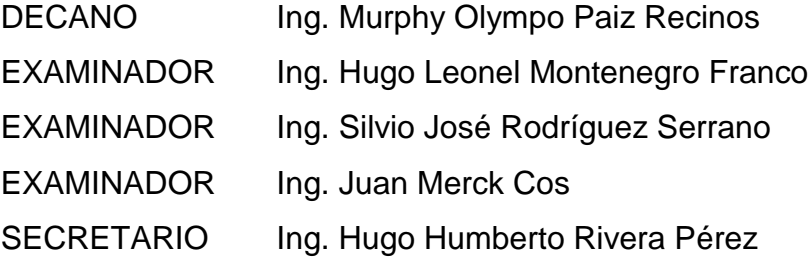

#### **HONORABLE TRIBUNAL EXAMINADOR**

En cumplimiento con los preceptos que establece la ley de la Universidad de San Carlos de Guatemala, presento a su consideración mi trabajo de graduación titulado:

DISEÑO DEL SISTEMA DE ALCANTARILLADO SANITARIO PARA EL CANTÓN TOJCHINÁ Y EDIFICIO MUNICIPAL DE DOS NIVELES **PARA SAN ANTONIO SACATEPÉQUEZ, SAN MARCOS** 

Tema que me fuera asignado por la Dirección de la Escuela de Ingeniería Civil, con fecha 3 de septiembre del 2013.

**řeliRivera Roldán Andrea la** 

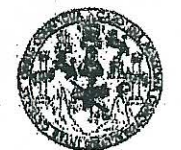

#### **FACULTAD DE INGENIERIA**

**UNIDAD DE EPS** 

Guatemala, 29 de agosto de 2014. Ref.EPS.DOC.921.08.14

Ing. Silvio José Rodríguez Serrano Director Unidad de EPS Facultad de Ingeniería Presente

Estimado Ingeniero Rodríguez Serrano.

Por este medio atentamente le informo que como Asesor-Supervisor de la Práctica del Ejercicio Profesional Supervisado (E.P.S.), de la estudiante universitaria Andrea Isabel Rivera Roldán con carné No. 200914932, de la Carrera de Ingeniería Civil, procedí a revisar el informe final, cuyo título es DISEÑO DEL SISTEMA DE ALCANTARILLADO SANITARIO PARA EL CANTÓN TOJCHINÁ Y EDIFICIO MUNICIPAL DE DOS NIVELES PARA SAN ANTONIO SACATEPÉQUEZ, SAN MARCOS.

En tal virtud, LO DOY POR APROBADO, solicitándole darle el trámite respectivo.

Sin otro particular, me es grato suscribirme.

Atentamente,

"Id y Enseñad a Todos"

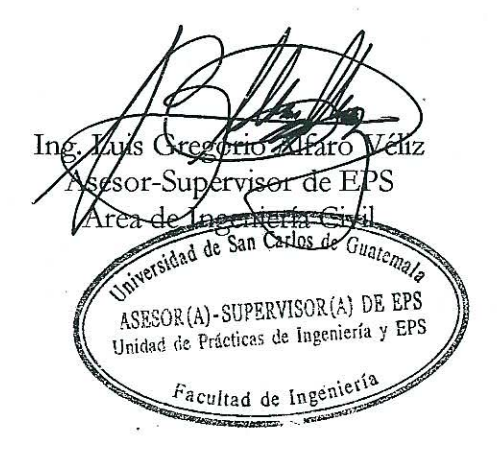

c.c. Archivo LGAV/ra

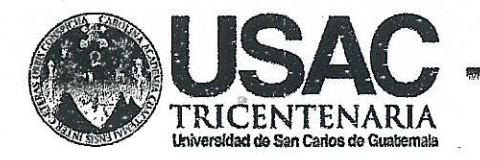

http;//civil.ingenieria.usac.edu.gt

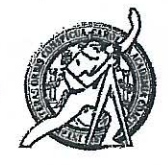

Universidad de San Carlos de Guatemala FACULTAD DE INGENIERÍA Escuela de Ingeniería Civil

Guatemala. 29 de agosto de 2014

Ingeniero

Hugo Leonel Montenegro Franco Director Escuela Ingeniería Civil Facultad de Ingeniería Universidad de San Carlos

Estimado Ingeniero Montenegro.

Le informo que he revisado el trabajo de graduación DISEÑO DEL SISTEMA DE ALCANTARILLADO SANITARIO PARA EL CANTÓN TOJCHINÁ Y EDIFICIO MUNICIPAL DE DOS NIVELES PARA SAN ANTONIO SACATEPÉQUEZ, SAN MARCOS, desarrollado por la estudiante de Ingeniería Civil Andrea Isabel Rivera Roldán, con Carnet No. 200914932, quien contó con la asesoría del Ing. Luis Gregorio Alfaro Véliz.

Considero este trabajo bien desarrollado y representa un aporte para la comunidad del área y habiendo cumplido con los objetivos del referido trabajo doy mi aprobación al mismo solicitando darle el trámite respectivo.

Atentamente,

**ASEÑAD A TODOS**  $IDY$ 

FACULTAD DE INGENIERIA DEPARTAMENTO DE HIDRAULICA USAC

Ing. Kafael Ehrigue Morales Ochoa Revisor por el Departamento de Hidráulica

Mabblich 34 años de Trabaio Académico y Meiora Contínua

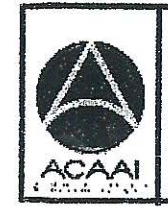

WITHWEIL CRIL ACREDITARD FOR Asencia Centragnericana de redtación de Programas de rouitegture e Ingenier's

**PROGRAMA DE** 

**DEBINAD 2819 - 281**9

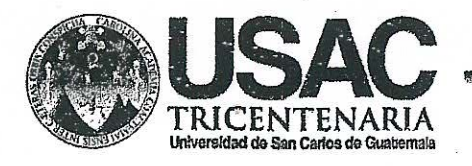

http;//civil.ingenieria.usac.edu.gt

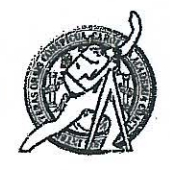

Universidad de San Carlos de Guatemala FACULTAD DE INGENIERÍA Escuela de Ingeniería Civil

Guatemala. 17 de septiembre de 2014

Ingeniero Hugo Leonel Montenegro Franco Director Escuela Ingeniería Civil Facultad de Ingeniería Universidad de San Carlos

Estimado Ingeniero Montenegro.

Le informo que he revisado el trabajo de graduación DISEÑO DEL SISTEMA DE ALCANTARILLADO SANITARIO PARA EL CANTÓN TOJCHINÁ Y EDIFICIO MUNICIPAL DE DOS NIVELES PARA SAN ANTONIO SACATEPÉQUEZ, SAN **MARCOS.** desarrollado por la estudiante de Ingeniería Civil Andrea Isabel Rivera Roldán, con Carnet No. 200914932, quien contó con la asesoría del Ing. Luis Gregorio Alfaro Véliz.

Considero este trabajo bien desarrollado y representa un aporte para la comunidad del área y habiendo cumplido con los objetivos del referido trabajo doy mi aprobación al mismo solicitando darle el trámite respectivo.

Atentamente,

**ID Y ENSEÑAD A TODOS** FACULTAD DE INGENIER DEPARTAMENTO Ing. Ronald Estando Galindo Cabrera DE. **ESTRUCTURAS** Jefe del Departamento de Estructuras USAC

/bbdeb.

Mas de 134 años de Trabajo Académico y Mejora Contínua

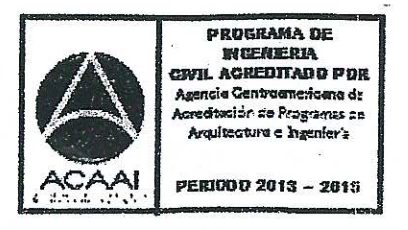

**UNIVERSIDAD DE SAN CARLOS DE GUATEMALA** 

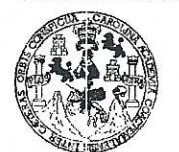

**FACULTAD DE INGENIERIA** 

**UNIDAD DE EPS** 

Guatemala, 18 de septiembre de 2014 Ref.EPS.D.513.09.14

Ing. Hugo Leonel Montenegro Franco Director Escuela de Ingeniería Civil Facultad de Ingeniería Presente

Estimado Ingeniero Montenegro Franco.

Por este medio atentamente le envío el informe final correspondiente a la práctica del Ejercicio Profesional Supervisado,  $(E.P.S)$ titulado **DISEÑO** DEL **SISTEMA** DE ALCANTARILLADO SANITARIO PARA EL CANTÓN TOJCHINÁ Y EDIFICIO MUNICIPAL DE DOS NIVELES PARA SAN ANTONIO SACATEPÉQUEZ, SAN MARCOS, que fue desarrollado por el estudiante universitario Andrea Isabel Rivera Roldán, carné 200914932, quien fue debidamente asesorado y supervisado por el Ing. Luis Gregorio Alfaro Véliz.

Por lo que habiendo cumplido con los objetivos y requisitos de ley del referido trabajo y existiendo la aprobación del mismo por parte del Asesor - Supervisor de EPS, en mi calidad de Director apruebo su contenido solicitándole darle el trámite respectivo.

Sin otro particular, me es grato suscribirme.

Atentamente, "Id y Enseñad a Todos" Rodríguez Serrano Ιn Qirector Unidad de EPS rsidad de San DIRECCION Unidad de Prácticas de Ingeniería y EPS <sup>aculta a</sup> de "nger"

SJRS/ra

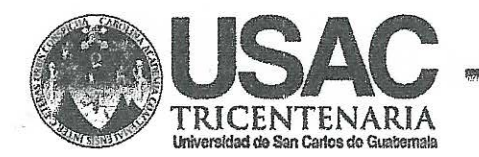

http;//civil.ingenierla.usac.edu.gt

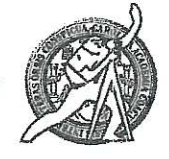

Universidad de San Carlos de Guatemala FACULTAD DE INGENIERÍA Escuela de Ingeniería Civil

El director de la Escuela de Ingeniería Civil, después de conocer el dictamen del Asesor Ing. Luis Gregorio Alfaro Véliz y del Coordinador de E.P.S. Ing. Silvio José Rodríguez Serrano, al trabajo de graduación de la estudiante Andrea Isabel Rivera Roldán. titulado DISEÑO DEL SISTEMA DE ALCANTARILLADO SANITARIO PARA EL CANTÓN TOJCHINÁ Y EDIFICIO MUNICIPAL DE DOS NIVELES PARA SAN ANTONIO SACATEPÉQUEZ, SAN MARCOS, da por este medio su aprobación a dicho trabajo.

**DIENDAD DE SAN ESCUELA DE LICEA-ENA CIVIL** D VRECTOR Ing. Hugo Leonel Montenegro F IL TAD DE INGENIE

Guatemala, octubre 2014

/bbdeb

Mas de 134 años de Trabajo Académico y Mejora Contínua

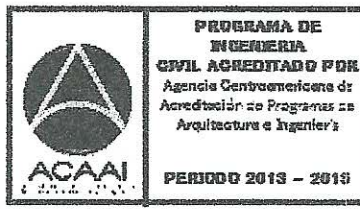

PERIODO 2013 - 2013

Universidad de San Carlos de Guatemala

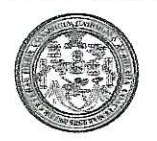

Facultad de Ingeniería Decanato

#### DTG. 544.2014

El Decano de la Facultad de Ingeniería de la Universidad de San Carlos de Guatemala, luego de conocer la aprobación por parte del Director de la Escuela de Ingeniería Civil, al Trabajo de Graduación titulado: **DISEÑO** DEL SISTEMA DE ALCANTARILLADO SANITARIO **PARA** EL. CANTÓN TOJCHINÁ Y EDIFICIO MUNICIPAL DE DOS NIVELES SACATEPÉQUEZ, **SAN PARA SAN ANTONIO MARCOS.** presentado por la estudiante universitaria Andrea Isabel Rivera Roldán, y después de haber culminado las revisiones previas bajo la responsabilidad de las instancias correspondientes, se autoriza la impresión del mismo.

**IMPRÍMASE:** 

Ing. Murphy Olympo Paiz Recinos Decano

> **DECANO** CULTAD DE INGENIERI

Guatemala, 14 de octubre de 2014

/gdech

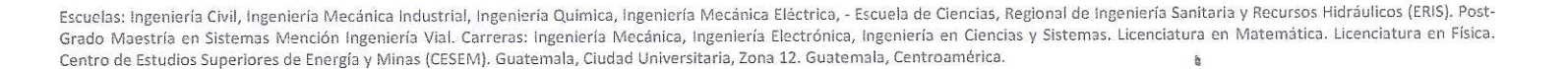

# **ACTO QUE DEDICO A:**

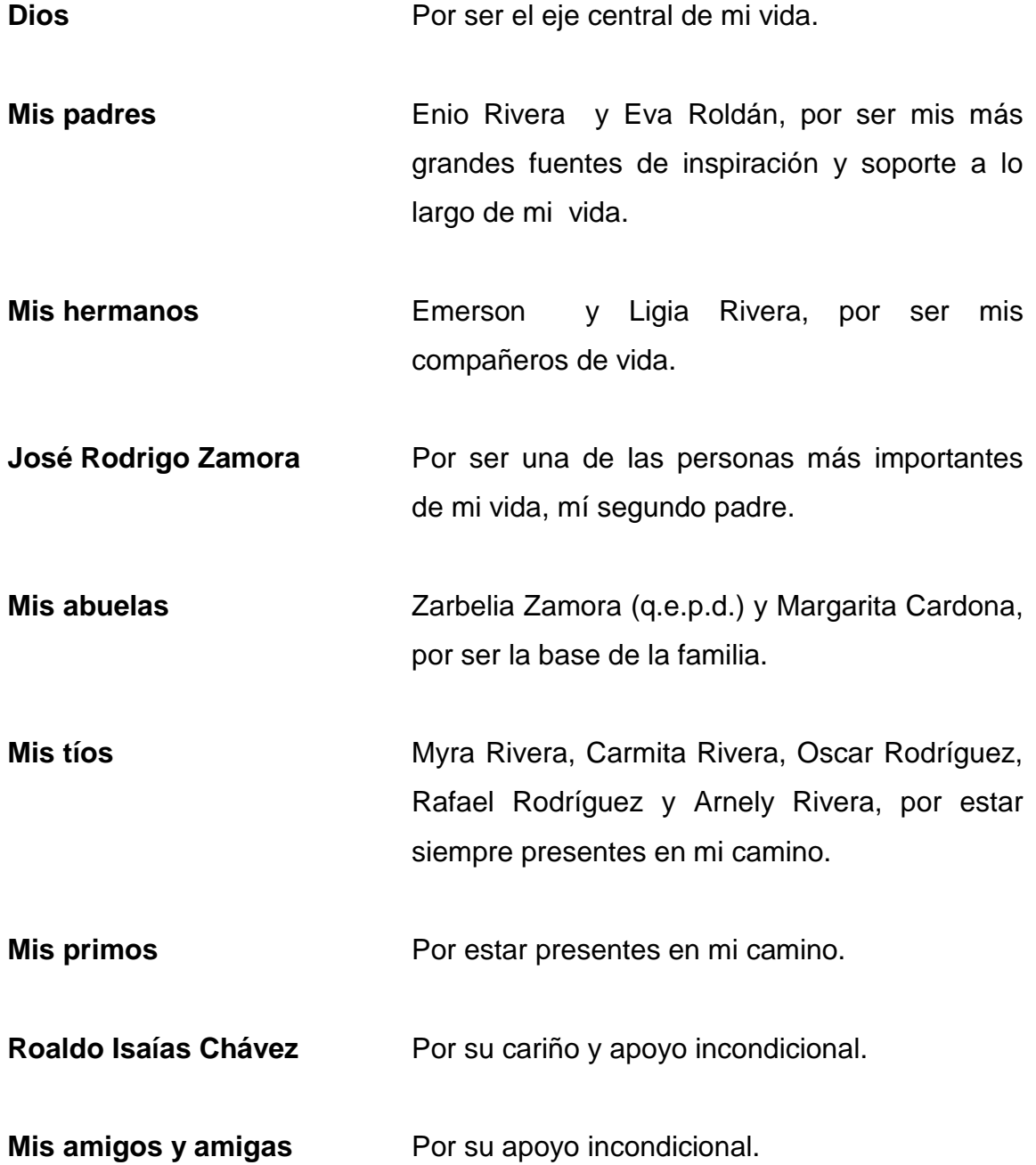

## **AGRADECIMIENTOS A:**

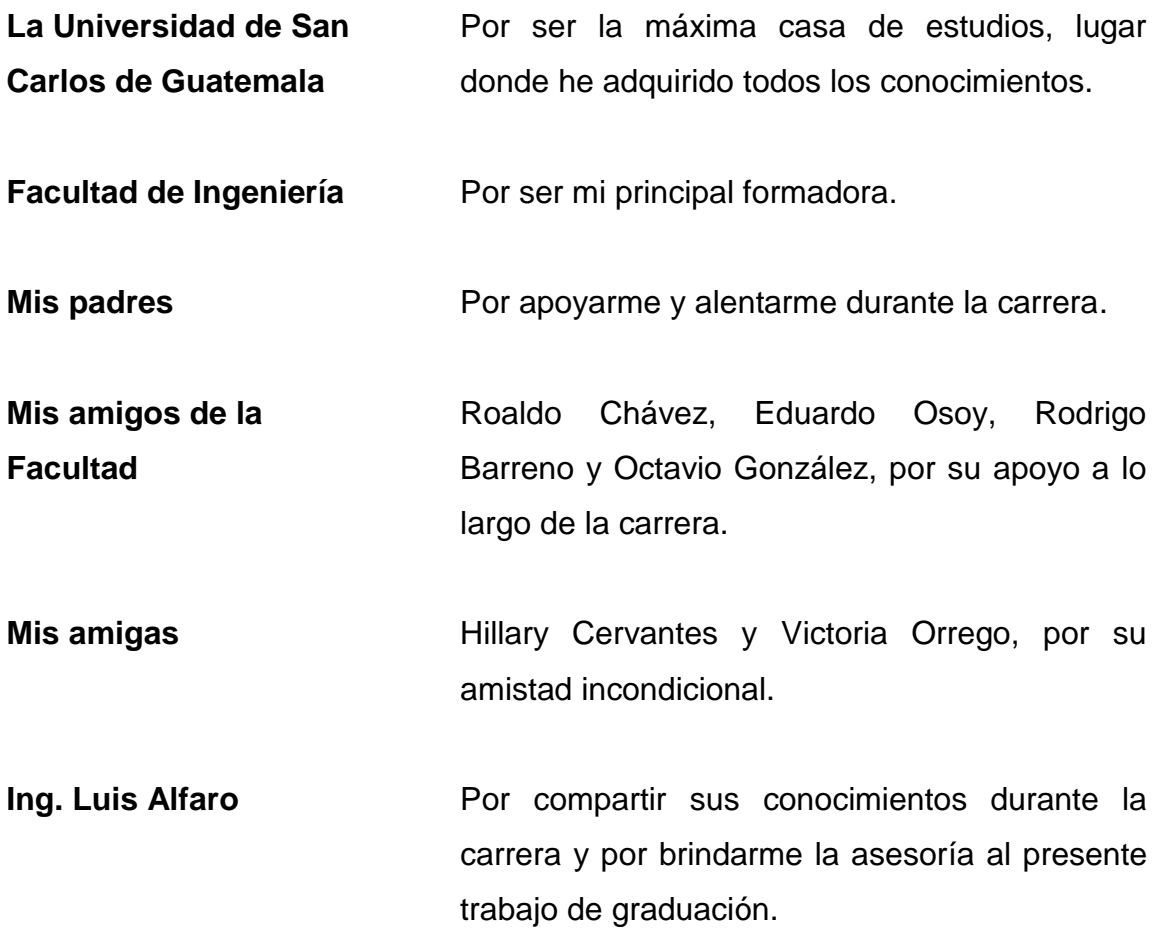

# ÍNDICE GENERAL

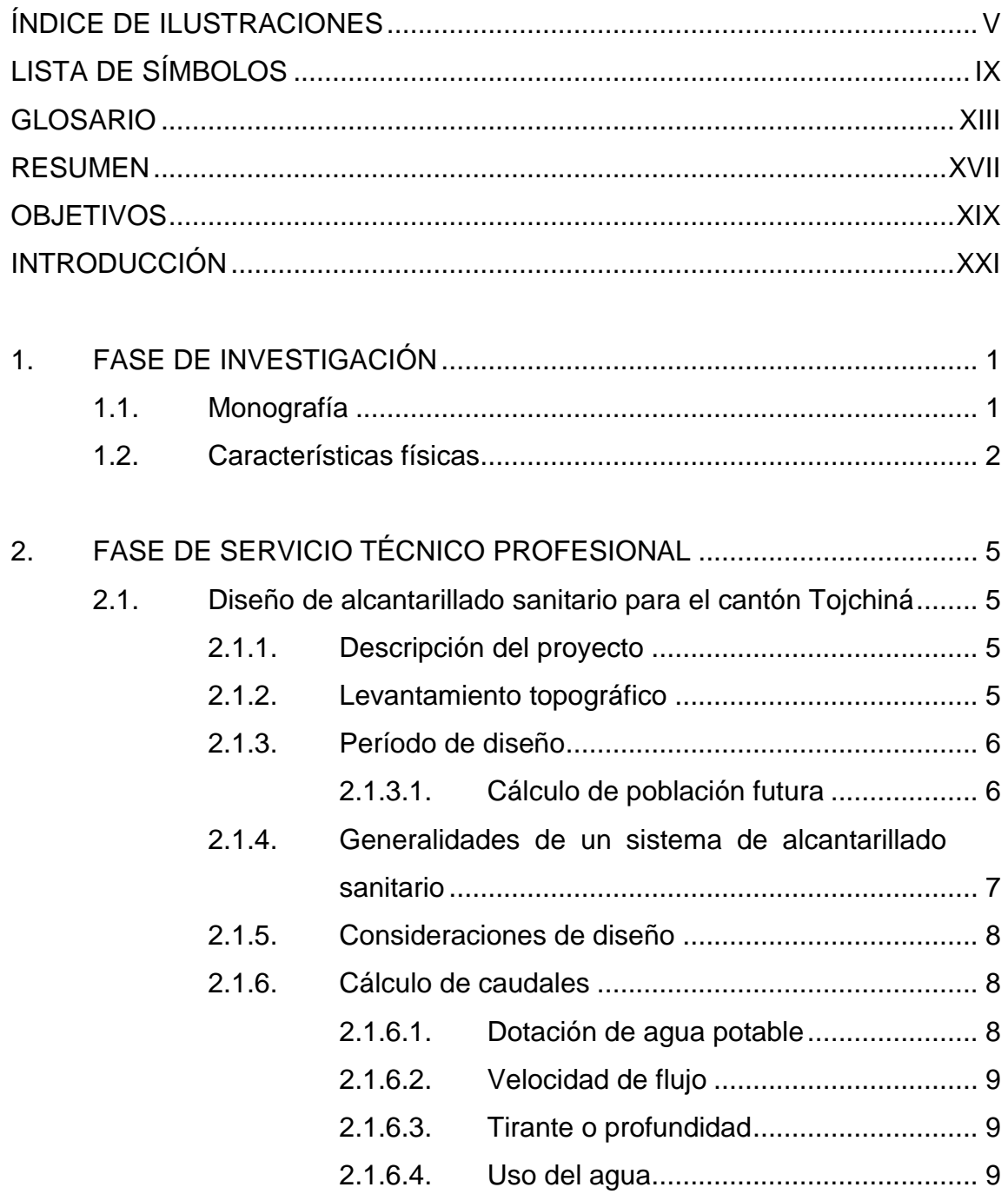

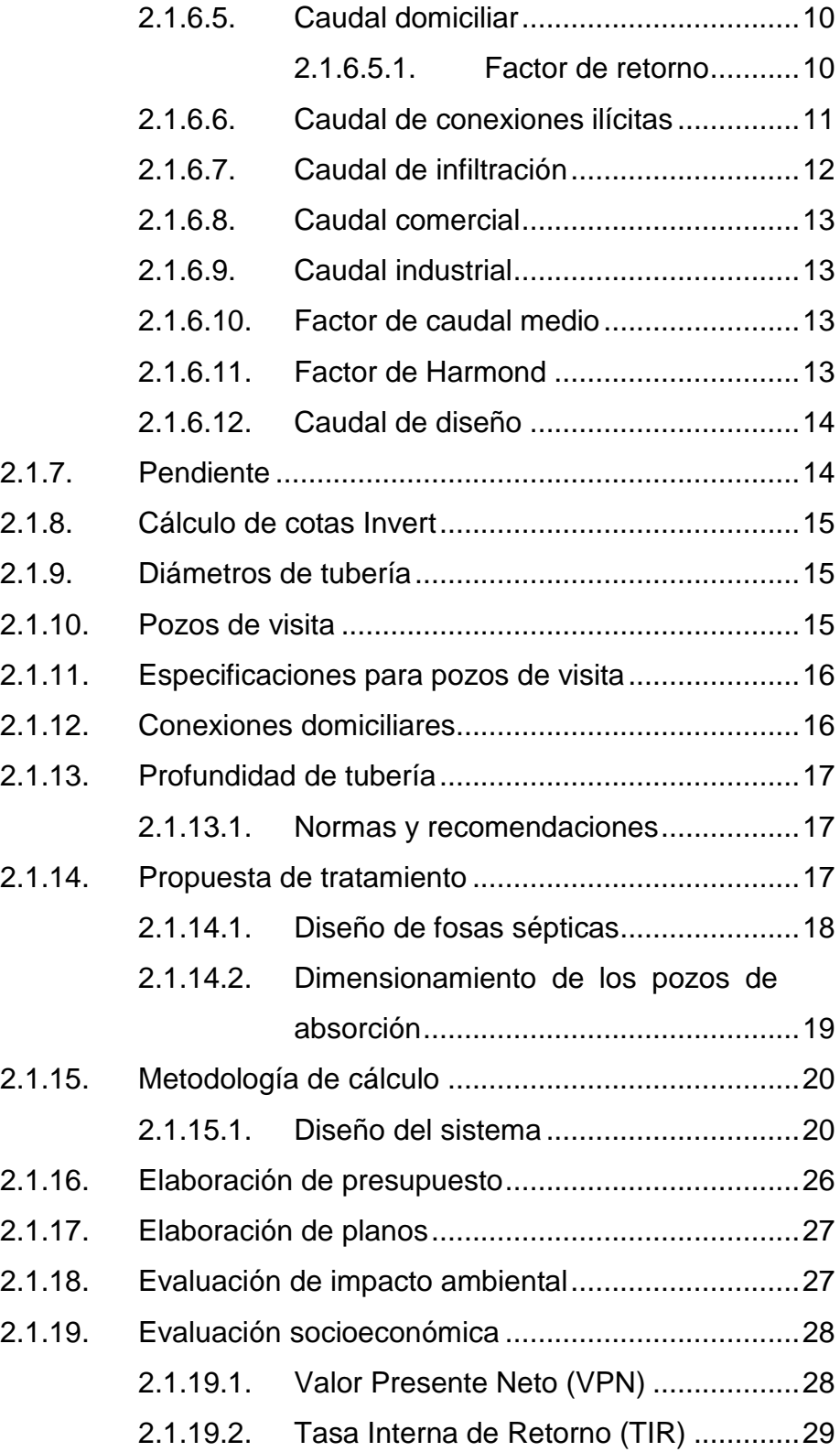

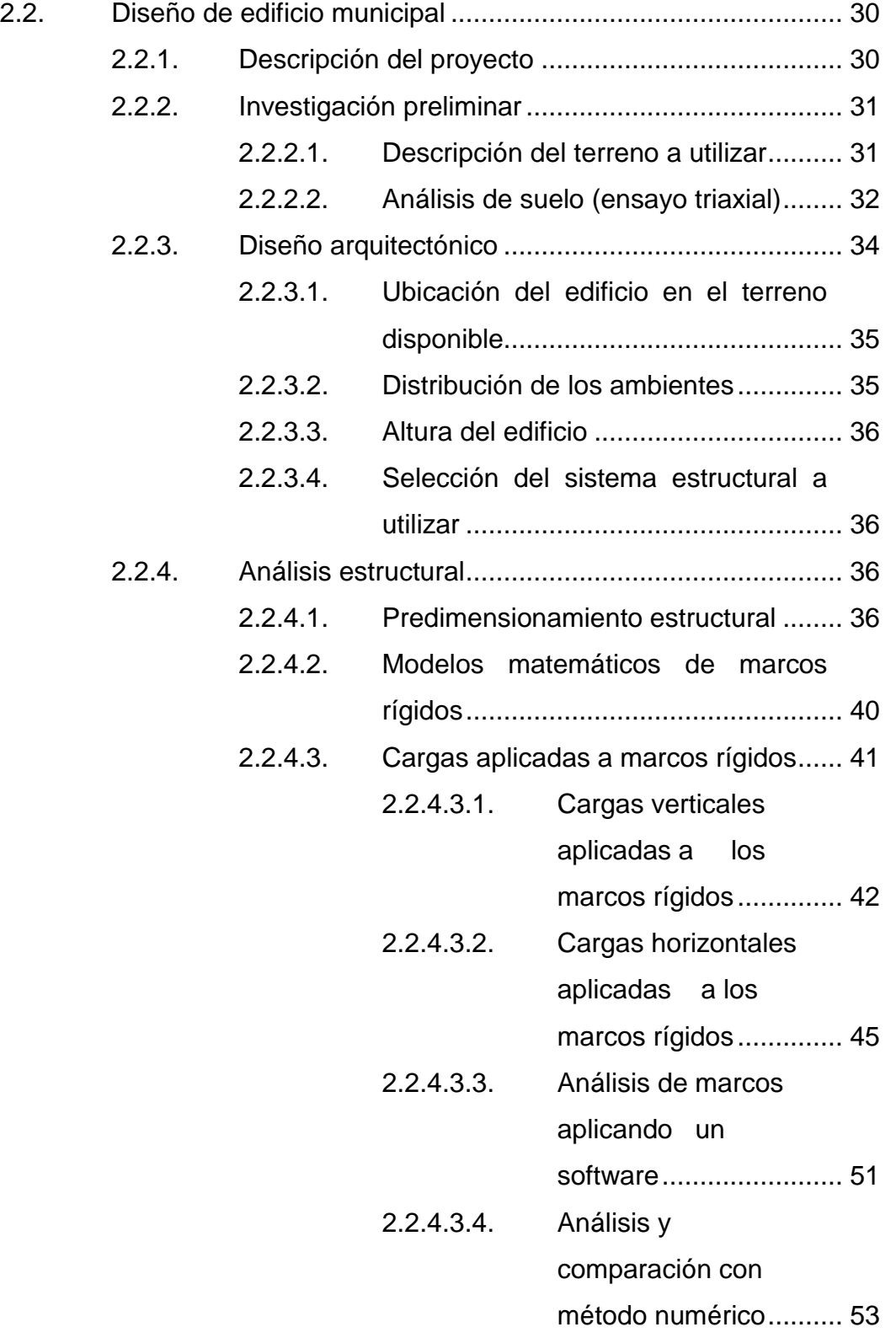

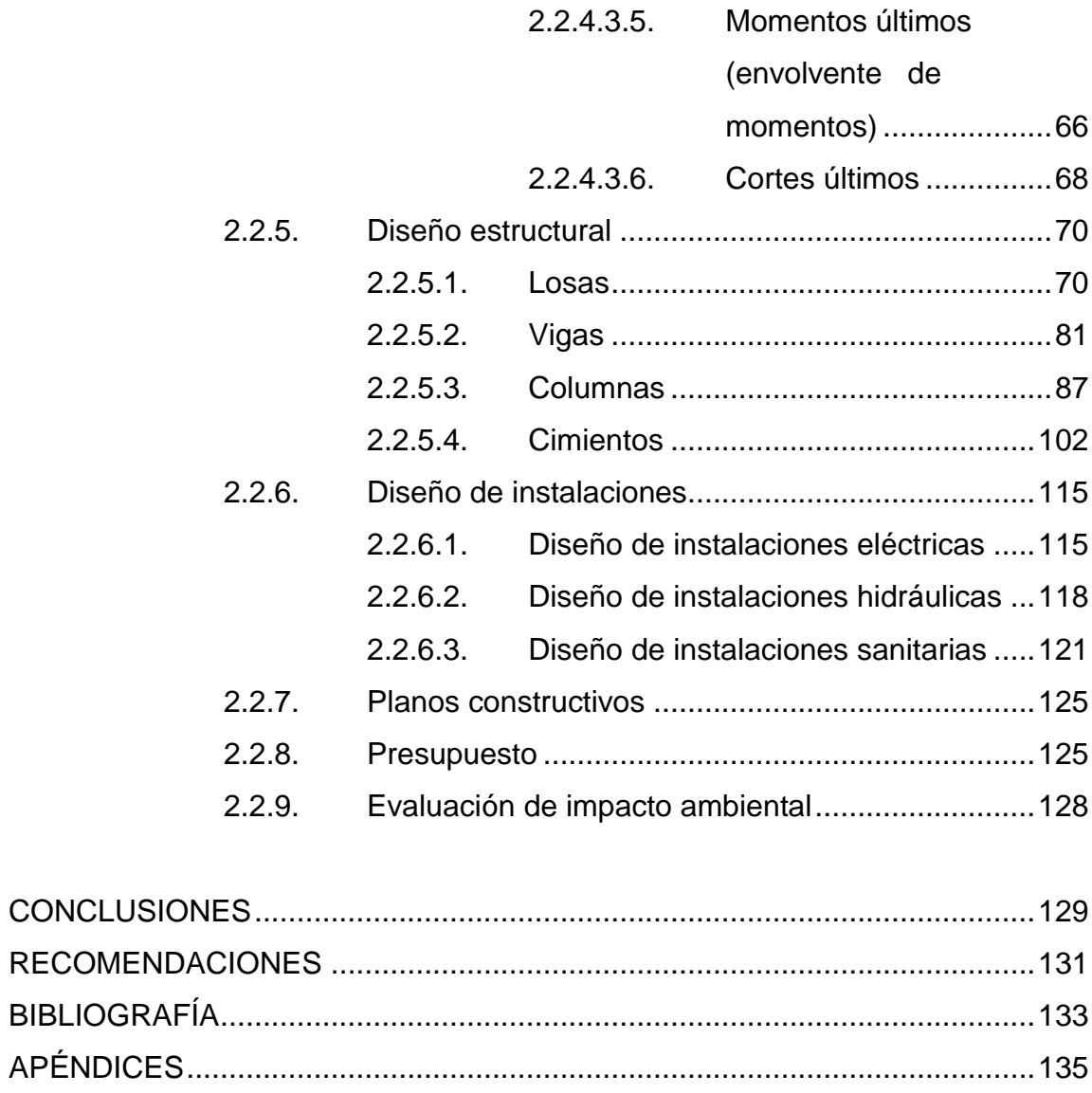

# <span id="page-16-0"></span>**ÍNDICE DE ILUSTRACIONES**

## **FIGURAS**

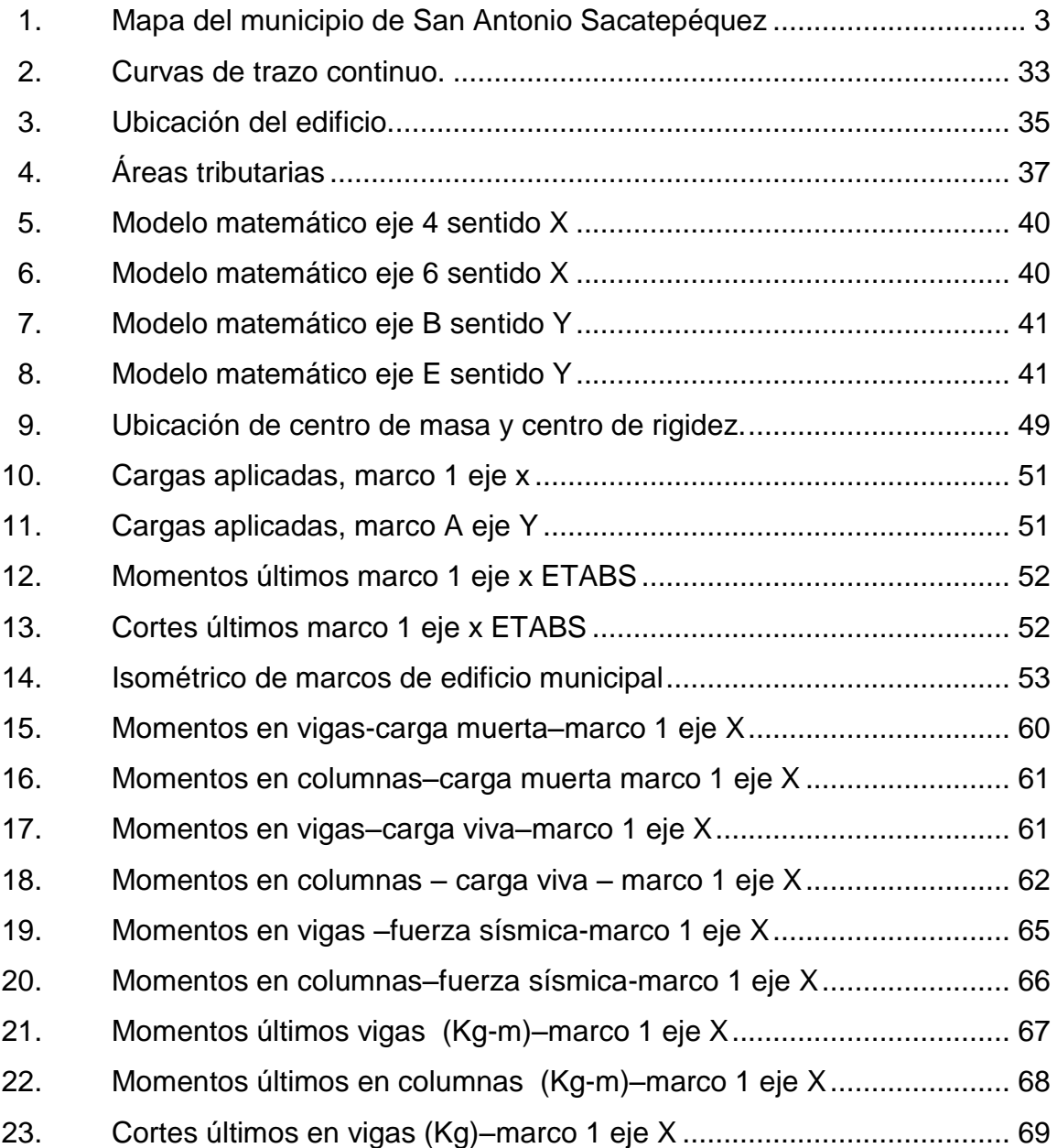

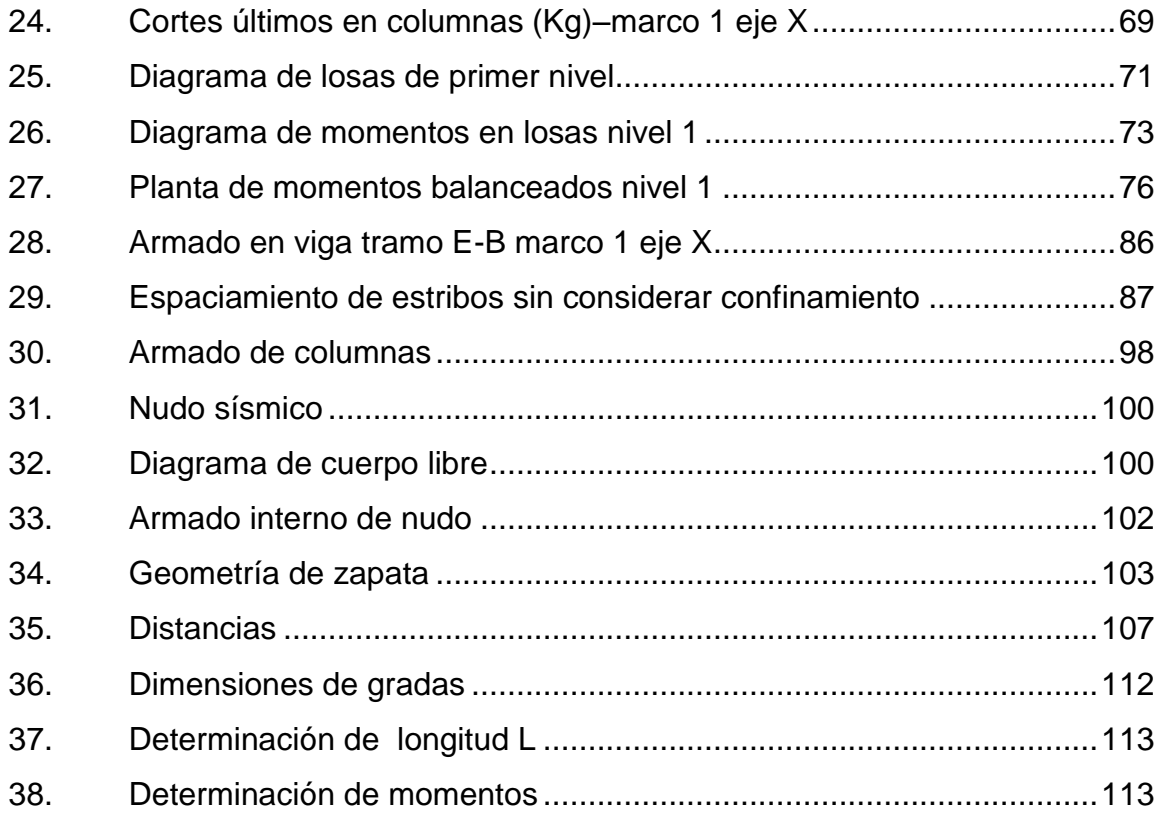

## **TABLAS**

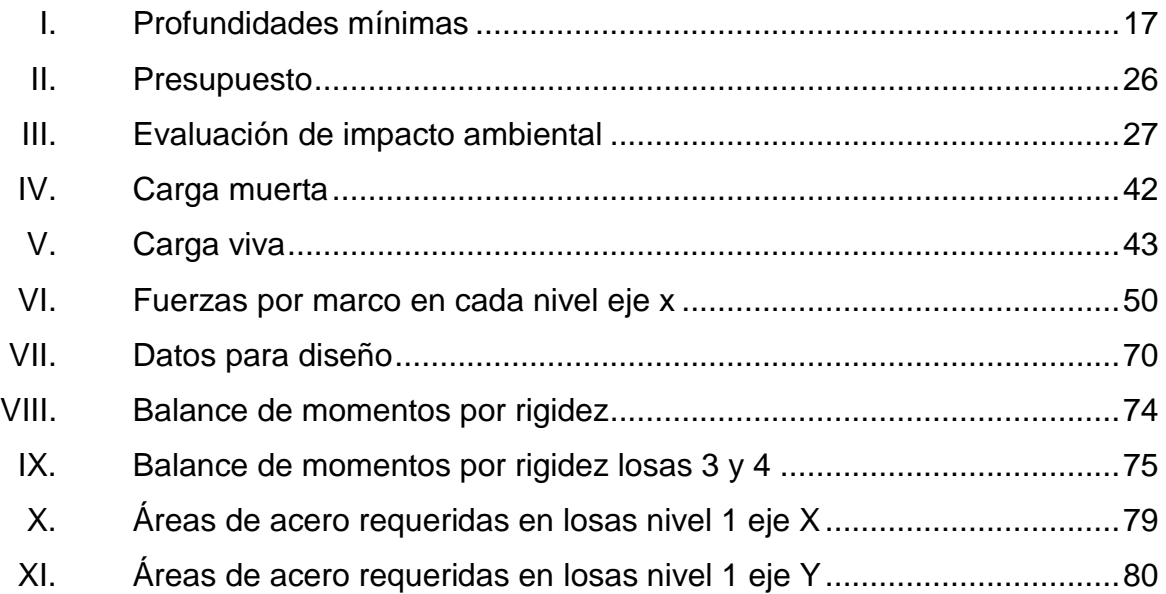

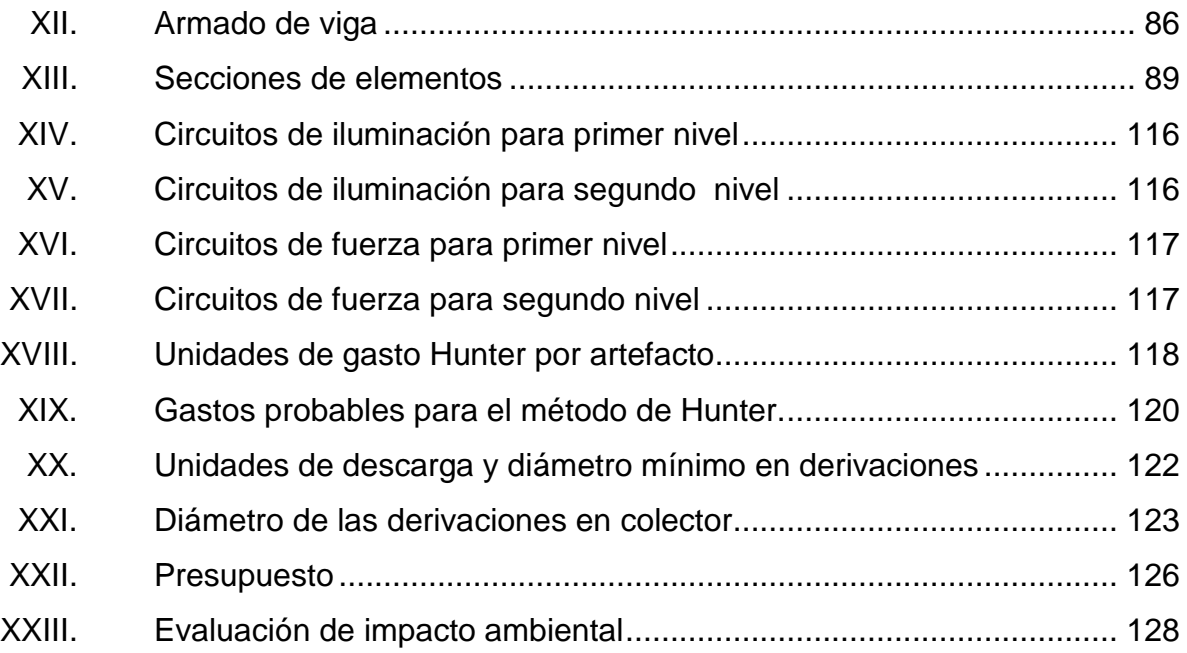

# **LISTA DE SÍMBOLOS**

<span id="page-20-0"></span>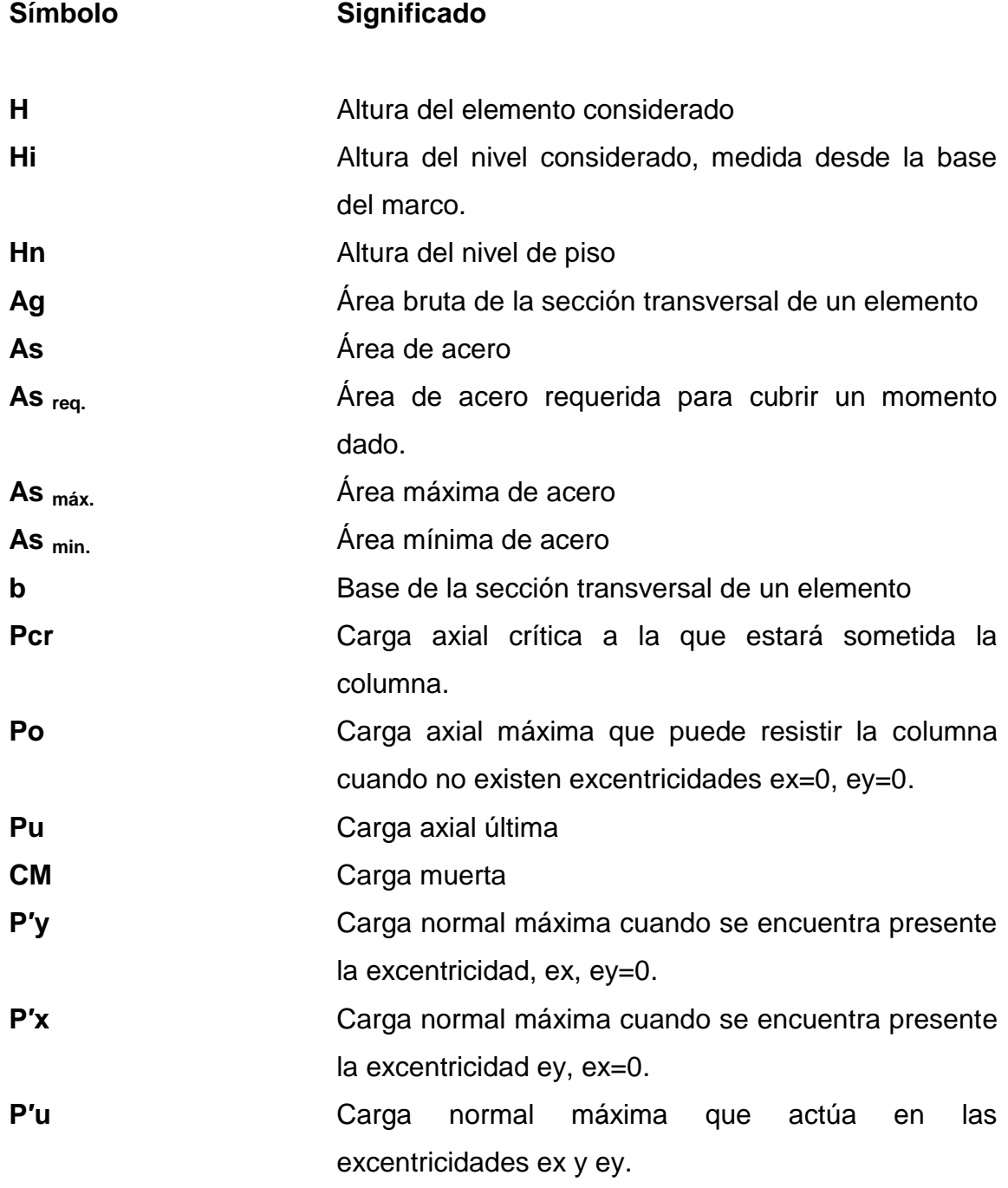

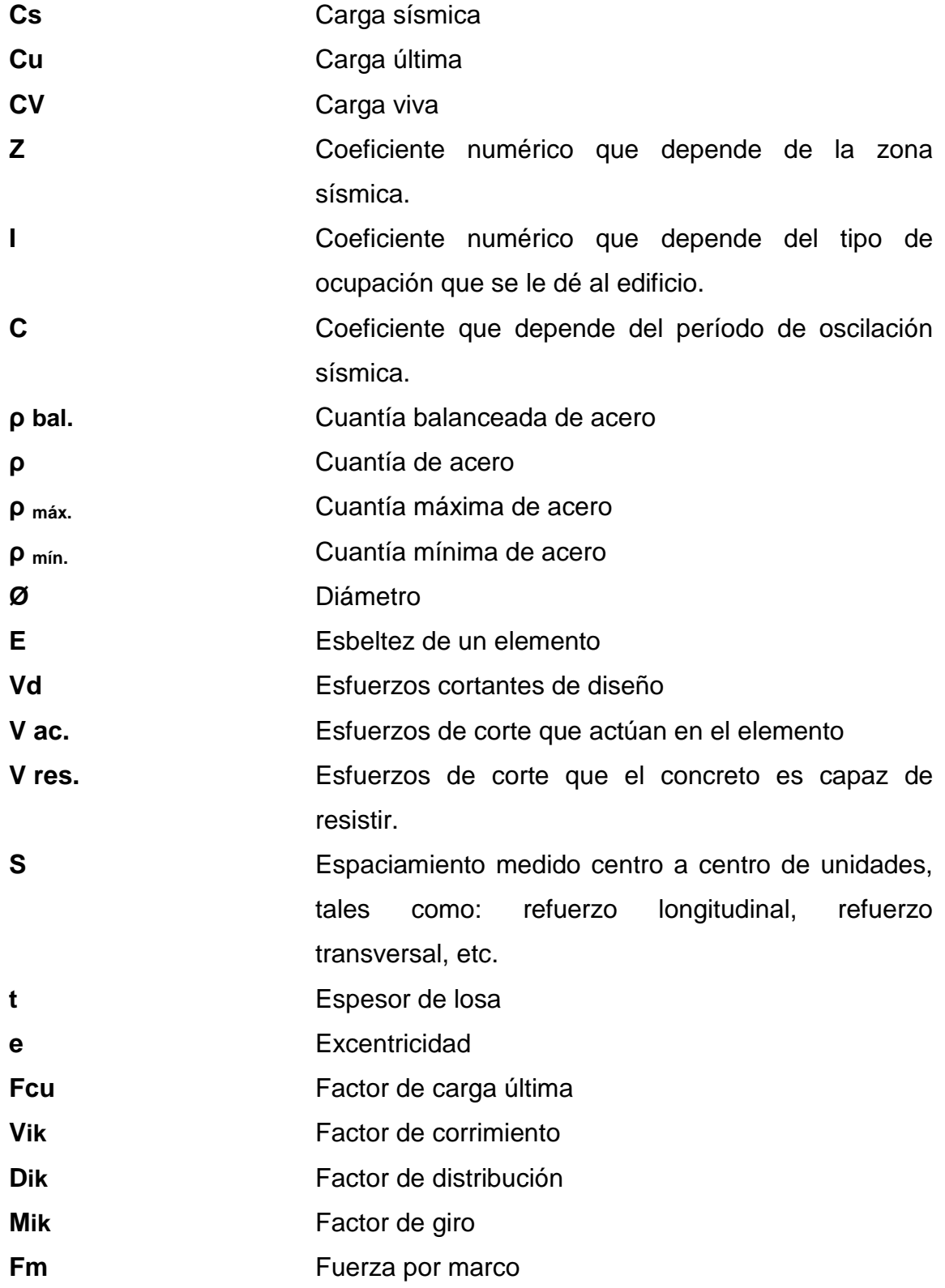

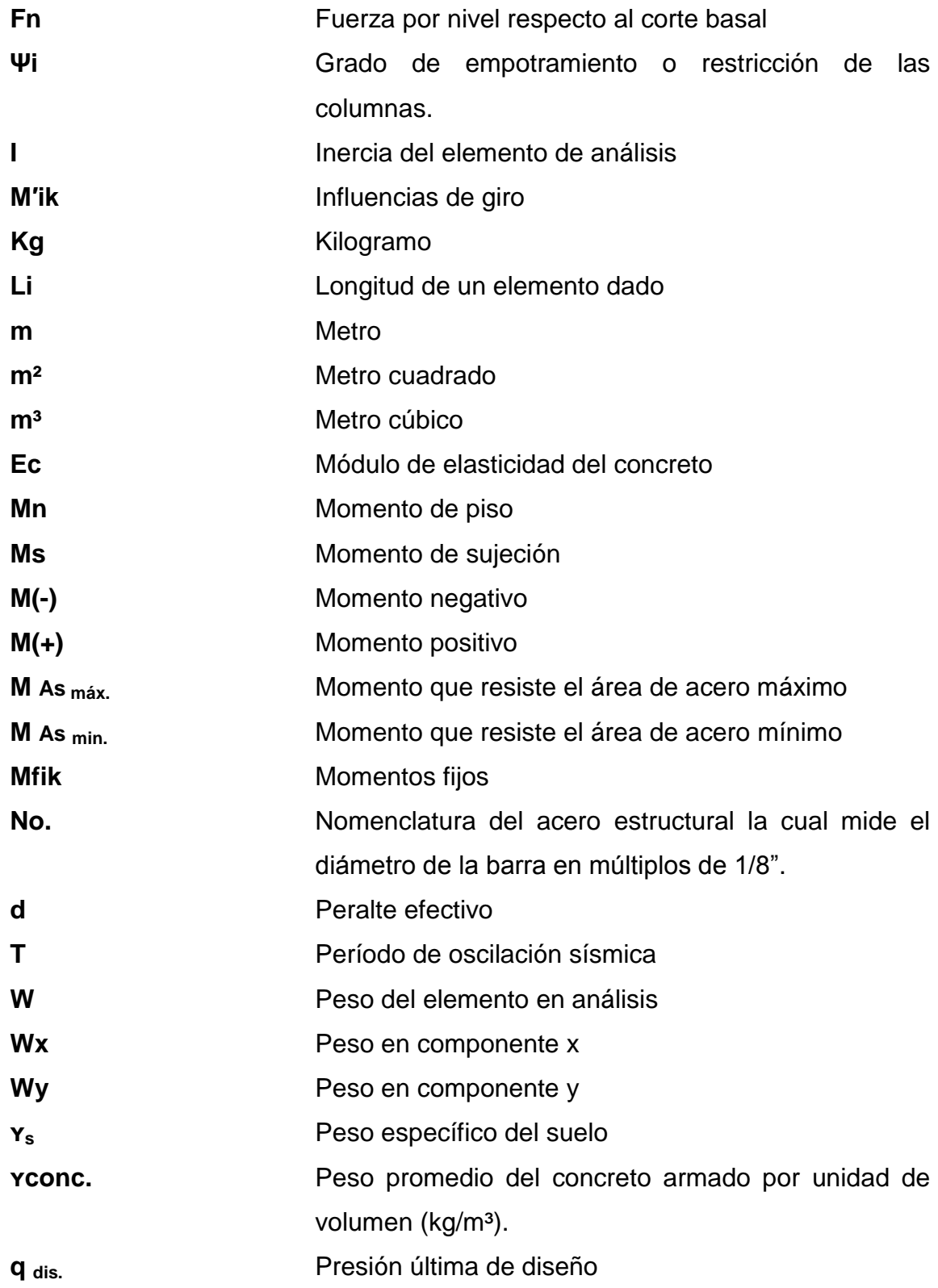

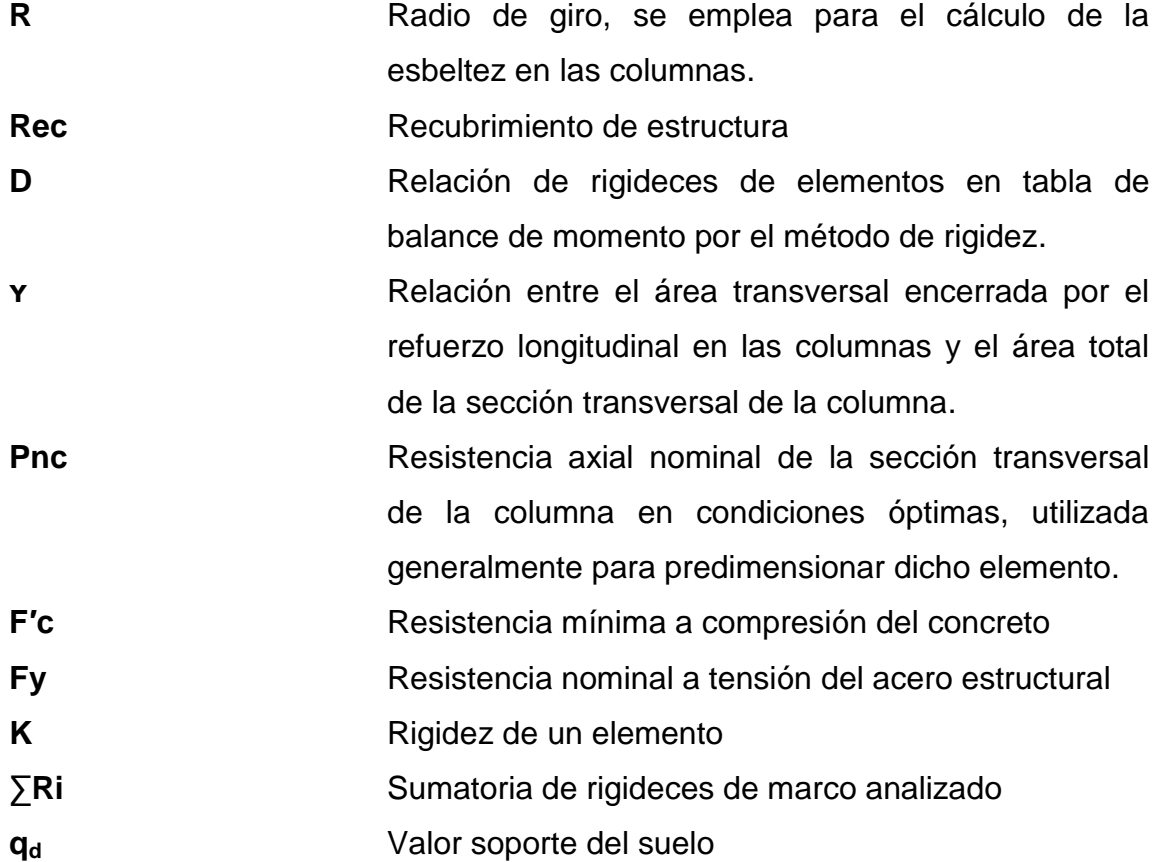

## **GLOSARIO**

<span id="page-24-0"></span>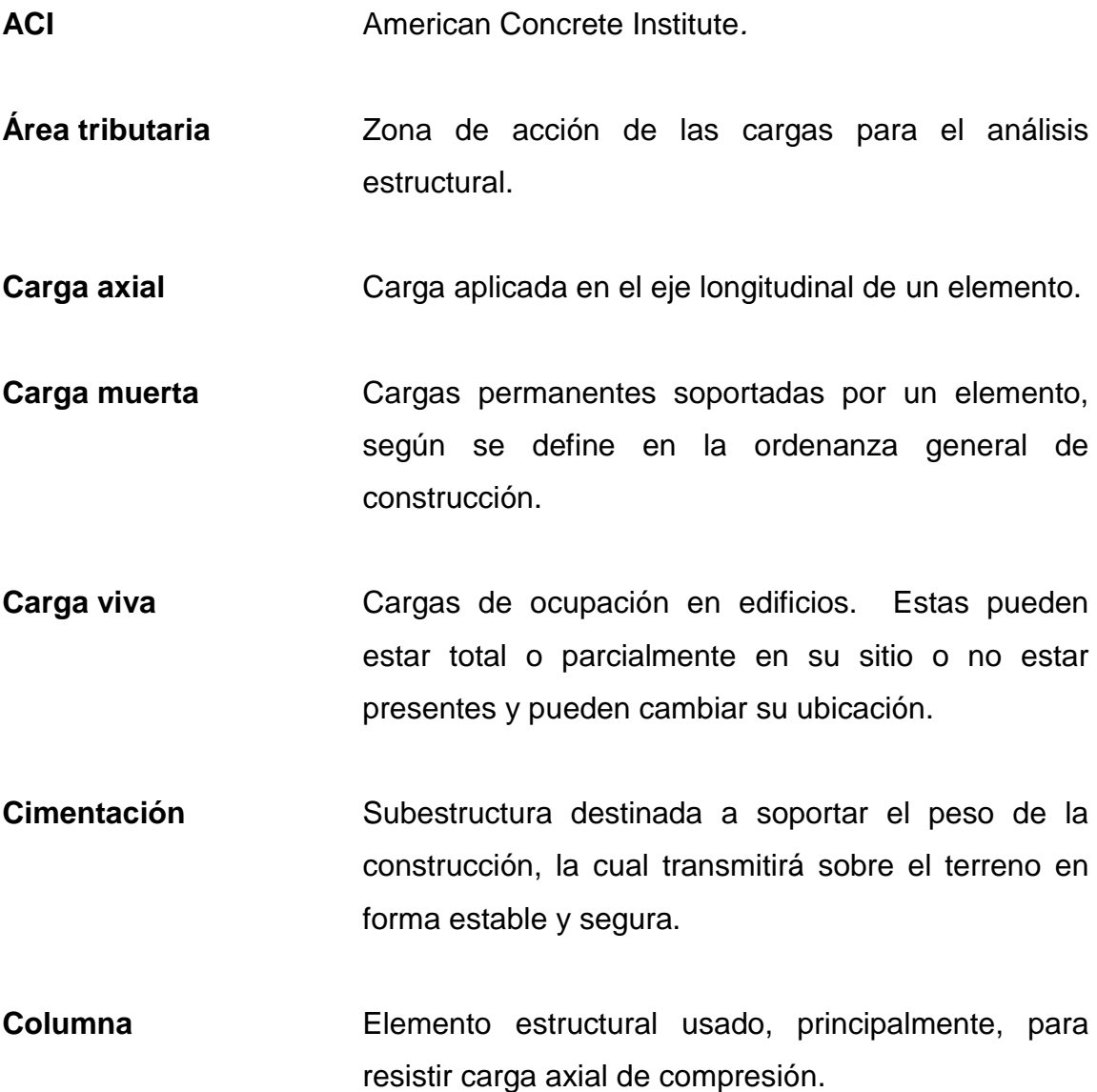

- **Confinamiento** Adecuada distribución de estribos en un elemento estructural de concreto armado de acuerdo a los lineamientos de códigos y especificaciones técnicas para un perfecto amarre perimetral de la estructura.
- **Corte basal** Fuerza de corte provocada por la acumulación de fuerzas aplicadas en la base de una edificación.
- **Deflexión Deformación de los elementos estructurales que se** presentan en forma de curvatura del eje longitudinal, al ser cargados.
- Estribo Refuerzo transversal que absorbe los esfuerzos de corte en un elemento estructural.
- **Excentricidad** Distancia comprendida entre el centro de masa y el centro de rigidez de una estructura.
- **Longitud de** Longitud embebida en el hormigón que se requiere **desarrollo** para poder desarrollar la resistencia de diseño de la armadura en una sección crítica.
- **Módulo de** Razón entre la tensión normal y la deformación **elasticidad** unitaria correspondiente, para esfuerzos de tracción o compresión bajo el límite de proporcionalidad del material.
- **Momento** Producto de una fuerza por la distancia perpendicular a la línea de acción de la fuerza al eje de rotación.
- **Muro** Elemento, generalmente vertical empleado para encerrar o separar espacios.
- **Viga** Miembro horizontal usado, principalmente, para soportar cargas.

#### **RESUMEN**

<span id="page-28-0"></span>En el municipio de San Antonio Sacatepéquez del departamento de San Marcos se realizó una evaluación para determinar la prioridad de proyectos solicitados por las comunidades, lo que permitió determinar que las necesidades primordiales son de saneamiento e infraestructura.

La fase de investigación presenta la monografía y características físicas, tanto del cantón Tojchiná como del casco urbano del municipio.

La fase de servicio técnico profesional presenta las propuestas de solución a las necesidades priorizadas en la fase de investigación, las cuales se detallan a continuación.

Diseño de sistema de alcantarillado sanitario para el cantón Tojchiná, en el que se aplica el uso de colectores de tubería PVC, pozos de visita, conexiones domiciliares y se presentan propuestas de tratamiento, proyecto que beneficiaría a más de 130 viviendas.

Diseño de edificio municipal de dos niveles, para el cual se diseñó una estructura a base de marcos dúctiles con nudos rígidos y losa de concreto reforzado y muros tabiques de block pómez.

Para ambos proyectos se presenta presupuesto, planificación y cronograma de ejecución.

XVII

XVIII

## **OBJETIVOS**

#### <span id="page-30-0"></span>**General**

Diseñar el sistema de alcantarillado sanitario para el cantón Tojchiná y edificio municipal de dos niveles, para el municipio de San Antonio Sacatepéquez, San Marcos.

#### **Específicos**

- 1. Realizar un diagnóstico de la problemática de las comunidades en las que se concentrarán los proyectos, en lo que a obra civil se refiere, para verificar la viabilidad y aceptación de los proyectos propuestos por sus habitantes.
- 2. Comunicar y orientar a la población de las comunidades la situación del saneamiento en la comunidad, cómo afecta a la salud y al ambiente el manejo incorrecto de desechos sólidos y la mejor manera de tratarlos.
- 3. Comunicar la situación actual del edificio municipal más antiguo y el riesgo que se corre por las características estructurales del edificio.

### **INTRODUCCIÓN**

<span id="page-32-0"></span>La ejecución del Ejercicio Profesional Supervisado (EPS) tiene como fin primordial aplicar los conocimientos adquiridos a lo largo de la carrera y brindar apoyo a las comunidades más necesitadas en el territorio nacional. Es por eso que el EPS se centra en el municipio de San Antonio Sacatepéquez, el cual se encuentra ubicado en el departamento de San Marcos, territorio que fue severamente afectado por el sismo del 7 de noviembre del 2012.

San Antonio Sacatepéquez se compone de 22 comunidades, entre ellas 12 aldeas, 7caserios y 3 cantones; de donde se desprende el cantón Tojchiná ubicado al sur del casco urbano del municipio; el saneamiento de esta comunidad se lleva a cabo por medio de letrinas, dicho sistema de saneamiento adquiere importante relevancia puesto que se encuentra ubicado en la cercanía de una de las fuentes de abastecimiento de agua potable del casco urbano.

Es por eso que se prioriza el diseño del sistema de alcantarillado sanitario, el cual está conformado por colector principal de PVC con más de 2 kilómetros de longitud y pozos de visita construidos de ladrillo tayuyo, además de 133 conexiones domiciliares, para una población futura que beneficiaría a más de 800 habitantes para un período de diseño de 20 años.

En el casco urbano del municipio se encuentran ubicados en la actualidad dos edificios de oficinas municipales, el primero construido durante el período 2004-2008 de mampostería de block y el segundo de mampostería de adobe, no existe información sobre el periodo exacto en el que se construyó, debido a

XXI

la antigüedad del mismo, conociendo únicamente que su construcción se ejecutó a principios del siglo XX.

La vulnerabilidad del edificio antiguo es evidente, por lo que fue elegido como proyecto prioritario, debido a que la municipalidad es una entidad que apoya a las 22 comunidades del municipio.

Para el diseño del edificio municipal se toman en cuenta normas y criterios generales, tanto arquitectónicos como estructurales. En el análisis estructural se toman en cuenta todas las cargas verticales y horizontales actuantes en la estructura, para que se definan las características de elementos que componen la estructura, tales como: vigas, columnas, losas y cimentación.

De ambos proyectos se elabora el presupuesto para determinar el costo de los mismos, la planificación y se presentan los cronogramas de ejecución.

## **1. FASE DE INVESTIGACIÓN**

#### <span id="page-34-1"></span><span id="page-34-0"></span>**1.1. Monografía**

#### Reseña histórica

El municipio de San Antonio Sacatepéquez se inicia como tal a través de la fundación del cantón San Antonio Chiquito en 1543. Ubicando posteriormente la cabecera municipal en la Ciénaga de los Rivera, lugar donde se encuentra actualmente.

Los fundadores fueron 19 familias con un número de 30 habitantes en total, siendo sus principales apellidos López, Cardona y Estrada.

Población

Según datos del INE, la población del cantón Tojchiná cuenta con una población de 513 habitantes, mientras el casco urbano cuenta con 1 910 de los cuales las mujeres representan el 52 por ciento y los hombres 48 por ciento con una tasa de crecimiento del 2.5 por ciento anual.

Actividades socioeconómicas

Antiguamente un 90 por ciento de la población se dedicaba a la agricultura y el 10 por ciento restante a otra clase de actividades. Durante los últimos tiempos se ha incrementado la población, lo que ha traído como consecuencia

la emigración hacia otras partes de la república e inclusive a otros países como los Estados Unidos de Norte América.

#### <span id="page-35-0"></span>**1.2. Características físicas**

#### Topografía

El cantón Tojchiná colinda al norte con aldea Santa Teresa del municipio de San Pedro Sacatepéquez; al sur con la cabecera municipal de San Antonio Sacatepéquez; al este con el cantón Las Escobas y aldea San Miguel de los Altos, del municipio de San Antonio Sacatepéquez; al oeste con el cantón San Ramón del municipio de San Antonio Sacatepéquez.

La cabecera municipal de San Antonio colinda al norte con el cantón San Ramón del municipio de San Antonio Sacatepéquez; al sur con la aldea Candelaria Siquival del municipio de San Antonio Sacatepéquez; al este con el cantón Las Escobas del municipio de San Antonio Sacatepéquez; al oeste con aldea Santa Rita del municipio de San Antonio Sacatepéquez.

El municipio se encuentra ubicado a 2 339 metros sobre el nivel del mar, el cantón Tojchiná posee una latitud de 14° 57" 51,84" N y longitud de 91° 43' 28,61" O y el casco urbano se ubica con latitud 14° 57' 39.68" N y longitud de 91° 43´ 55,66".

2
# Figura 1. **Mapa del municipio de San Antonio Sacatepéquez**

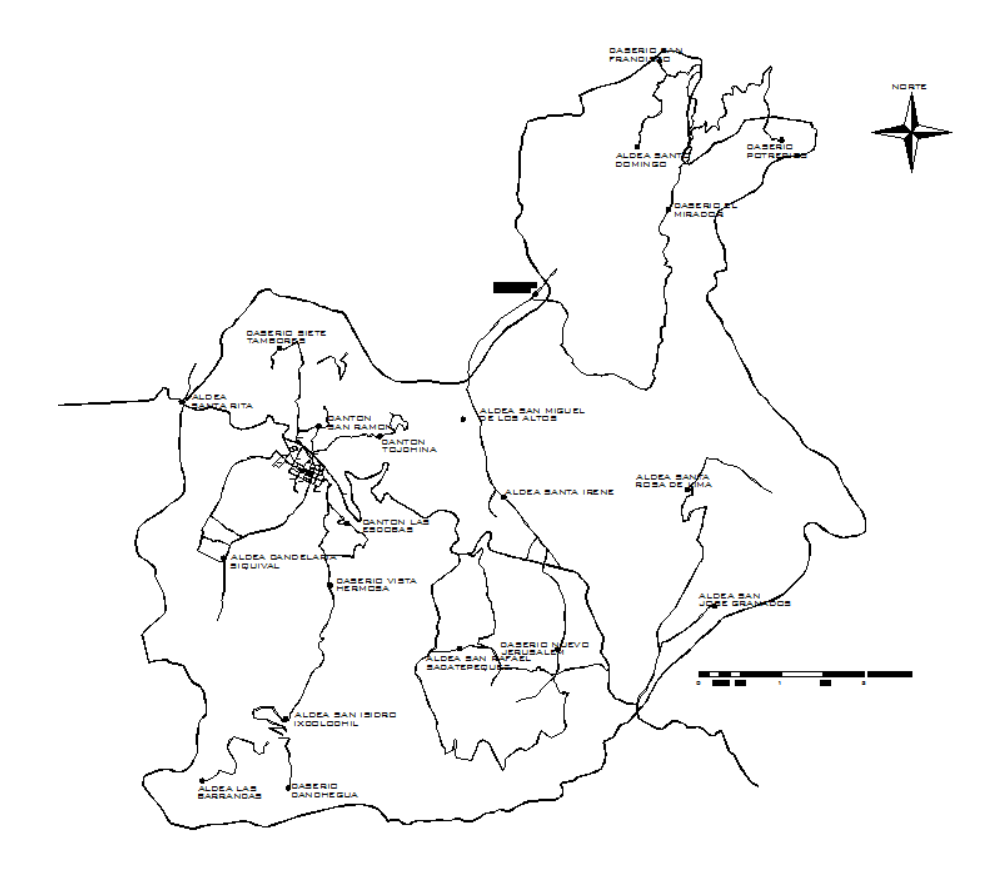

Fuente: Dirección Municipal de Planificación, San Antonio Sacatepéquez.

Condiciones climáticas

El clima es frío, de tierras húmedas en la mayoría de sus comunidades, la temperatura máxima es de 24 ºC y la mínima es de 15 ºC calculando una temperatura promedio de 20 ºC durante todo el año.

# **2. FASE DE SERVICIO TÉCNICO PROFESIONAL**

### **2.1. Diseño de alcantarillado sanitario para el cantón Tojchiná**

Se describe el proceso de diseño para el sistema de alcantarillado sanitario del cantón Tojchiná.

# **2.1.1. Descripción del proyecto**

El proyecto consiste en el diseño de más de 2,5 kilómetros de sistema de `alcantarillado sanitario para el cantón Tojchiná del municipio de San Antonio Sacatepéquez, el cual está conformado por colector principal de PVC, según Norma ASTM 3034, con más de 2,6 kilómetros de longitud, y pozos de visita construidos de ladrillo tayuyo; más de 120 conexiones domiciliares, para una población futura que beneficiaría a más de 800 habitantes, para un período de diseño de 20 años.

### **2.1.2. Levantamiento topográfico**

Planimetría

Se aplicó el método de conservación del azimut, se logró un levantamiento de más 2.6 kilómetros con un total de 45 estaciones utilizando el siguiente equipo:

- o Teodolito
- o Estadal
- o Plomada
- o Cinta métrica
- Altimetría

Se aplicó el método del punto medio, teniendo una diferencia de más de 120 metros entre el punto más alto y más bajo del levantamiento, utilizando el siguiente equipo:

- o Nivel de precisión
- o Cinta métrica
- o Estadal
- o Clavos
- o Martillo
- o Pintura

# **2.1.3. Período de diseño**

Es el período de funcionamiento eficiente del sistema. Pasado este, es necesario rehabilitarlo. Se proyectó para un adecuado funcionamiento durante un período de 20 años, a partir de la fecha de su construcción.

# **2.1.3.1. Cálculo de población futura**

Para la estimación de la población futura, se utilizó el método del incremento geométrico, siendo su fórmula la siguiente:

$$
Pf = P_o \times (1+r)^n
$$

Donde:

Pf = población futura Po = población actual = 513  $r =$  tasa de crecimiento = 2,5  $n =$  periodo de diseño = 20 años

Pf =  $513 \times (1 + 0.025)^{20} = 840$  habitantes

# **2.1.4. Generalidades de un sistema de alcantarillado sanitario**

Los sistemas de alcantarillado sanitario funcionan por gravedad, formados por conductos circulares con el fin primordial de conducir las excretas y aguas residuales de una red hacia un punto donde se le brindará tratamiento primario, con el fin de ser evacuadas para brindar saneamiento de una forma que la población no tenga contacto con las mismas y evitar problemas de salud en la comunidad.

La red de alcantarillado se considera un servicio básico, sin embargo, la cobertura de estas redes en comunidades como el cantón Tojchiná se omite en relación con la cobertura de las [redes de agua potable.](http://es.wikipedia.org/wiki/Red_de_abastecimiento_de_agua_potable) Esto genera importantes problemas sanitarios.

Durante mucho tiempo, la preocupación de las autoridades municipales o departamentales estaba más ocupada en construir redes de agua potable, dejando para un futuro indefinido la construcción de las redes de alcantarillado.

Actualmente, la existencia de redes de alcantarillado es un requisito para aprobar la construcción de nuevas urbanizaciones en la mayoría de las comunidades.

#### **2.1.5. Consideraciones de diseño**

Las aguas residuales de la comunidad de Tojchiná son producidas por el consumo doméstico. Los desechos líquidos provenientes de la vivienda como lavado de ropa y de higiene personal, son los principales aportadores de las aguas residuales, dado que la actividad principal de la comunidad es la agricultura.

El sistema tendrá una longitud de 2 600 metros, divida en tres ramales y un tramo central con el mismo punto de desfogue. Se utilizará tubería PVC Norma 3034, con diámetros de 6" y 8". El tratamiento que se le dará a las aguas residuales será por medio de fosas sépticas y pozos de absorción.

#### **2.1.6. Cálculo de caudales**

Para efectuar el diseño de un sistema de alcantarillado sanitario se deben tomar en cuenta la variación y tipos de caudales proporcionados por la población, realizando estudios y determinando el tipo de descargas que existen dentro de las viviendas que serán tomadas en cuenta para el diseño de la red.

#### **2.1.6.1. Dotación de agua potable**

La dotación asignada al cantón Tojchiná es de 120 lts/habitante/día, según información proporcionada por la Municipalidad de San Antonio Sacatepéquez y por el alcalde auxiliar del cantón Tojchiná.

8

#### **2.1.6.2. Velocidad de flujo**

Está determinada por el diámetro de la tubería, la pendiente del terreno y el tipo de tubería que se utilice. La velocidad del flujo se puede determinar por la ecuación de Manning y las relaciones hidráulicas de v/V, donde v es la velocidad del flujo y V es la velocidad a sección llena.

$$
V = \left[\frac{1}{n}\right] \times 0.03425 \times D^{2/3} \times S^{1/2}
$$

Donde:

V = velocidad del flujo a sección llena (m/seg) D = diámetro de la sección circular (pulgadas) S = pendiente de la gradiente hidráulica (m/m) n= coeficiente de rugosidad de Manning, 0,010 para tubos PVC

La velocidad debe estar comprendida entre:  $0.60$  m/s  $\le v \le 3.0$  m/s

### **2.1.6.3. Tirante o profundidad**

Es la altura que alcanzan las aguas residuales dentro de la tubería, esta deberá ser mayor al 10 por ciento del diámetro de la tubería y menor al 75 por ciento de la misma, estos parámetros aseguran su funcionamiento como canal abierto, así como su funcionalidad en el arrastre de los sedimentos.

# **2.1.6.4. Uso del agua**

La utilización del agua depende de muchos factores como: el clima, el nivel de vida o condiciones socioeconómicas de las personas, tipo de población, de la eventualidad con que disponen de la misma, la presión en la red de agua potable, el costo y la calidad del servicio, entre otros.

Su utilización es vital dentro de la vivienda y se ha podido estimar que se descarga un 70 por ciento a 90 por ciento de la disponible para el hogar, lo cual constituye el caudal domiciliar.

#### **2.1.6.5. Caudal domiciliar**

Es el caudal producido por el agua procedente de las actividades domésticas cotidianas como limpieza, la cual es desechada y conducida a la red de alcantarillado sanitario. Dicho caudal está relacionado con la dotación y suministro de agua potable, una parte no llega a la red de alcantarillado y es por eso que se utiliza el factor de retorno. Aplicando lo anterior de la siguiente forma:

$$
Q_{\rm dom} = \frac{{\rm Dotación}\,\times{\rm Población}\,{\rm Futura}\,\times{\rm Factor}\,\,{\rm de}\,{\rm retorno}}{86\,400}
$$

$$
Q_{\rm dom} = \frac{100 \text{ lts/hab/dia} \times 808 \text{ hab} \times 0.85}{86\ 400 \text{ s/dia}} = 0.79 \text{ lts/seg}
$$

#### **2.1.6.5.1. Factor de retorno**

Factor utilizado para determinar el porcentaje de agua potable que es devuelto al drenaje después de haber prestado un servicio. Este factor se encuentra entre los paramentos de 70 a 85 por ciento de la dotación. Para efectos de este diseño se utilizó un factor de retorno igual a 85 por ciento.

$$
Fr = 0.85
$$

#### **2.1.6.6. Caudal de conexiones ilícitas**

Caudal producido por el agua de lluvia que se introduce en el sistema de alcantarillado sanitario, esto es ocasionado por que las viviendas no cuentan con un sistema apropiado para la evacuación de aguas pluviales. Se estima un porcentaje de viviendas que pueden realizar conexiones ilícitas que varía de 0,5 a 2,5 por ciento.

$$
Q_{ci} = \frac{C \times i \times A}{360} \%
$$
 Viviendas

Donde:

Qci = caudal de conexiones ilícitas

C = coeficiente de escorrentía

 $i =$  intensidad de lluvia en mm/hr

 $A = 4$ rea en hectáreas 2,66

El coeficiente de escorrentía está en función del tipo de superficie por donde corre el agua pluvial, para techos se utiliza un factor de 0,70 a 0,90, para patios de 0,10 a 0,30. Para este diseño se utilizará un factor de 0,80 para techos y 0,10 para patios. Las dimensiones aproximadas de cada lote son de 10x20 metros, teniendo un 50 por ciento de patio y un 50 por ciento de construcción.

> $C = \frac{(\text{area de techos} \times 0.80) + (\text{area de patios} \times 0.10)}{}$ Area total

> > $C = 0,45$

Intensidad de lluvia viene dada por:

$$
i = \frac{a}{(t+b)^n}
$$

Donde a y b son constantes propias de la región y t es el tiempo de concentración y n es parámetro de ajuste.

Según un informe de intensidades de lluvia de INSIVUMEH se utilizó las variables aplicadas para el departamento de Sololá en la estación Santiago Atitlán, ya que es una de las estaciones más cercanas y cuenta con un clima bastante parecido al clima del departamento de San Marcos.

$$
i = \frac{1\,190}{(10+5)^{0.72}} = 283 \,\text{mm/s}
$$

Entonces:

$$
Q_{ci} = \frac{0.45 \times 283 \times 2.66}{360} \cdot 0.02 = 0.019
$$
 Its/kg

# **2.1.6.7. Caudal de infiltración**

Es el caudal producido por las aguas que se infiltran a través de las uniones de la tubería y toma en cuenta la profundidad del nivel freático del agua subterránea con relación a la profundidad de las tuberías, la permeabilidad del terreno, el tipo de junta usada en las tuberías y la calidad de la mano de obra y supervisión con que se cuenta en la construcción. Para este caso es 0, ya que las tuberías son de PVC.

#### **2.1.6.8. Caudal comercial**

En cantón Tojchiná no existen comercios, por lo tanto, para efectos del diseño de dicho sistema de alcantarillado sanitario el valor del caudal comercial es 0.

#### **2.1.6.9. Caudal industrial**

En cantón Tojchiná no existen áreas industriales por lo tanto para efectos del diseño de dicho sistema de alcantarillado sanitario el valor del caudal comercial es 0.

# **2.1.6.10. Factor de caudal medio**

Factor que regula la aportación del caudal en la tubería. Es la suma de los caudales doméstico, infiltración, por conexión ilícita, comercial e industrial. Debe estar entre un rango de 0,002 a 0,005. Si da un valor menor, se toma 0,002 y si fuera mayor se toma 0,005. Este factor se calcula de la siguiente forma:

$$
fqm = \frac{Qsani tari o}{poblaci ón} = \frac{0,809 \text{ Its}}{808 \text{ hab}} = 0,001
$$

Se toma 0,002 ya que no está dentro del rango.

#### **2.1.6.11. Factor de Harmond**

Es llamado también factor de flujo instantáneo, es un factor de seguridad que involucra a la población a servir en un tramo determinado. Este factor actúa sobre todo en las horas de mayor utilización del drenaje. Es adimensional y está dado por la siguiente expresión:

$$
FH = \frac{18 + \sqrt{\frac{p}{1\,000}}}{4 + \sqrt{\frac{p}{1\,000}}} = \frac{18 + \sqrt{\frac{840}{1\,000}}}{4 + \sqrt{\frac{840}{1\,000}}} = 3.85
$$

# **2.1.6.12. Caudal de diseño**

Caudal compuesto por el conjunto de aguas negras que transportara el alcantarillado sanitario en los diferentes puntos donde fluya, dado por la siguiente expresión:

$$
Q_{\text{diseño}} = \text{Pob}.\text{x} \, \text{fqm} \times \text{FH}
$$

$$
Q_{\text{diseño}} = 808 \text{hab} \times 0.002 \times 3.85 = 6.22 \text{ Its} /_{\text{Seg}}
$$

## **2.1.7. Pendiente**

La pendiente deberá ser de preferencia la pendiente del terreno, para evitar los sobre costos por excavación, sin embargo, debe de cumplirse con las relaciones hidráulicas y parámetros de velocidad.

En el diseño se utilizarán secciones circulares de tubo PVC funcionando como canales abiertos. El cálculo de la capacidad, velocidad, diámetro y pendientes se hará aplicando la ecuación de Manning.

# **2.1.8. Cálculo de cotas Invert**

Las cotas Invert son la distancia que existe entre el nivel de la rasante del suelo y el nivel inferior de la tubería y se calculan con base en la pendiente del terreno, la diferencia de cota Invert de entrada y de salida será, por lo menos de 0,03 m, se calcula de la siguiente manera:

Cota Invert inicial =cota del terreno inicial – altura del pozo de visita Cota Invert final = cota invert inicial - (pendiente tubería \*longitud del tramo)

# **2.1.9. Diámetros de tubería**

Las especificaciones técnicas, generalmente empleadas, indican que el diámetro mínimo de tubería por utilizar en el diseño de alcantarillado sanitario aplicando tubería PVC es de 6" para un colector principal.

Los diámetros se calculan y se deben cumplir con diversos parámetros para cumplir con aspectos técnicos requeridos de flujo, limpieza y evitar obstrucción, la variación de los diámetros dependerá del chequeo de velocidad y altura de tirante en la tubería.

#### **2.1.10. Pozos de visita**

Son elementos que forman parte de un sistema de alcantarillado. Usualmente son de ladrillo tayuyo colocado de punta; fundidos en obra y sirven para verificar el buen funcionamiento de la red de alcantarillado, así como para efectuar operaciones de mantenimiento y limpieza.

15

# **2.1.11. Especificaciones para pozos de visita**

Los pozos de visita están colocados:

- Al inicio de cada ramal
- Intersección de tuberías
- Cuando exista cambio de diámetro de tuberías
- En distancias no mayores a 100 metros
- En distancias menores o iguales a 30 metros en curvas
- En cambio de pendiente (alivio)

# **2.1.12. Conexiones domiciliares**

Son conexiones encargadas de la descarga las aguas provenientes de las viviendas hacia el colector principal. Constan de las siguientes partes:

Candela

Es un elemento colocado para la inspección y limpieza, regularmente se emplea un tubo de concreto colocado verticalmente, con un diámetro mínimo de 12 pulgadas, el mismo deberá estar impermeabilizado por dentro y tener una tapadera para realizar inspecciones y mantenimiento.

Tubería secundaría

Es la tubería utilizada para efectuar la conexión entre la caja o candela y el colector principal, tiene un diámetro mínimo de 4" en tubería PVC y una pendiente mínima de 2 por ciento y una máxima de 6 por ciento.

## **2.1.13. Profundidad de tubería**

La profundidad mínima del coronamiento de la tubería, con respecto a la superficie del terreno será de 1,00 m, a continuación se presenta el listado de profundidades mínimas de tubería dependiendo de los diámetros de la misma y del tipo de tráfico de la región.

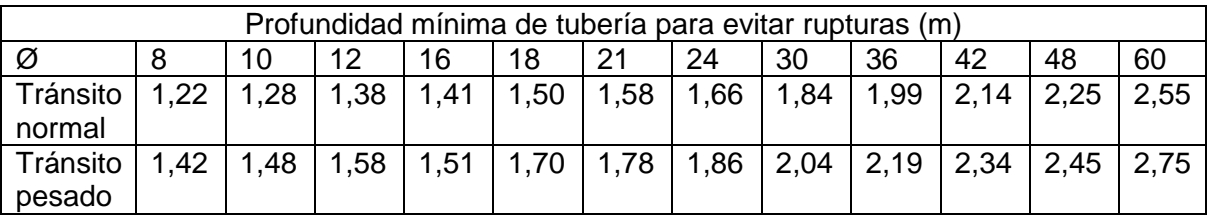

#### Tabla I. **Profundidades mínimas**

Fuente: AGUILAR RUIZ, Pedro. *Apuntes sobre el curso de ingeniería sanitaria 1.*

#### **2.1.13.1. Normas y recomendaciones**

El proyecto consiste en una red de alcantarillado sanitario por gravedad, según normas de diseño del INFOM, la población a servir es de 840 habitantes.

#### **2.1.14. Propuesta de tratamiento**

El tratamiento de aguas residuales es un factor bastante importante para mitigar los efectos que causan las mismas en el entorno natural, los proyectos de alcantarillado sanitario no deben afectar el ambiente ni modificarlo, ya que estos proyectos buscan brindar sanidad a la comunidad por medio de la correcta evacuación de las aguas residuales para un correcto retorno a los sistemas hídricos.

#### **2.1.14.1. Diseño de fosas sépticas**

Son contenedores herméticos cerrados en donde se acumulan las aguas residuales y donde se les aplica un tratamiento primario, ocurriendo así la separación de los sólidos del agua, acumula las aguas residuales en el tanque por lo menos 24 horas y esto permite que los sólidos se asienten en la parte inferior del tanque, una parte de los sólidos acumulados se descompone y el resto se acumula como lodos en el fondo del tanque, por lo que las fosas sépticas deben recibir mantenimiento periódicamente.

Funciones de la fosa séptica

Eliminación de sólidos: el taponamiento del subsuelo con el efluente del tanque varía directamente con la cantidad de sólidos suspendidos que contenga el líquido. Al verter las aguas negras de un edificio a un tanque séptico, se reduce su velocidad de escurrimiento, y los sólidos más grandes se sedimentan en el fondo o se elevan a la superficie. El tanque retiene los sólidos y descarga el efluente clarificado.

Tratamiento biológico: los sólidos y líquidos del tanque quedan sujetos a descomposición por procesos bacterianos naturales. Las bacterias existentes son de las variedades denominadas anaerobias, que prosperan en ausencia de oxígeno libre; esta descomposición o tratamiento de las aguas negras bajo condiciones anaerobias es un proceso séptico, y del mismo toma su nombre el tanque.

Almacenamiento de natas y lodos o cienos: los lodos o cienos son el resultado de la acumulación de los sólidos en el fondo del tanque, mientras que la nata es la porción parcialmente sumergida de los sólidos flotantes aglomerados, que se forman en la superficie del fluido en el tanque. Los lodos, y en menor proporción las natas, se digieren y se compactan en menores volúmenes; sin embargo, no importa cuán eficiente sea el proceso, queda un residuo de materiales sólidos inertes, al que se debe proporcionar espacio suficiente de almacenamiento en los intervalos entre las limpiezas, pues, de otra forma, se arrastraría del tanque y obstruirían el sistema de infiltración.

# **2.1.14.2. Dimensionamiento de los pozos de absorción**

Pueden sustituir o ser complementarios al campo de oxidación. Consiste en excavaciones de pozos con diámetro y profundidad variable, en estos el agua se infiltra por paredes y piso que deberán ser tomados permeables, se recomienda llenar de grava a una altura aproximada de un metro para lograr una buena distribución de agua al fondo.

El campo de absorción permite el tratamiento final y la distribución de las aguas negras. Un sistema convencional consiste en tuberías perforadas rodeadas de materiales, tales como grava y pedazos de llanta cubiertos de tela geotextil y suelo arcilloso. Para Tratar las aguas negras, este sistema depende mucho del suelo donde los microorganismos ayudan a eliminar la materia orgánica, los sólidos y los nutrientes que permanecen en el agua. Mientras que el efluente fluye continuamente hacia el suelo, los microbios que digieren los componentes de las aguas negras forman una capa biológica. La capa reduce el movimiento del agua por el suelo y ayuda a evitar que el área debajo de la capa se sature.

El agua debe correr por el suelo el cual no deberá estar saturado para que los microbios que se encuentran allí y en la capa puedan ingerir los

19

desperdicios y los nutrientes del efluente. El césped que cubre el sistema de campo de absorción también usa los nutrientes y el agua para crecer.

# **2.1.15. Metodología de cálculo**

El proyecto del sistema de alcantarillado sanitario para el cantón Tojchiná, San Antonio Sacatepéquez, San Marcos, se diseña por gravedad y se realiza conforme los pasos anteriormente descritos.

# **2.1.15.1. Diseño del sistema**

Se realizará, a manera de ejemplo, la operatoria de un tramo del sistema de alcantarillado. El tramo a desarrollar es del PV-9 al PV-10.

#### Datos:

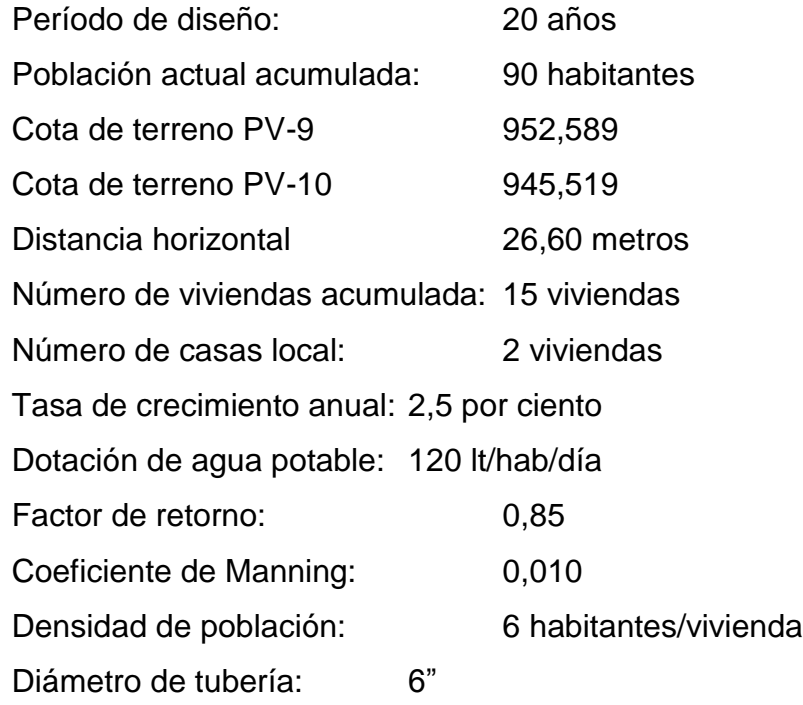

CIE a PV9: 951,199

Pendiente del terreno

$$
Pendiente del terreno = \frac{CTE + CTS}{Dh} * 100
$$

$$
Pendiente del terreno = \frac{952,589 - 945,519}{26,6} * 100 = 26,57\%
$$

Población de diseño

$$
P_f = P_o * (1+R)^n
$$

$$
P_f = 90 * (1 + 0.025)^{20} = 145
$$
 habitantes

Por lo tanto:

$$
Viviendas de diseño = 145/6 = 24 viviendas
$$

Factor de caudal medio

$$
fqm = \frac{Q_{dom} + Q_{CI} + Q_{inf} + Q_{com} + Q_{ind}}{P}
$$

$$
fqm \, actual = \frac{0,106}{90} = 0,002
$$

*f*qm de diseño = 
$$
\frac{0,106}{145}
$$
 = 0,002

Factor de Harmond

$$
FH = \frac{18 + \sqrt{P/1000}}{4 + \sqrt{P/1000}}
$$

FH actual 
$$
=
$$
  $\frac{18 + \sqrt{90/1000}}{4 + \sqrt{90/1000}} = 4,256$ 

FH 
$$
dise\tilde{n}o = \frac{18 + \sqrt{145/1000}}{4 + \sqrt{145/1000}} = 4,196
$$

Caudal de diseño o caudal máximo

$$
Q_{Dis} = P * f q m * FH
$$

$$
Q_{Dis\ actual} = 90 * 0.002 * 4.246 = 0.766 l'_S
$$

$$
Q_{Dis\ future} = 145 * 0.002 * 4.196 = 1.217 \frac{l}{s}
$$

Velocidad de flujo a sección llena

$$
V = \frac{0.03429}{n * \varnothing^{2/3} * (5/100)}^{1/2}
$$

$$
V = \frac{0.03429}{0.010} \times 6^{2/3} \times \left(\frac{26.57}{100}\right)^{1/2} = 5.307 \ m/sec
$$

Caudal a sección llena

$$
Q = Velocidad * Area transversal
$$

$$
Q = 5,307 * (\pi /_{4} * \emptyset)^{2} * 1000 = 96,799 l /_{s}
$$

Relaciones hidráulicas

$$
q/Q \, actual = \frac{0.766}{96,799} = 0.008
$$

$$
q/Q \text{ disp} = \frac{1,217}{96,799} = 0,013
$$

Luego de dividir los caudales de diseño entre el caudal a sección llena, este dato se busca en la tabla de elementos hidráulicos para obtener las relaciones hidráulicas.

$$
v/V \text{ actual} = 0,308 \qquad v/V \text{ disp} = 0,345
$$
\n
$$
\frac{d}{D} \text{ actual} = 0,109 \qquad d/D \text{ disp} = 0,121
$$

Velocidad de diseño

$$
v=V*v/V
$$

$$
v \text{ actual} = 5,307 * 0,308 = 1,63 \text{ m/s}
$$

 $v \, future = 5,307*0,345 \, = 1,83\ m/s$ 

• Chequeo final

 $d/D = 0,109$  $0,10 < d/D < 0,75$  $v \text{ actual} = 1.63 \text{ m/s}$  $0,60 < v < 3,00$ 

 $d/D = 0,121$  $0,10 < d/D < 0,75$  $v$  futuro = 1,83 m/s  $0,60 < v < 3,00$ 

Cotas Invert

 $\emptyset A = \emptyset B$ 

Por lo tanto:

$$
CIS = 951,199 - 0,03 = 951,169
$$

$$
CIE = CIS - Dh(S\%tub/100)
$$

$$
CIE = 951,169 - 26,60 \left(\frac{26,57}{100}\right) = 944,109
$$

Altura de pozos de visita

$$
Hpv = CT - CIS
$$

$$
Hpv = 952,589 - 951,169 = 1,42
$$

Profundidad de tubería, ancho de zanja y volumen de excavación

Ancho de zanja: 0,60 m Profundidad de tubería: 1,42m

Por lo tanto:

$$
V = 22,66 m^3
$$

# **2.1.16. Elaboración de presupuesto**

Es el costo estimado del proyecto, basado en la elaboración de precios unitarios por renglón.

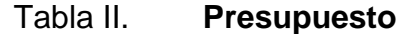

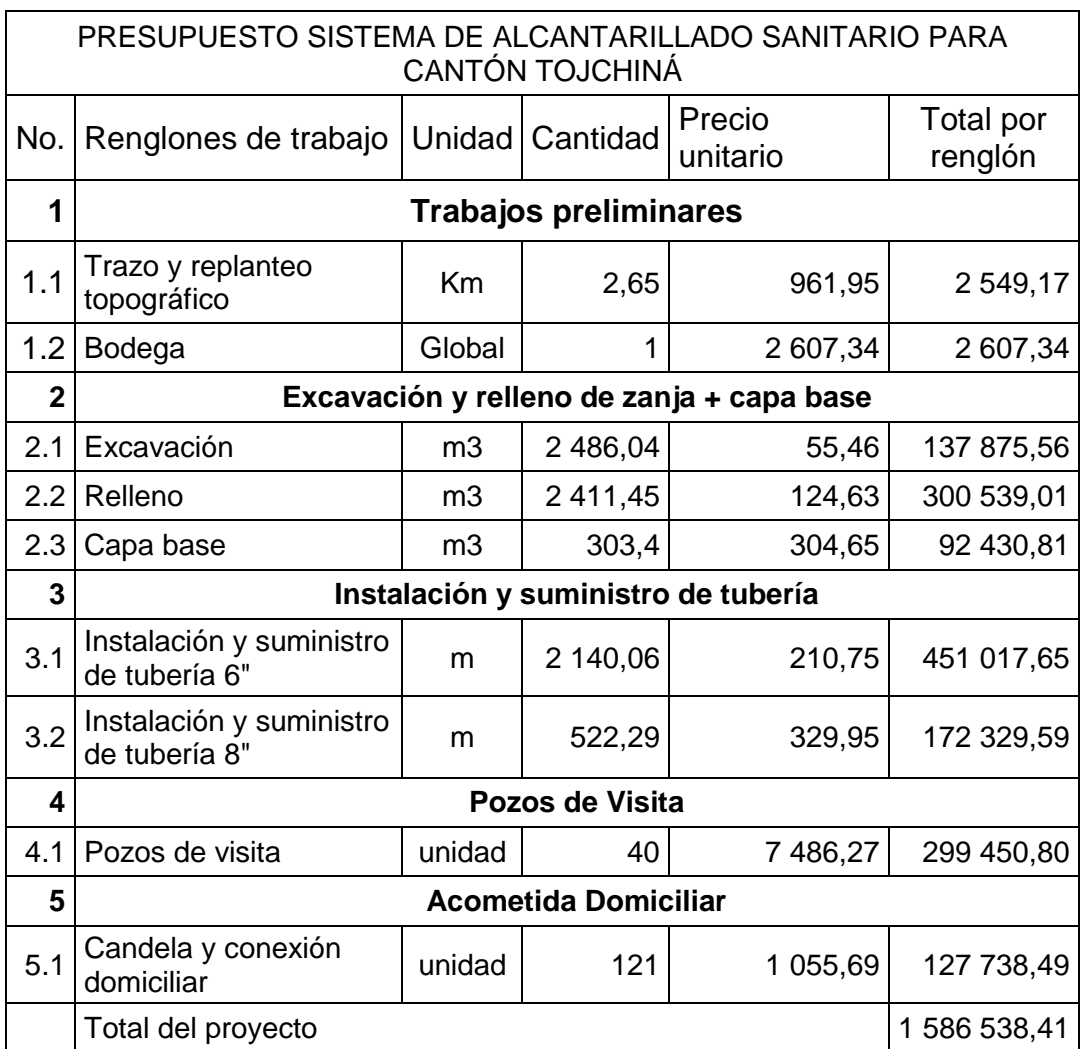

Fuente: elaboración propia.

# **2.1.17. Elaboración de planos**

Se presenta un juego de seis planos donde se encuentran:

- Planta general
- Planta perfil tramo 1, 2, 3 y central.
- Detalles de pozos.

# **2.1.18. Evaluación de impacto ambiental**

La evaluación presenta las alteraciones que se pueden sufrir durante la construcción del sistema de alcantarillado sanitario.

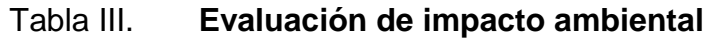

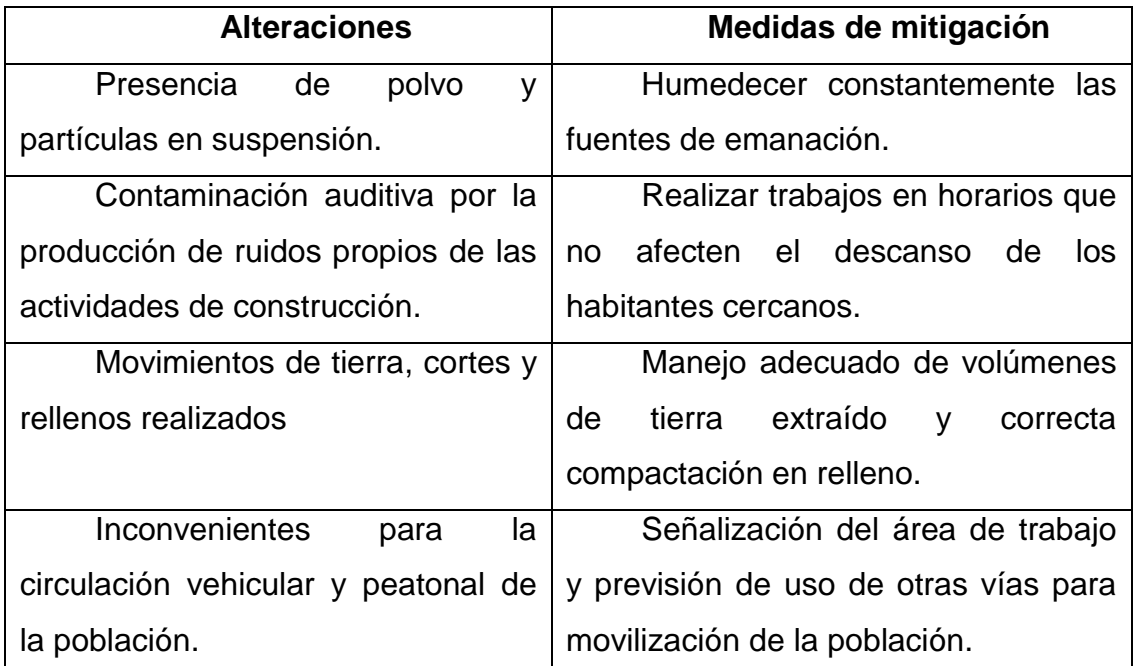

Fuente: elaboración propia.

#### **2.1.19. Evaluación socioeconómica**

En la evaluación socioeconómica se determina el Valor Presente Neto y la Tasa Interna de Retorno.

#### **2.1.19.1. Valor Presente Neto (VPN)**

El Valor Presente Neto (VPN) es el método más conocido para evaluar proyectos de inversión a largo plazo. Permite determinar si una inversión cumple con el objetivo básico financiero: maximizar la inversión. Ese cambio en el valor estimado puede ser positivo, negativo o continuar igual. Si es positivo significará que el valor de la firma tendrá un incremento equivalente al valor del Valor Presente Neto. Si es negativo quiere decir que la firma reducirá su riqueza en el valor que arroje el VPN. Si el resultado del VPN es cero, la empresa no modificará el monto de su valor.

### VPN<0; VPN=0; VPN>0

Este es una alternativa para la toma de decisiones de inversión, lo cual permite determinar de ante mano si una inversión vale la pena o no poder realizarla, y no hacer así malas inversiones que provoquen en un futuro perdidas.

Cuando el VPN<0, y el resultado es un valor negativo muy grande alejado de cero, nos está alertando que el proyecto no es rentable. Cuando el VPN=0 nos está indicando que exactamente se está generando el porcentaje de utilidad que se desea, y cuando el VPN>0, está indicando que la opción es rentable y que inclusive podría incrementarse el porcentaje de utilidad.

28

 $VPN = Ingress - Egress$  $VPN = 0 - 1586538,41 = -1586538,41$ 

Como el VPN es menor que cero, indica que el proyecto no es rentable. Esto debido a que, por ser un proyecto de carácter social, no se estipulan ingresos.

#### **2.1.19.2. Tasa Interna de Retorno (TIR)**

Es la tasa máxima de utilidad que puede pagarse u obtenerse en la evaluación de una alternativa.

El proyecto no generará ingresos a la municipalidad por ser un proyecto de beneficio social, debido a que no existe ninguna tasa de interés que de un VPN positivo, por lo cual no hay TIR.

#### **2.2. Diseño de edificio municipal**

Se describe el proceso de diseño del edificio municipal de dos niveles para el municipio de San Antonio Sacatepéquez, San Marcos.

#### **2.2.1. Descripción del proyecto**

El proyecto consiste en el diseño del edificio municipal para el municipio de San Antonio Sacatepéquez, lugar que albergará a más de 15 dependencias municipales, las cuales constan de aproximadamente 150 trabajadores al servicio de las 22 comunidades del municipio.

El diseño del edificio contempla dos niveles con un sistema de marcos dúctiles con nudos rígidos.

Distribuyendo los ambientes de la siguiente manera:

En el primer nivel están las siguientes oficinas: de Servicios Públicos, de Ambiente y Mantenimiento, Comedor Municipal, RENAP, Ministerio de Ayuda Social, de Agua, Juzgado de Paz, clínicas de odontología y medicina general y Policía Nacional Civil.

En el segundo nivel están las siguientes oficinas: Alcaldía, Secretaría Municipal, de Juntas, Dirección de Asuntos Financieros, de la Mujer, de Reconstrucción de la Juventud y Cobros Municipales.

30

#### **2.2.2. Investigación preliminar**

La Municipalidad de San Antonio Sacatepéquez se encuentra fragmentada en dos edificios y otras oficinas que se encuentran dispersas en casas particulares en la población. Dichas oficinas tienen la responsabilidad de administrar recursos y servicios de 22 comunidades.

El primer edificio municipal está construido de mampostería de block y losa armada, de dos niveles que contiene las oficinas siguientes: Secretaría, Alcaldía, de la Mujer, de la Juventud y de Asuntos Financieros.

El segundo edificio data de principios del siglo XX, puesto que no existe información concreta sobre dicho este, más que relatos de los habitantes debido a su antigüedad, dicho edificio está construido de mampostería de adobe y techo de teja de barro cocido.

Además, contiene las oficinas de: Planificación, Servicios Públicos, de Agua, la Policía Nacional Civil, el área de personal de mantenimiento de los edificios y del parque central, de EPS y bodegas municipales.

#### **2.2.2.1. Descripción del terreno a utilizar**

El terreno está ubicado en el casco urbano del municipio, consta de un área de 1 037 metros cuadrados, actualmente, en dicho terreno existe una edificación que data de inicios del siglo XX de mampostería de adobe.

#### **2.2.2.2. Análisis de suelo (ensayo triaxial)**

El tipo de análisis para conocer el valor soporte del suelo fue el ensayo de compresión triaxial no consolidado y no drenado.

Resultados del ensayo:

- Descripción del suelo: arena limosa consolidada, color café grisáceo
- Ángulo de fricción interna φ = 29,42º
- Cohesión =  $1,42$  ton/m<sup>2</sup>
- Densidad seca =  $1,78$  ton/m<sup>3</sup>
- Densidad húmeda =  $2,01$  ton/m<sup>3</sup>
- Desplante = 2,00 m (profundidad a la que se tomó la muestra)

Aplicando las fórmulas del Dr. Karl Terzaghi para cimentaciones cuadradas, las siguientes:

Para zapatas cuadradas y corte en general:

 $q_d = 1.3 * c * Nc + \gamma * Z * Nq + 0.4\gamma * B * Nw$ 

Para zapatas cuadradas y corte local o punzonante:

$$
q_{d} = 1.3 * c' * N'c + \gamma * Z * N'q + 0.4\gamma * B * N'w
$$

Donde:

 $q_d$  = valor de esfuerzo límite

c' = coeficiente de cohesión del suelo N'c = factor de capacidad de carga debido a la cohesión  $\gamma$  = peso específico del suelo N'q = factor de capacidad de carga debido a la sobrecarga  $Z =$  desplante de cimentación = 2,00 m Bzapata = base de zapata =  $1,50$  m N'w = factor de capacidad de carga debido al peso del suelo Fs = factor de seguridad

Siendo Nc, Nq y Nw coeficientes sin dimensión, que dependen únicamente del ángulo de fricción interna del suelo, se llaman factores de capacidad de carga debidos a la cohesión, sobre carga y peso del suelo respectivamente.

Los valores de Nc, Nq y Nw para falla por corte general, se obtienen empleando las curvas de trazo continuo, y los valores de N'c, N'q y N'w empleando las curvas punteadas.

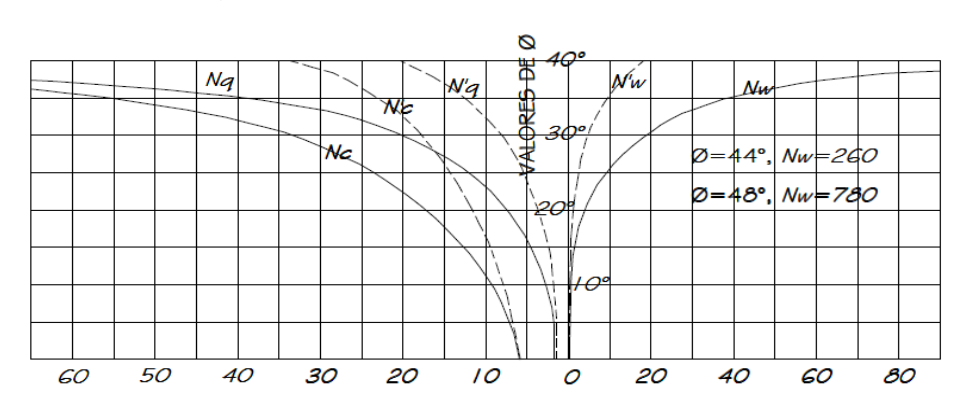

Figura 2. **Curvas de trazo continuo** 

Fuente: NAVARRO GODINEZ, Hendry Alex. *Diseño de edificio escolar y red de alcantarillado sanitario, aldea Xetac, municipio de Cunen, Quiche*. p. 18.

De la gráfica:

*N'c =* 16, *N'q =* 7, *N'w =* 4, entonces:

$$
q_d = 1.3*1.42*16+1.83*2*7+0.4(1.83)*1.50*4\\
$$

$$
q_{\rm d}=59{,}54~^{\rm Ton}/_{\rm m^2}
$$

Terzaghi recomienda para *qd* , un factor de seguridad no menor de tres.

 $Fs = 3$ 

El valor soporte del suelo queda determinado por medio de la expresión matemática formulada por Terzaghi:

$$
V_{S}=\frac{q_{d}}{3}
$$

$$
V_{S} = \frac{59,54}{3} = 19,84
$$
  $T \text{on} /_{m^2}$ 

Siendo este valor el que se adopta, para efectos de diseño de los cimientos.

# **2.2.3. Diseño arquitectónico**

Consiste en la correcta distribución de los ambientes en el terreno disponible.

# **2.2.3.1. Ubicación del edificio en el terreno disponible**

El edificio municipal abarca un 55 por ciento del terreno disponible, el resto será utilizado para contar con áreas verdes y de recreación.

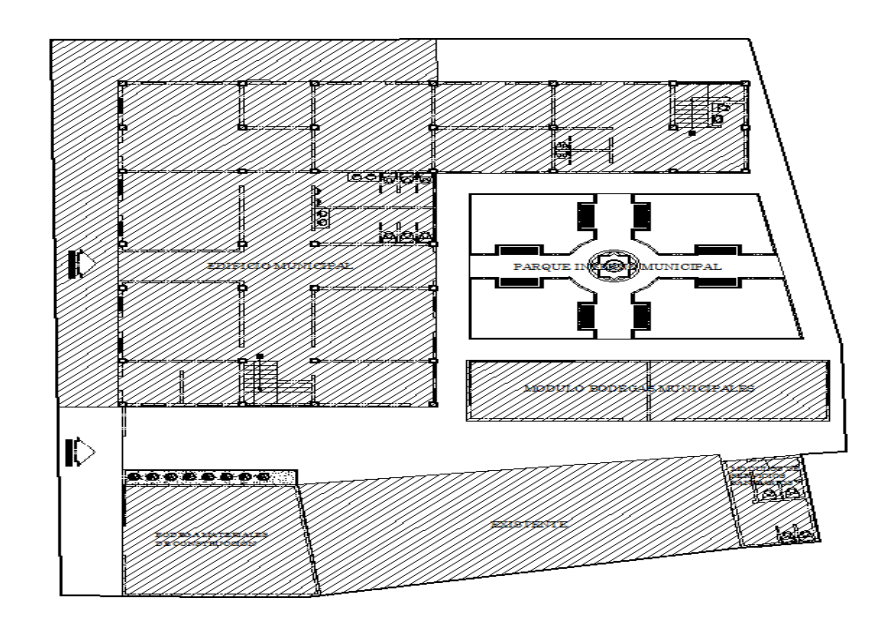

# Figura 3. **Ubicación del edificio**

Fuente: elaboración propia, con programa AutoCAD 2013.

# **2.2.3.2. Distribución de los ambientes**

El edificio municipal está destinado para el uso de oficinas municipales, el primer nivel cuenta con 10 oficinas de 15 a 25 metros cuadrados, servicios sanitarios y comedor municipal, el segundo nivel cuenta con 11 ambientes destinados para uso de oficina desde 15 a 25 metros cuadrados, pasillo y servicios sanitarios.

#### **2.2.3.3. Altura del edificio**

Se definió una altura de 3,00 metros de piso a cielo, para cada nivel, de dimensiones indicadas en planificación, siendo la mayor de 25 metros.

#### **2.2.3.4. Selección del sistema estructural a utilizar**

El sistema a utilizar consiste en un sistema de marcos dúctiles con nudos rígidos de concreto reforzado (hormigón armado) y tabiques de mampostería de block de pómez.

# **2.2.4. Análisis estructural**

Por medio del análisis estructural, se busca determinar las fuerzas que actúan en la estructura propuesta y las consecuencias de las mismas. Dicho análisis es aplicado para determinar los momentos actuantes en los marcos y así poder tomar las consideraciones de diseño necesarias.

Para el edificio municipal de San Antonio Sacatepéquez, se realizó análisis estructural, por medio del software ETABS, cuyos resultados fueron comparados con un método numérico, en este caso el método de Kani.

# **2.2.4.1. Predimensionamiento estructural**

El predimensionamiento de los elementos estructurales consiste básicamente en aplicar a los mismos las dimensiones basadas en criterios propuestos por ACI 318S-08, los cuales se detallan a continuación:

36

## Figura 4. **Áreas tributarias**

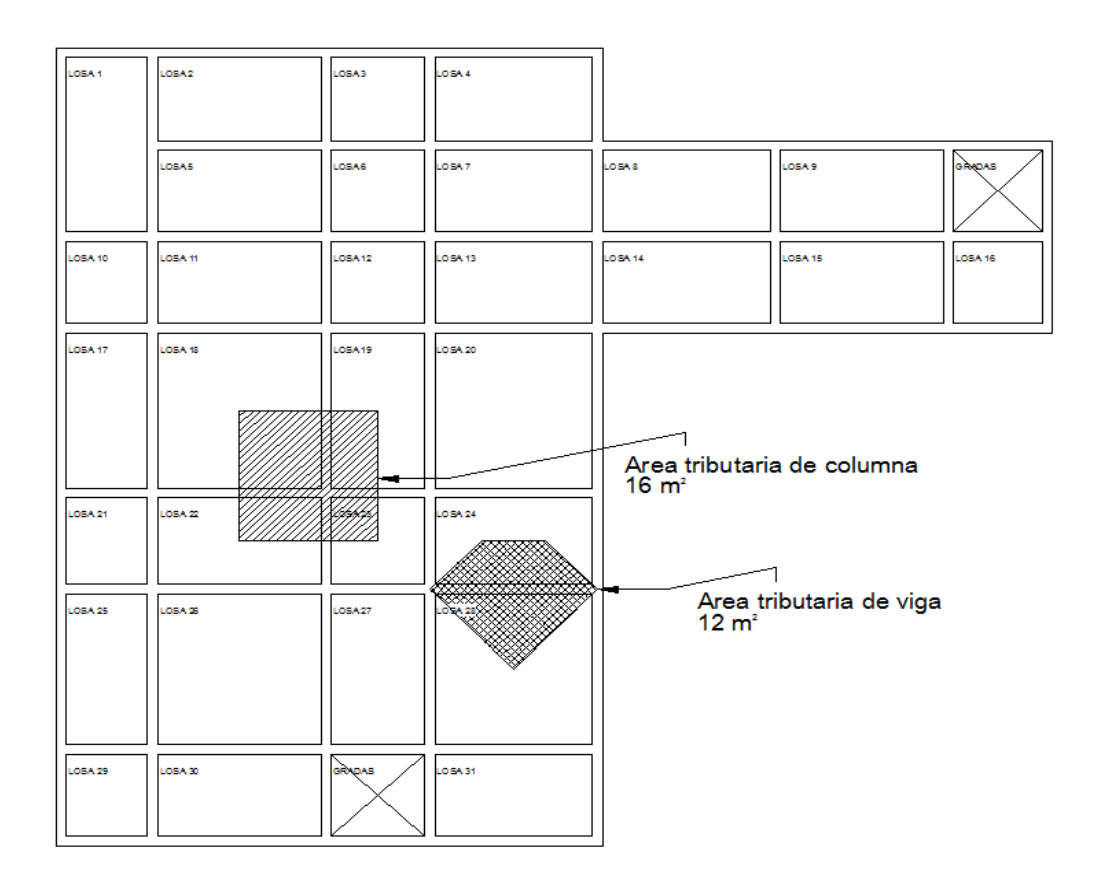

Fuente: elaboración propia, con programa AutoCAD 2013.

#### Columnas

El método que se utiliza para predimensionar columnas, calcula la sección y se basa en la carga aplicada a esta. En este caso en particular se desea guardar simetría en las dimensiones de las columnas, por tal razón se toma la columna crítica, o sea la que soporta mayor carga. La sección resultante se aplica a todas las demás, según ACI 318S-08 cap. 10.

$$
P = 0.80[0.85 f' c(A_g - A_s) + F_v A_s]
$$

Donde:

 $P = carga$  mayor que soporta la columna (área tributaria\*peso específico del concreto).

$$
P = 16m^2 * 2 \frac{400 \text{ kg}}{m^3}
$$
  

$$
P = 38 \frac{400 \text{ kg}}{m}
$$

ACI 318S-08 10.9.1, el área de acero longitudinal para elementos sometidos a compresión no debe ser menor que 0,01Ag ni mayor que 0,08 Ag.

1%Ag ≤ As ≤ 8%Ag

Con As = 
$$
1\%Ag
$$
,  $f'c = 210kg/cm^2$  y fy = 2 810 kg/cm<sup>2</sup>

$$
38\,400 = 0.8 \times 0.65 [0.85 \times 210 (A_g - 0.01 A_g) + 2\,810 \times 0.01 A_g]
$$

 $A<sub>g</sub>=360,54$  cm<sup>2</sup>

Sección de columna de 40 x 40 cm = 1 600cm<sup>2</sup> por ser un área intensamente sísmica.

Vigas

Para predimensionar sección de vigas se propone el criterio de 8 centímetros por cada metro de luz libre de la viga, la base de la viga se
considera más pequeña (30 cms) que la sección de la columna para no tener problemas con los nudos en viga-columna.

 $h = 0.08 * luz libre de la viga$ 

 $h = 0.08 * 6m = 0.40 m$ 

Por criterio se adopta 0,45cm.

Losas

Para losas es necesario saber si esta necesitará refuerzo en una sola dirección o en las dos, esto se determina por medio de su relación de lados:

m = (lado menor / lado mayor) < 0,5; refuerzo en una dirección  $m =$  (lado menor / lado mayor) ≥ 0,5; refuerzo en dos direcciones  $m = 3,00/5,00$ m = 0,60, por lo tanto necesita refuerzo en dos direcciones.

Para losas armadas en dos direcciones ACI 318S-08 tabla 9.5 (b) se recomienda un espesor (t) de la siguiente forma:

$$
t = perímetro / 180 = t = (4*5) / 180
$$

t = 0,113 m; se usará un peralte de 0,15 m para evitar vibraciones el diafragmas.

### **2.2.4.2. Modelos matemáticos de marcos rígidos**

El modelo matemático es gráfico y representa la forma del marco y carga que soporta el marco dúctil. Estos sirven para hacer el análisis estructural. Los modelos matemáticos empleados en el diseño del edificio municipal se muestran en las figuras 5, 6, 7 y 8.

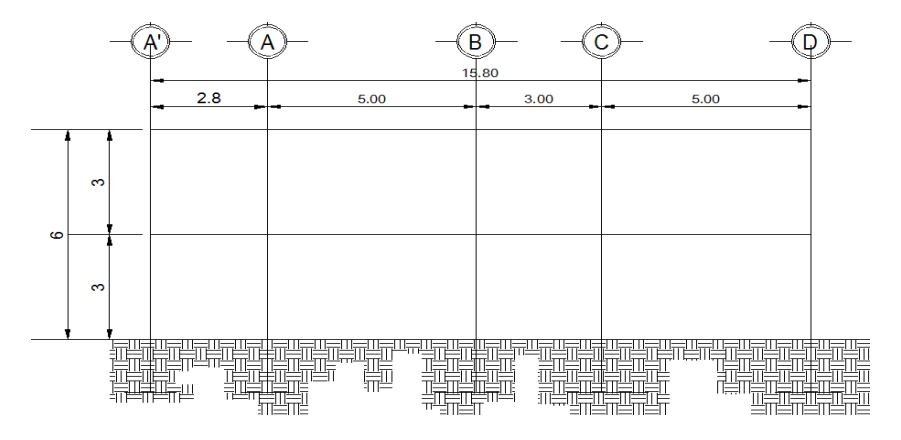

Figura 5. **Modelo matemático eje 4 sentido X**

Figura 6. **Modelo matemático eje 6 sentido X**

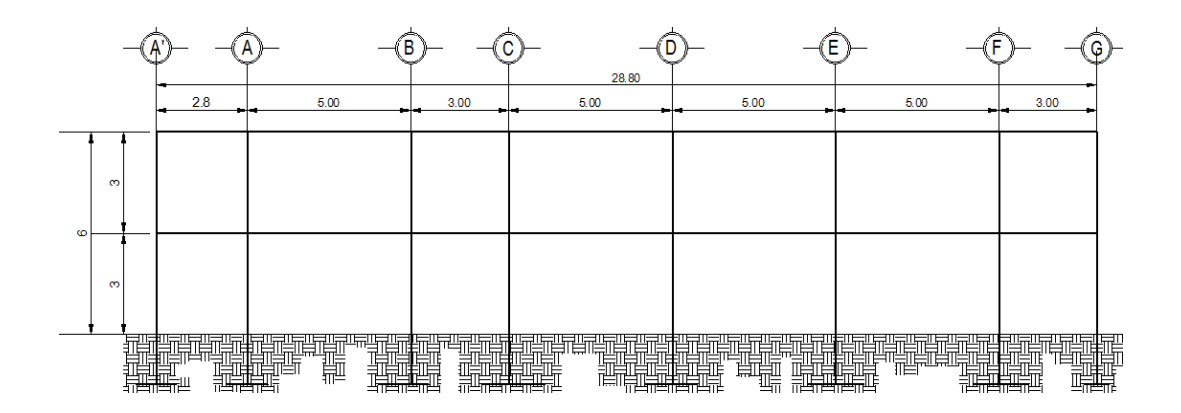

Fuente: elaboración propia, con programa AutoCAD 2013.

Fuente: elaboración propia, con programa AutoCAD 2013.

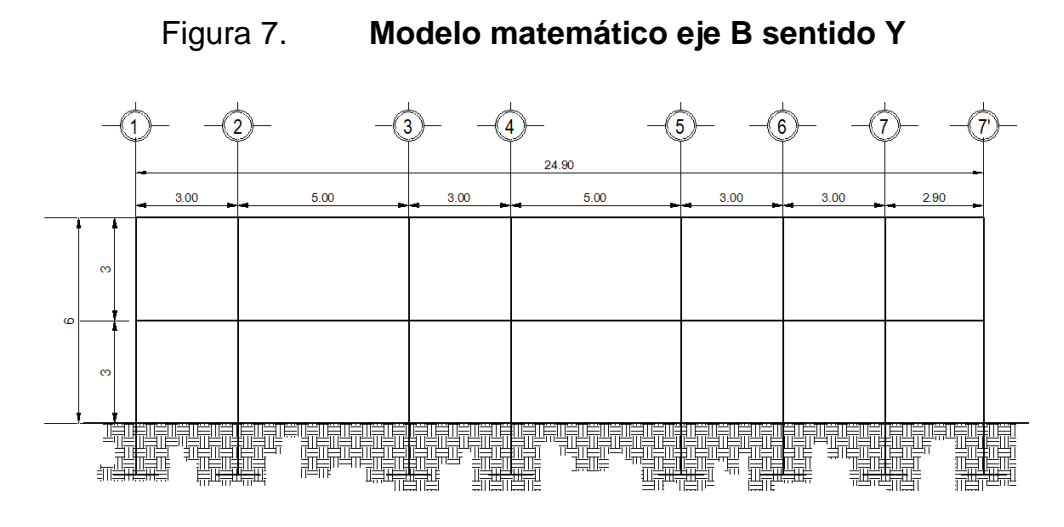

Fuente: elaboración propia, con programa AutoCAD 2013.

Figura 8. **Modelo matemático eje E sentido Y**

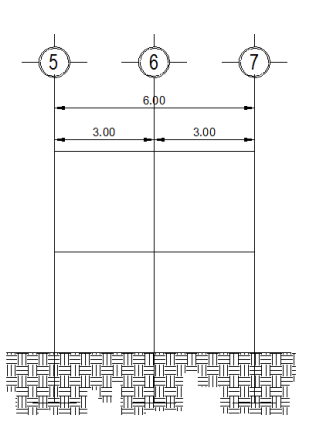

Fuente: elaboración propia, con programa AutoCAD 2013.

### **2.2.4.3. Cargas aplicadas a marcos rígidos**

Las cargas soportadas por la estructura son producidas por ella misma, por los muebles u objetos e incluso por la circulación y permanencia de las personas ocupantes de dicha estructura. Las cargas de acuerdo al tipo y dirección se dividen en verticales y horizontales.

# **2.2.4.3.1. Cargas verticales aplicadas a los marcos rígidos**

Son cargas estáticas, también llamadas cargas de gravedad, se dividen en carga viva y carga muerta.

La carga muerta es aquella que se mantiene constante en magnitud y fija en posición durante la vida de la estructura.

La carga viva es la que se produce por fuerzas ocasionales, consiste principalmente, en cargas de ocupación en edificios. Estas pueden estar total o parcialmente en su sitio o no estar presentes y pueden cambiar de ubicación.

Su magnitud y distribución son inciertas en un momento dado y sus máximas intensidades a lo largo de la vida de la estructura no se conocen con precisión.

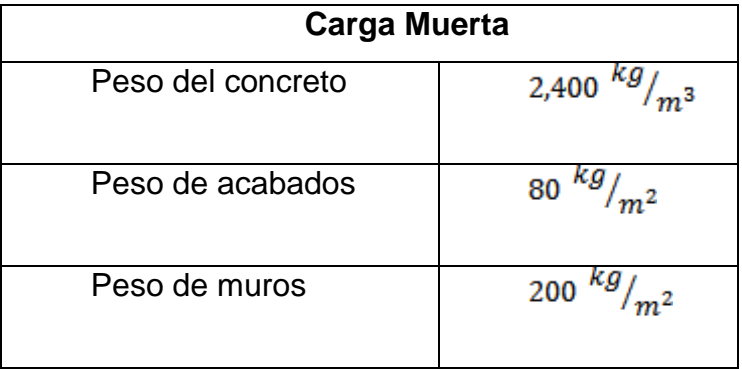

#### Tabla IV. **Carga muerta**

Fuente: elaboración propia.

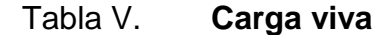

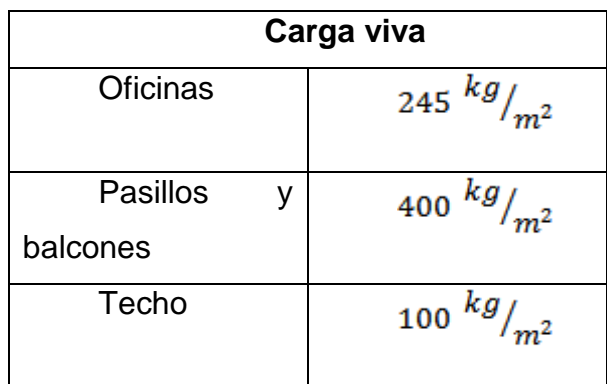

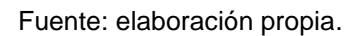

Con estos valores se realiza la integración de cargas, que consiste en calcular la distribución de las mismas sobre los diferentes marcos del edificio.

Nivel 2

Carga muerta= peso de losas+ peso de vigas+ peso de acabados

Peso de losas=
$$
\left(264 \frac{\text{kg}}{\text{m}^2} \times 12 \text{m}^2\right) \div 5 \text{m} = 633,60 \frac{\text{kg}}{\text{m}}
$$

Peso de vigas=  $0.30 \text{m} \times 0.45 \text{m} \times 2400 \frac{\text{kg}}{\text{m}^3} = 324 \frac{\text{kg}}{\text{m}}$ 

$$
\text{Peso de acabados} = \left(80 \frac{\text{kg}}{\text{m}^2} \times 12 \text{m}^2\right) \div 5 \text{m} = 192 \frac{\text{kg}}{\text{m}}
$$

Carga muerta=  $1.150 \frac{kg}{m}$ 

Carga viva=techo 100 $kg/_{m2}$ 

Carga viva=
$$
\left(100 \frac{\text{kg}}{\text{m2}} \times 12 \text{m}^2\right) \div 5 \text{m} = 240 \frac{\text{kg}}{\text{m}}
$$

Carga viva= 240
$$
\frac{kg}{m}
$$

• Nivel 1

Carga muerta= peso de losas+ peso de vigas+ peso de acabados+ peso de muros

Peso de losas=
$$
\left(264 \frac{\text{kg}}{\text{m}^2} \times 12 \text{m}^2\right) \div 5 \text{m} = 633,60 \frac{\text{kg}}{\text{m}}
$$

Peso de vigas=  $0.30 \text{m} \times 0.45 \text{m} \times 2400 \frac{\text{kg}}{\text{m}^3} = 324 \frac{\text{kg}}{\text{m}}$ 

Peso de acabados=
$$
\left(80 \frac{\text{kg}}{\text{m}^2} \times 12 \text{m}^2\right) \div 5 \text{m} = 192 \frac{\text{kg}}{\text{m}}
$$

\nPeso de muros=
$$
\left(200 \frac{\text{kg}}{\text{m}^2} \times 12 \text{m}^2\right) \div 5 \text{m} = 480 \frac{\text{kg}}{\text{m}}
$$

Carga muerta=  $1.630 \frac{kg}{m}$ 

Carga viva=oficinas 245 $k g/_{m2}$ 

Carga viva=pasillo o balcones 400 $kg/_{m2}$ 

# **2.2.4.3.2. Cargas horizontales aplicadas a los marcos rígidos**

Las cargas horizontales son aquellas que actúan de forma perpendicular a la línea de acción de la gravedad, estas pueden ser producidas por viento, sismo o impacto y son cargas puramente dinámicas.

Debido a que Guatemala es considerada una zona sísmica y, siendo ésta la fuerza horizontal más crítica, solo se realiza el análisis de este tipo para fuerzas horizontales, para tal caso se utiliza el método de la Asociación de Ingenieros Estructurales de California SEAOC; que permite calcular la fuerza de corte en la base de una estructura, de la siguiente forma:

Corte basal (V)

Este es la fuerza sísmica que el suelo produce a una estructura en la base de la misma, el corte basal está dado por la siguiente ecuación:

$$
V = Z * I * C * K * S * W
$$

Donde:

 $Z$  = coeficiente que depende de la zona ( $Z$  = 1) el municipio de San Antonio Sacatepéquez, pertenece al departamento de San Marcos, el cual se encuentra en una zona intensamente sísmica.

 $I =$  coeficiente de importancia de la edificación ( $I = 1,4$ ) esencial  $C=$  coeficiente que depende del periodo natural de vibración ( $C = 0,12$ )  $C = 1/(15 \times \sqrt{T})$  donde C<=0,12

$$
T_x = \frac{0.0906 \times H}{\sqrt{B}} = \frac{0.0906 \times 6}{\sqrt{25}} = 0.10 \quad \text{Cx=0,21}
$$

$$
T_y = \frac{0.0906 \times H}{\sqrt{B}} = \frac{0.0906 \times 6}{\sqrt{26}} = 0.11 \quad \text{Cy=0,20}
$$

Se utiliza Cx y Cy = 0,12

 $K =$  coeficiente que depende del sistema estructural a usar ( $K = 0.67$  para marcos dúctiles)

S = coeficiente que depende del tipo de suelo  $(S = 1,15)$  y si  $C^*S > 0,14$ , usar C\*S=0,14)

$$
C_x \times s = 0,12x1,15 = 0,13
$$
  

$$
C_y \times s = 0,12x1,15 = 0,13
$$

W =peso propio de la estructura más 25 % de las cargas vivas W = 100 % CM + 25 % CV

$$
\circ \qquad \text{W nivel 2}
$$

Wlosas= 
$$
0.15 \text{m} \times 430 \text{m}^2 \times 2400 \text{kg/m}^3
$$
 = 154 800 kg

Wvigas=

Wcolumnas=

Wmuros= $200 \frac{\text{kg}}{\text{m}^2} \times 430 \text{m}^2$  =  $= 86000kg$ 

$$
W_{\text{total}}
$$
 nivel 2= 385 940 kg+0,25 (430 $m^2$ x100<sup>kg</sup>/ $m^2$ ) = 396 690kg

o W nivel 1

Wlosas=

Wvigas=

\n Weolumnas = 0, \n 
$$
40 \, \text{m} \times 0.40 \, \text{m} \times 2.400 \, \text{kg} / \text{m}^3 \times 124 \, \text{m} = 47.616 \, \text{kg}
$$
\n

$$
Wmuros = 200 \frac{\text{kg}}{\text{m}^2} \times 430 \text{m}^2 = 86\ 000 \text{kg}
$$

$$
W_{\text{total}}
$$
 nivel 1= 385 940 kg+0,25(356m<sup>2</sup>x245<sup>kg</sup>/<sub>m</sub><sup>2</sup>+74m<sup>2</sup>x400<sup>kg</sup>/<sub>m</sub><sup>2</sup>) =

415 145kg

W total de la estructura = 811 835 kg

$$
V_x = V_y = 1 \times 1.4 \times 0.12 \times 0.67 \times 1.15 \times 811\ 835 = 105\ 087.16\ kg
$$
  

$$
V_x = V_y = 105.08\ \text{ton}
$$

Fuerzas por nivel (Fni)

$$
\mathbf{F}_{\text{ni}} = \frac{(\mathbf{V} - \mathbf{F}_{\text{t}}) \times \mathbf{W}_{\text{i}} \times \mathbf{H}_{\text{i}}}{\sum \mathbf{W}_{\text{i}} \mathbf{H}_{\text{i}}}
$$

Donde:

Fni = fuerza del nivel  $V = \text{corte basal}$ 

- Ft = fuerza de techo o cúspide, si  $T < 0.25$ ; Ft = 0, de lo contrario
- $Ft = 0.07$ <sup>\*</sup> $V$ <sup>\*</sup>T
- W = peso propio de la estructura + 25% de cargas vivas
- Hi = altura del nivel considerado
- Wi = peso propio del nivel + 25% de cargas vivas

$$
F_1 = \frac{(105\ 087,16-0) \times 415\ 145 \times 3}{(415\ 145 \times 3) + (396\ 690 \times 6)} = 36\ 098,88\ \text{kg}
$$

$$
F_2 = \frac{(105 087, 16 - 0) \times 396 690 \times 6}{(415 145 \times 3) + (396 690 \times 6)} = 68 988,27 \text{ kg}
$$

Distribución de fuerzas en los marcos

Se aplican las siguientes fórmulas:

$$
FM = FM' + FM''
$$

Donde:

$$
FM' = \frac{R \times F_{ni}}{\sum R_i}
$$

$$
FM'' = \frac{e \times F_{ni}}{\frac{\sum (R_i \times d_i)^2}{R_i \times d_i}}
$$

$$
e = Cm - Cr
$$

$$
Cr = \frac{\sum R_i \times d_i}{\sum R_i}
$$

Donde:

eminimo = 0,05x altura total del edificio Ri=rigidez del marco Di=distancia del centro de rigidez al marco considerado e= excentricidad Cm= centro de masa Cr= centro de rigidez

La figura 9 representa la distribución de marcos con los que se calcularon los valores de Ri, Di, Cm, Cr, y e.

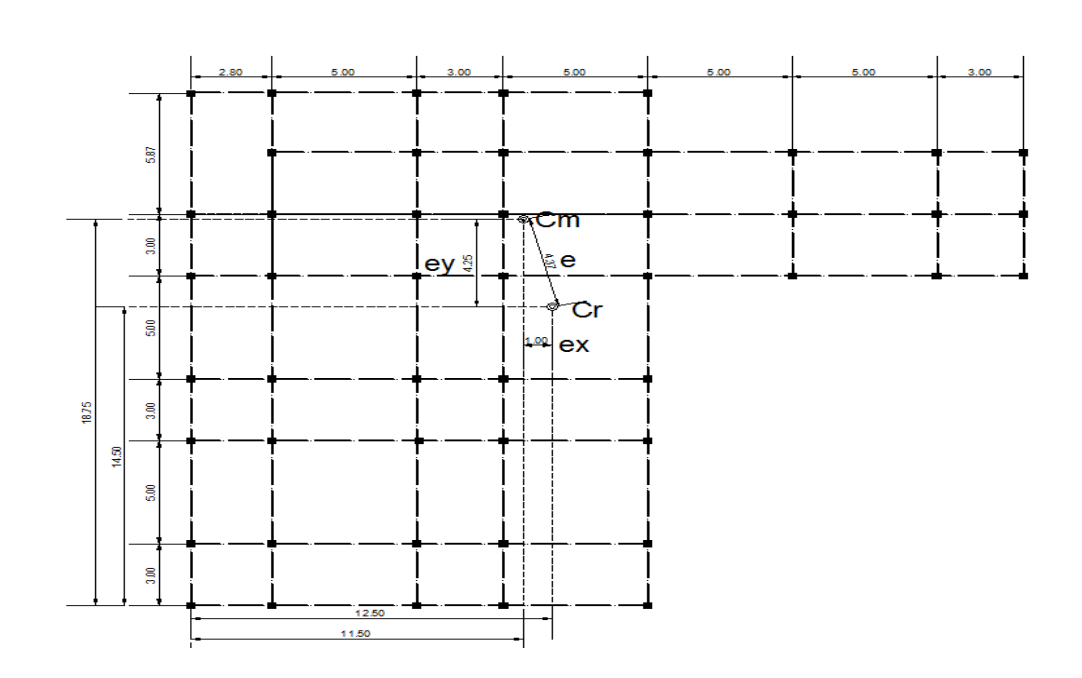

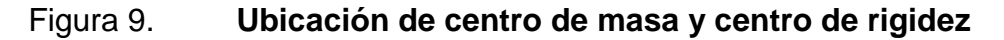

Fuente: elaboración propia, con programa AutoCAD 2013.

Fuerzas por marco

e=4,37  $e_x=1$   $e_y=4,25$ 

emin=0,05x6,00=0,30m

Se toma la excentricidad mayor según el eje analizado.

# Tabla VI. **Fuerzas por marco en cada nivel eje x**

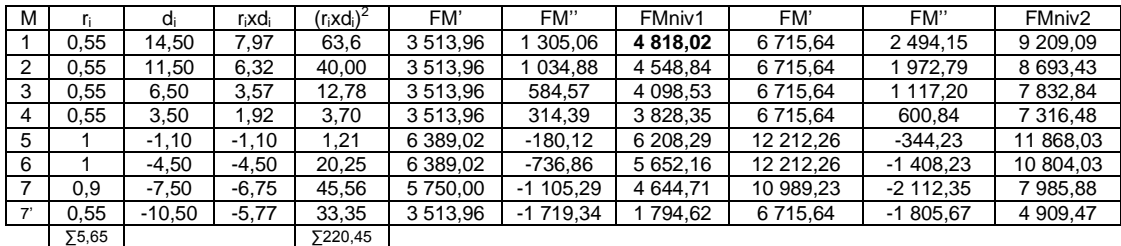

Fuente: elaboración propia.

$$
FM' = \frac{1 \times 36098,88}{5,65} = 3513,96 \text{kg}
$$

$$
FM'' = \frac{1 \times 36098,88}{\frac{220,45}{7,97}} = 1305,06kg
$$

$$
F{\text{M}}\text{div}1=3\,513,96+1\,305,06=4\,818,02\,\text{kg}
$$

Ver en tabla VI FM nivel 1.

### Figura 10. **Cargas aplicadas, marco 1 eje x**

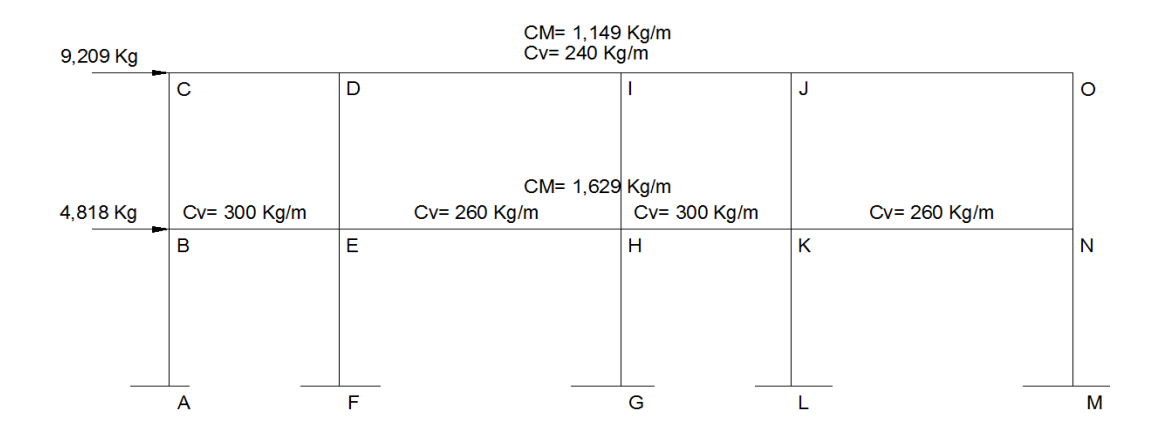

Fuente: elaboración propia, con programa AutoCAD 2013.

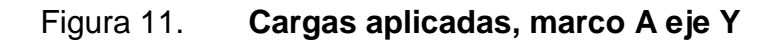

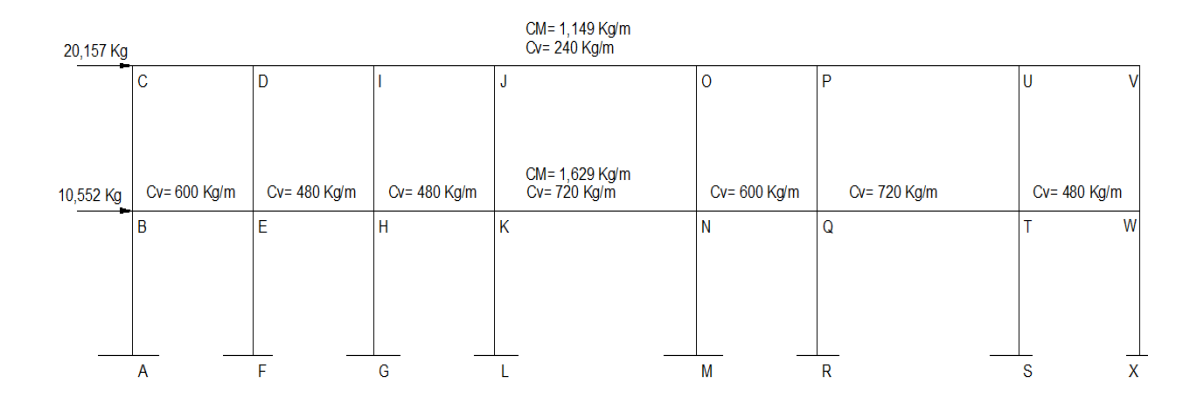

Fuente: elaboración propia, con programa AutoCAD 2013.

# **2.2.4.3.3. Análisis de marcos aplicando un software**

Los resultados obtenidos del análisis en ETABS se muestran en los siguientes diagramas:

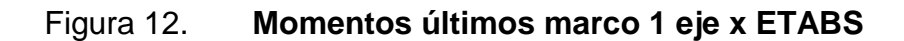

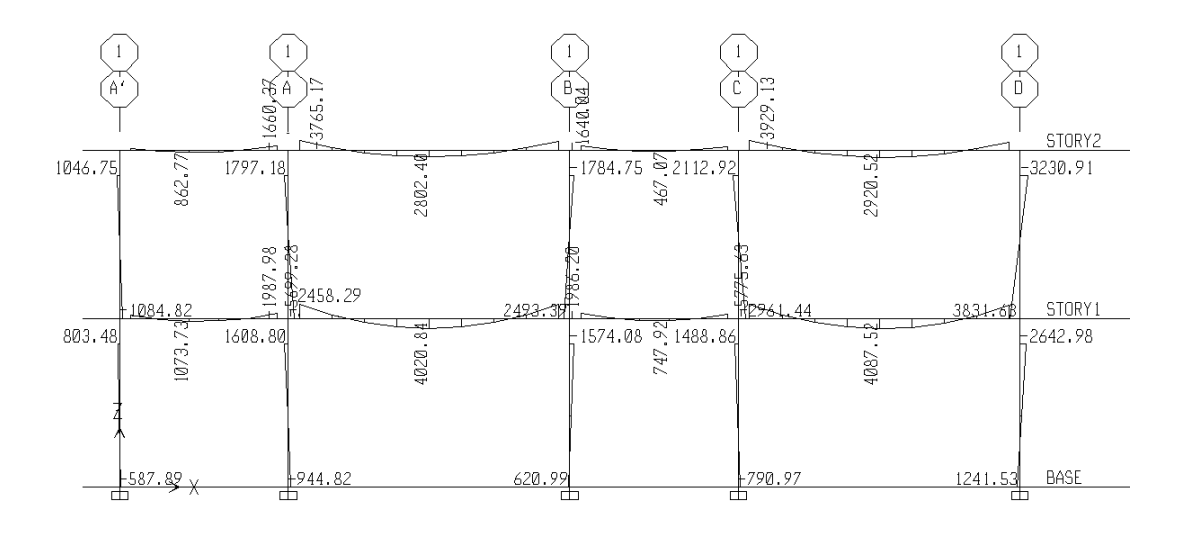

Fuente: elaboración propia, con programa ETABS 2013.

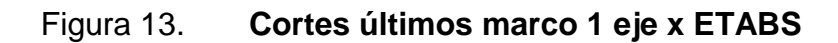

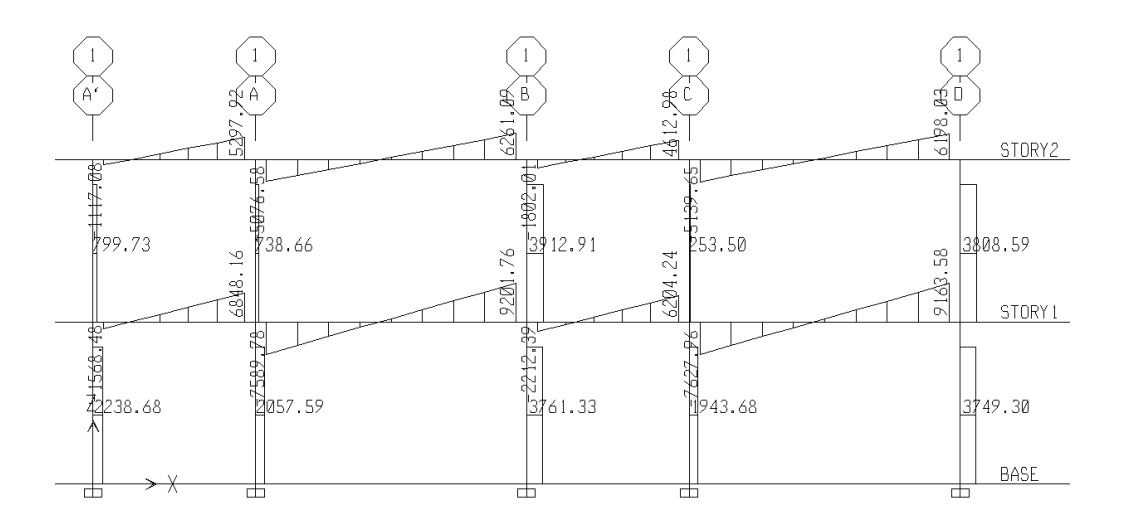

Fuente: elaboración propia, con programa ETABS 2013.

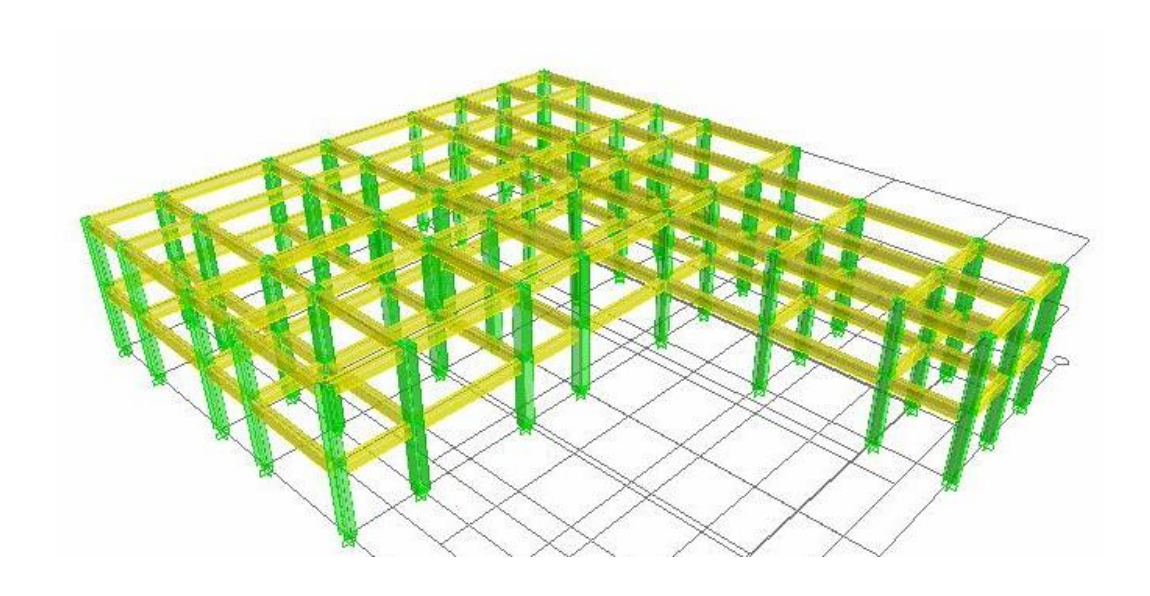

#### Figura 14. **Isométrico de marcos de edificio municipal**

Fuente: elaboración propia, con programa ETABS 2013.

# **2.2.4.3.4. Análisis y comparación con método numérico**

El método numérico a utilizar será el método de Kani, el cual proporciona resultados y datos conservadores dicho método es iterativo, permite analizar las principales cargas (cargas vivas, muertas y de sismo) por separado o si se desea se pueden calcular de una forma integrada.

El método estructural del Dr. G. Kani es muy eficiente porque simplifica el análisis estructural aparte de lo simplificado del método hay que agregar su exactitud, ya que se verifica por aproximaciones sucesivas.

#### Análisis

o Momentos fijos (MFik) se calculan cuando existen cargas verticales.

$$
MF_{ik} = \pm \frac{WL^2}{12}
$$

L.

 $\circ$  Rigideces de los elementos  $(K_{ik})$ 

$$
K_{ik} = \frac{I}{L_{ik}}
$$

Donde:

I= inercia del elemento L= longitud del elemento

 $\circ$  Factores de giro o coeficientes de reparto ( $\mu_{ik}$ )

$$
\mu_{ik} = -\frac{1}{2} \left[ \frac{K_{ik}}{\sum K_{ik}} \right]
$$

o Momentos de sujeción (Ms), se calculan cuando existen cargas verticales.

$$
Ms = \sum MF_{ik}
$$

 $\circ$  Factores de Corrimiento ( $\ddot{\cup}_{ik}$ ), se calculan cuando existe ladeo causado por la asimetría de la estructura o se calculan cuando se hace el análisis de fuerzas horizontales aplicadas a los marcos.

$$
\ddot{U} = -\frac{3}{2} \left[ \frac{K_{ik}}{\sum K_{ik}} \right]
$$

o Fuerzas de sujeción (H), se calculan cuando se realiza el análisis con fuerzas horizontales aplicadas al marco.

$$
H = FM_{\text{nivel n}}
$$

(Fuerza por marco del nivel n, tomada del análisis sísmico)

 $\circ$  Fuerza cortante en el piso  $(Q_n)$ , se calcula cuando se realiza el análisis con fuerzas horizontales aplicadas al marco rígido.

$$
Q_n = \sum H
$$

o Momentos de piso (Mn), se calculan cuando se realiza el análisis con las fuerzas horizontales aplicadas a los marcos.

$$
Mn = \frac{Q_n \times H_n}{3}
$$

Donde:

 $H_n$ = altura del piso n analizado.

 $\circ$  Cálculo de iteración, influencias de giro (M'<sub>ik</sub>)

$$
M'_{ik} = \mu_{ik}(Ms + \sum M_{ni})
$$
 Sin ladeo  

$$
M'_{ik} = \mu_{ik}(Ms + \sum (M_{ni} + M''_{ni}))
$$
 Con ladeo

o Cálculo de iteración, influencia de desplazamiento (M''ik) se calcula cuando existe ladeo.

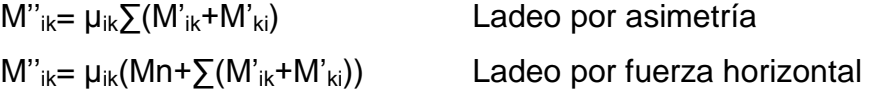

 $\circ$  Cálculo de momentos finales en cada extremo de cada viga ( $M_{ik}$ )

$$
M_{ik=}MF_{ik}+2 M'_{ik}+M'_{ki}
$$
 Sin ladeo  

$$
M_{ik=}MF_{ik}+2 M'_{ik}+M'_{ki}+M''_{ik}
$$
 Con ladeo

 $\circ$  Momentos positivos en vigas ( $M_{ik(+)}$ )

$$
M_{ik(+)} = \frac{WL^2}{8} - \frac{|M_{i(-)}| + |M_{k(-)}|}{2}
$$

- Método de Kani para carga muerta (marco 1 eje x)
	- $\circ$  Momentos Fijos (MF<sub>ik</sub>)

| \n $MF_{BE} = -1221 \text{ kg}\cdot m$<br>\n $MF_{CD} = -862 \text{ kg}\cdot m$<br>\n $MF_{EH} = -3394 \text{ kg}\cdot m$<br>\n $MF_{PI} = -2393 \text{ kg}\cdot m$<br>\n $MF_{HK} = -1221 \text{ kg}\cdot m$<br>\n $MF_{HK} = -1221 \text{ kg}\cdot m$<br>\n $MF_{HK} = 1221 \text{ kg}\cdot m$<br>\n $MF_{HK} = 1221 \text{ kg}\cdot m$<br>\n $MF_{HK} = 1221 \text{ kg}\cdot m$<br>\n $MF_{HK} = 3394 \text{ kg}\cdot m$<br>\n $MF_{HK} = 3394 \text{ kg}\cdot m$<br>\n $MF_{HK} = 3394 \text{ kg}\cdot m$<br>\n $MF_{HK} = 3394 \text{ kg}\cdot m$<br>\n $MF_{HK} = 3394 \text{ kg}\cdot m$<br>\n $MF_{HK} = 3394 \text{ kg}\cdot m$<br>\n $MF_{HK} = 2393 \text{ kg}\cdot m$<br>\n $MF_{HK} = 2393 \text{ kg}\cdot m$<br>\n $MF_{HK} = 2393 \text{ kg}\cdot m$<br>\n $MF_{HK} = 2393 \text{ kg}\cdot m$<br>\n $MF_{HK} = 2393 \text{ kg}\cdot m$<br>\n $MF_{HK} = 2393 \text{ kg}\cdot m$<br>\n $MF_{HK} = 2393 \text{ kg}\cdot m$<br>\n $MF_{HK} = 2393 \text{ kg}\cdot m$<br>\n $MF_{HK} = 2393 \text{ kg}\cdot m$<br>\n $MF_{HK} = 2393 \text{ kg}\cdot m$<br>\n $MF_{HK} = 2393 \text{ kg}\cdot m$<br>\n $MF_{HK} = 2393 \text{ kg}\cdot m$<br>\n $MF_{HK} = 2393 \text{ kg}\cdot m$<br>\n <math< td=""></math<> |
|----------------------------------------------------------------------------------------------------|
|----------------------------------------------------------------------------------------------------|

o Rigidez de los elementos Kik=I/Lik

Inercia de los elementos rectangulares

$$
I = \frac{b \times h^3}{12}
$$

$$
I_{\text{viga}} = \frac{30 \times 45^3}{12} = 160\,000\,\text{cm}^4
$$

$$
I_{\text{column}} = \frac{40 \times 45^3}{12} = 213\,333\,\text{cm}^4
$$

**Inercias relativas** 

$$
I_{\text{viga}} = \frac{I_{\text{viga}}}{I_{\text{Columna}}} = \frac{160\ 000}{213\ 333} = 0.75
$$

$$
I_{\text{column}} = \frac{I_{\text{column}}}{I_{\text{Column}}} = \frac{213\,333}{213\,333} = 1
$$

**Rigidez** 

 $\mathsf{K}_{\mathsf{AB}}\mathsf{=} \mathsf{K}_{\mathsf{B}\mathsf{A}}\mathsf{=} \mathsf{K}_{\mathsf{B}\mathsf{C}}\mathsf{=} \mathsf{K}_{\mathsf{C}\mathsf{B}}\mathsf{=} \mathsf{K}_{\mathsf{E}\mathsf{D}}\mathsf{=} \mathsf{K}_{\mathsf{E}\mathsf{F}}\mathsf{=} \mathsf{K}_{\mathsf{F}\mathsf{E}}\mathsf{=} \mathsf{K}_{\mathsf{H}\mathsf{H}}\mathsf{=} \mathsf{K}_{\mathsf{H}\mathsf{H}}\mathsf{=} \mathsf{K}_{\mathsf{K}\mathsf{J}}\mathsf{=} \mathsf{K$  $=K_{NO}=K_{ON}=1/3=0,33$ 

$$
K_{BE} = K_{EB} = K_{CD} = K_{DC} = K_{IJ} = K_{HK} = K_{KH} = 0,75/3 = 0,25
$$

$$
K_{EH} = K_{HE} = K_{DI} = K_{ID} = K_{JO} = K_{OJ} = K_{KN} = K_{NK} = 0,75/5 = 0,15
$$

o Factor de giro o coeficiente de reparto  $\mu_{ik} = -\frac{1}{2} \left[ \frac{K_{ik}}{\Sigma K_{ik}} \right]$ 

Nudo B=

$$
\mu_{BA} = \mu_{BC} = -\frac{1}{2} \left[ \frac{0.33}{0.33 + 0.33 + 0.25} \right] = -0.18
$$

$$
\mu_{\text{BE}} = -\frac{1}{2} \left[ \frac{0.25}{0.33 + 0.33 + 0.25} \right] = -0.14
$$

o Momentos de sujeción  $Ms = \sum MF_{ik}$ 

Nudo B= MFBE= -1 221 Kg-m Nudo C= MFCD= -862 Kg-m Nudo D= MFDC+ MFDI= 862 + (-2 393)= -1 532 Kg-m Nudo E= MFEB+ MFEH=1 221+(-3 394)= -2 172 Kg-m Nudo H= MFHE+ MFHK= 3 394+(-1 221)= 2 172 Kg-m Nudo I= MFID+ MFIJ = 2 393 +(-862 )= 1 532 Kg-m Nudo J= MFJI+ MFJO = 862+(-2 393)= -1 532 Kg-m Nudo K= MFKH+ MFKN= 1 221+( -3 394 )= -2 172 Kg-m Nudo N= MFNK= 3 394 Kg-m Nudo O= MFOJ=2 393 Kg-m

 $\circ$  Influencia de giro (M'<sub>ik</sub>), primera iteración.

$$
M'_{ik} = \mu_{ik}(Ms + \sum (M_{ni} + M''_{ni}))
$$

Nudo B=

$$
M'_{BA} = \mu_{BA} (Ms_B + (M'_{AB} + M'_{CB} + M'_{EB}))
$$
  
\n
$$
M'_{BA} = -0.18(-1221 + (0 + 0 + 0)) = 202 \text{ Kg-m}
$$
  
\n
$$
M'_{BC} = \mu_{BC} (Ms_B + (M'_{AB} + M'_{CB} + M'_{EB}))
$$
  
\n
$$
M'_{BC} = -0.18(-1221 + (0 + 0 + 0)) = 202 \text{ Kg-m}
$$
  
\n
$$
M'_{BE} = \mu_{BE} (Ms_B + (M'_{AB} + M'_{CB} + M'_{EB}))
$$
  
\n
$$
M'_{BE} = -0.14(-1221 + (0 + 0 + 0)) = 157 \text{ Kg-m}
$$

Nudo C=

 $M'_{CB} = \mu_{CB} (Ms_C+(M'_{BC}+M'_{DC}))$ M'CB= -0,28(-861+(202+0))= 185 Kg-m  $\mathsf{M}^{\prime}_{\mathsf{CD}}\mathsf{=}\;\mathsf{\mu}_{\mathsf{CD}}\;(\mathsf{Ms}_{\mathsf{C}}\mathsf{+}(\mathsf{M}^{\prime}_{\mathsf{BC}}\mathsf{+}\mathsf{M}^{\prime}_{\mathsf{DC}}))$ M'CD= -0,22(-861+(202+0))= 145 Kg-m

 $\circ$  Influencia de giro (M'<sub>ik</sub>), segunda iteración.

$$
M'_{ik} = \mu_{ik}(Ms + \sum (M_{ni} + M''_{ni}))
$$

### Nudo B=

$$
M'_{BA} = \mu_{BA} (Ms_B + (M'_{AB} + M'_{CB} + M'_{EB}))
$$
  
\n
$$
M'_{BA} = -0.18(-1221 + (0 + 185 + 235)) = 144 \text{ Kg-m}
$$
  
\n
$$
M'_{BC} = \mu_{BC} (Ms_B + (M'_{AB} + M'_{CB} + M'_{EB}))
$$
  
\n
$$
M'_{BA} = -0.18(-1221 + (0 + 185 + 235)) = 144 \text{ Kg-m}
$$
  
\n
$$
M'_{BE} = \mu_{BE} (Ms_B + (M'_{AB} + M'_{CB} + M'_{EB}))
$$
  
\n
$$
M'_{BE} = -0.14(-1221 + (0 + 185 + 235)) = 112 \text{ Kg-m}
$$

Nudo C=

$$
M'_{CB} = \mu_{CB} (Ms_C + (M'_{BC} + M'_{DC}))
$$
  
\n
$$
M'_{CB} = -0,28(-861 + (144 + 285)) = 185 \text{ Kg-m}
$$
  
\n
$$
M'_{CD} = \mu_{CD} (Ms_C + (M'_{BC} + M'_{DC}))
$$
  
\n
$$
M'_{CD} = -0,22(-861 + (144 + 285)) = 95 \text{ Kg-m}
$$

 $\circ$  Momentos finales en cada extremo de cada viga ( $M_{ik}$ )

 $M_{ik} = MF_{ik} + 2 M'_{ik} + M'_{ki} + M''_{ik}$ 

Columnas:

$$
M_{AB=}MF_{AB} + 2 M'_{AB} + M'_{BA} + M''_{AB}
$$
  
\n
$$
M_{AB=}O + 2 * O + 144 + O = 144 Kg - m
$$
  
\n
$$
M_{BA=}MF_{BA} + 2 M'_{BA} + M'_{AB} + M''_{BA}
$$
  
\n
$$
M_{BA=}O + 2 * 144 + O + O = 288 Kg - m
$$

Vigas:

 $M_{BE=}MF_{BE}+2$  M' $_{BE}+M'_{EB}+M''_{BE}$ MBE=-1221+2 \*112+228+0=-769 Kg-m  $M_{EB}$ =MF<sub>EB</sub>+2 M'<sub>EB</sub>+M'<sub>BE</sub>+M"<sub>EB</sub> MBE= 1 221+2 \*228+112+0= 1 789 Kg-m

 $\circ$  Momentos positivos en vigas ( $M_{ik(+)}$ )

$$
M_{ik(+)} = \frac{WL^2}{8} - \frac{|M_{i(-)}| + |M_{k(-)}|}{2}
$$

$$
M_{EB(+)} = \frac{1629 * 3^{2}}{8} - \frac{|-769| + |1789|}{2} = 554 \text{ Kg} - \text{m}
$$

Figura 15. **Momentos en vigas- carga muerta – marco 1 eje X**

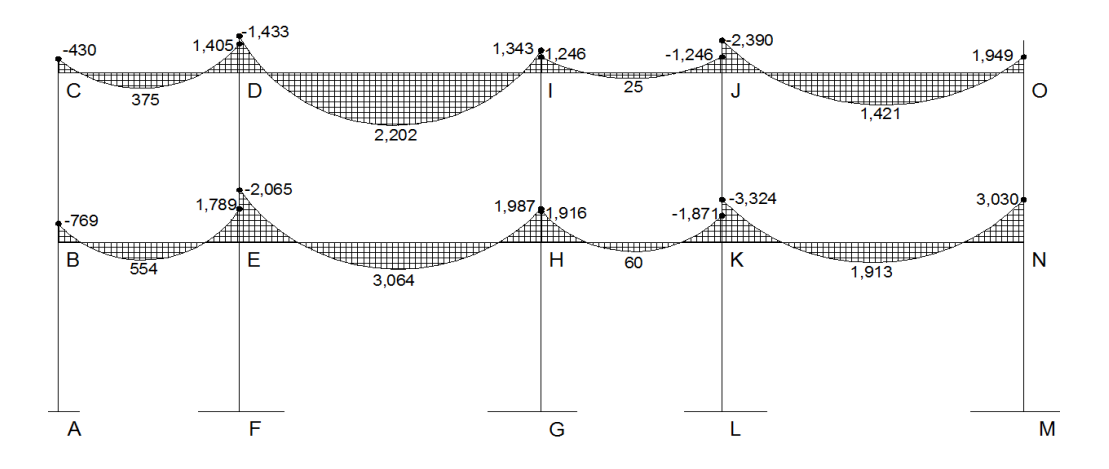

Fuente: elaboración propia, con programa AutoCAD 2013.

#### Figura 16. **Momentos en columnas–carga muerta–marco 1 eje X**

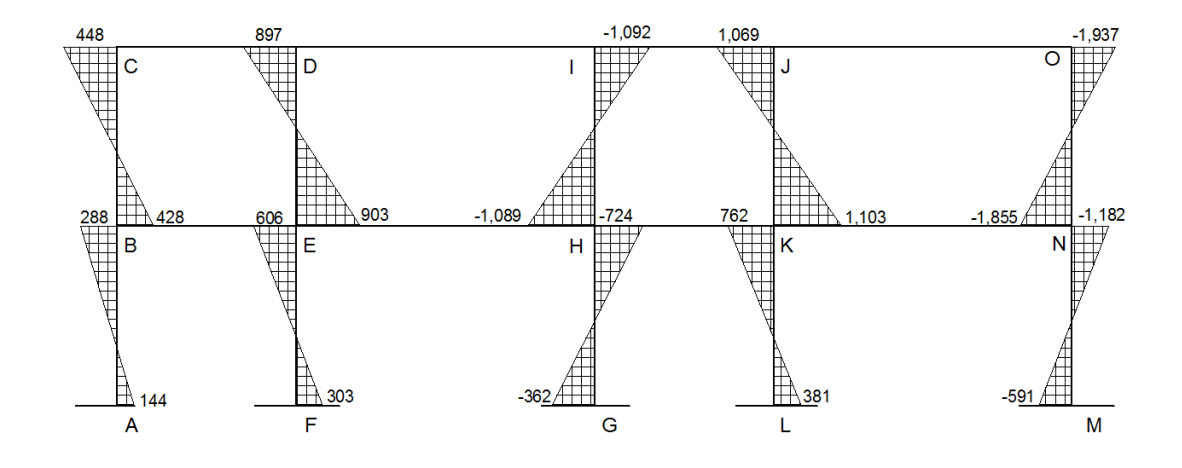

Fuente: elaboración propia, con programa AutoCAD 2013.

Método de Kani para carga viva

Para el cálculo de los momentos producidos por carga viva se utilizó el mismo procedimiento anteriormente descrito, ver resultado en figura 17 y 18.

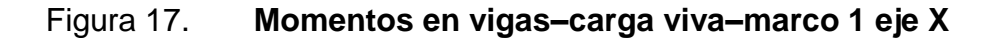

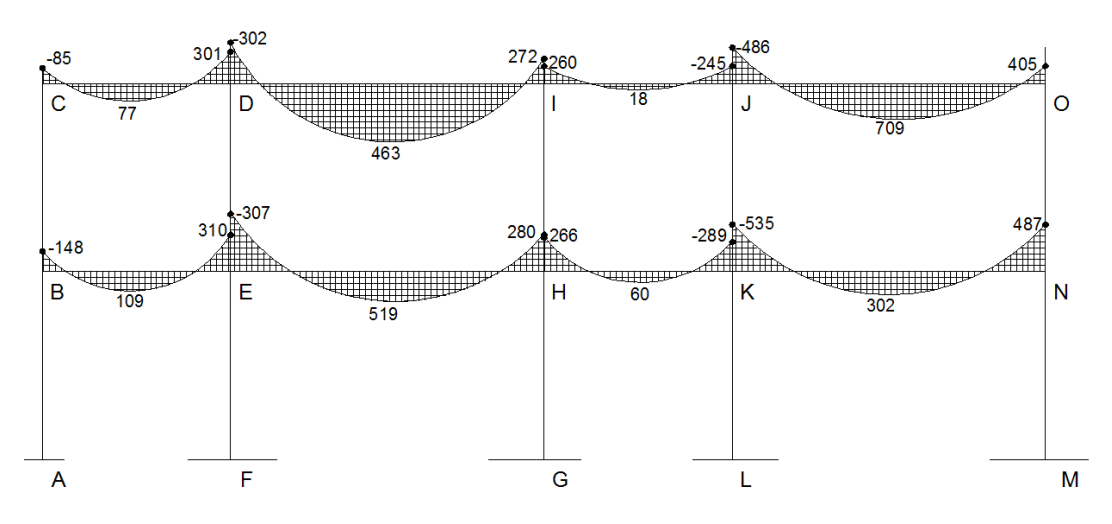

Fuente: elaboración propia, con programa AutoCAD 2013.

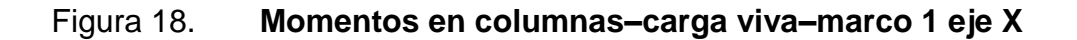

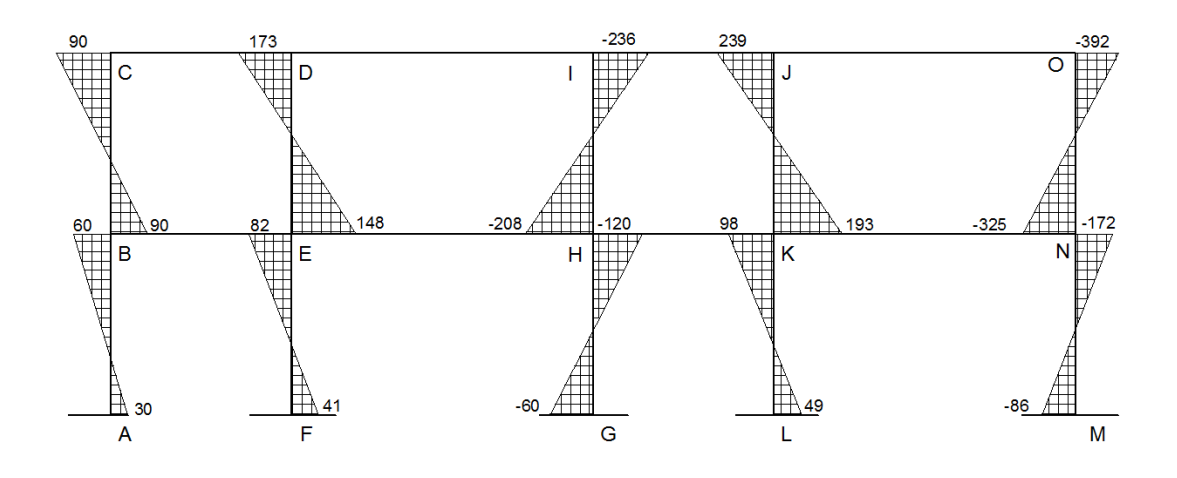

Fuente: elaboración propia, con programa AutoCAD 2013.

### Método de Kani para carga sísmica

o Factores de corrimiento *Ü* 

Nivel 1:

 $\ddot{\textbf{U}}_{AB}$  =  $\ddot{\textbf{U}}_{FE}$  =  $\ddot{\textbf{U}}_{GH}$  =  $\ddot{\textbf{U}}_{LK}$  =  $\ddot{\textbf{U}}_{MN}$  =  $\ddot{\textbf{U}}_{BC}$  =  $\ddot{\textbf{U}}_{ED}$  =  $\ddot{\textbf{U}}_{HI}$  =  $\ddot{\textbf{U}}_{NJ}$  =  $\ddot{\textbf{U}}_{NO}$ 

$$
\ddot{U}_{AB} = -\frac{3}{2} \left[ \frac{K_{AB}}{K_{AB} + K_{FE} + K_{GH} + K_{LK} + K_{MN}} \right]
$$

$$
\ddot{U}_{AB} = -\frac{3}{2} \left[ \frac{0.33}{0.33 + 0.33 + 0.33 + 0.33 + 0.33} \right] = -0.3
$$

o Fuerzas de sujeción H= FM<sub>nivel n</sub>  $FM_{nivel 2=} 9 210 kg$  FM $_{nivel 1=} 4 818 kg$  o Fuerza cortante en el piso  $Q_n = \sum H$ 

$$
Q_{\text{nivel 2}} = 9210 \text{ kg}
$$
\n
$$
Q_{\text{nivel 1}} = 9210 \text{ kg} + 4818 \text{ kg} = 14028 \text{ kg}
$$

$$
\circ \qquad \text{Momentos de piso } Mn = \frac{Q_n \times H_n}{3}
$$

$$
M_{\text{nivel 2}} = \frac{9209 \times 3}{3} = 9209 \text{ Kg} - \text{m}
$$

$$
M_{\text{nivel 2}} = \frac{14028 \times 3}{3} = 14028 \text{ Kg} - \text{m}
$$

Los valores de rigideces, factores de giro y corrimiento son los calculados en el análisis de carga muerta.

o Influencias de desplazamiento (M''ik) primera iteración  $M''_{ik} = \mu_{ik}(Mn + \sum (M'_{ik} + M'_{ki}))$ 

Nivel 2

$$
M''_{BC} = \mu_{BC}(M_{\text{nivel 2}} + (M'_{CB} + M'_{BC} + M'_{ED} + M'_{DE}))
$$
  

$$
M''_{BC} = -0.3 (9209 + (0 + 0 + 0 + 0)) = -2763 \text{ Kg-m}
$$

Nivel 1

$$
M"_{BC} = \mu_{AB}(M_{nivel 1} + (M'_{AB} + M'_{BA} + M'_{FE} + M'_{EF}))
$$
  

$$
M"_{BC} = -0.3 (14 028 + (0 + 0 + 0 + 0)) = -4 208 \text{ Kg-m}
$$

o Influencias de desplazamiento (M''ik) segunda iteración

 $M''_{ik} = \mu_{ik}(Mn + \sum (M'_{ik} + M'_{ki}))$ 

# Nivel 2

$$
M"_{BC} = \mu_{BC}(M_{\text{nivel 2}} + (M'_{CB} + M'_{BC} + M'_{ED} + M'_{DE}))
$$
  

$$
M"_{BC} = -0,3 (9209 + (423 + 1254 + 890 + 560)) = -3700 \text{ Kg-m}
$$

Nivel 1

$$
M"_{BC} = \mu_{AB}(M_{nivel\ 1} + (M'_{AB} + M'_{BA} + M'_{FE} + M'_{EF}))
$$
  

$$
M"_{BC} = -0.3 (14 028 + (0 + 1 254 + 0 + 870)) = -4 716 \text{ Kg-m}
$$

 $\circ$  Influencia de giro (M'<sub>ik</sub>), segunda iteración.

 $M'_{ik} = \mu_{ik}(Ms + \sum (M_{ni} + M''_{ni}))$ 

Nudo B=

$$
M'_{BA} = \mu_{BA} (Ms_B + (M'_{AB} + M'_{CB} + M'_{EB} + M''_{BA} + M''_{BC}))
$$
\n
$$
M'_{BA} = -0.18(0 + (0 + 423 + 652 - 3700 - 4845)) = 1344 \text{ kg-m}
$$
\n
$$
M'_{BC} = \mu_{BC} (Ms_B + (M'_{AB} + M'_{CB} + M'_{EB} + M''_{BA} + M''_{BC}))
$$
\n
$$
M'_{BA} = -0.18(0 + (0 + 423 + 652 - 3700 - 4845)) = 1344 \text{ kg-m}
$$
\n
$$
M'_{BE} = \mu_{BE} (Ms_B + (M'_{AB} + M'_{CB} + M'_{EB} + M''_{BA} + M''_{BC}))
$$
\n
$$
M'_{BE} = -0.14(0 + (0 + 423 + 652 - 3700 - 4845)) = 1045 \text{ kg-m}
$$

Nudo C=

$$
M'_{CB} = \mu_{CB} (Ms_C + (M'_{BC} + M'_{DC} + M''_{CB}))
$$
  
\n
$$
M'_{CB} = -0,28(0 + (1\ 344 + 413 - 3\ 700)) = 544 \text{ Kg-m}
$$
  
\n
$$
M'_{CD} = \mu_{CD} (Ms_C + (M'_{BC} + M'_{DC}))
$$
  
\n
$$
M'_{CD} = -0,22(0 + (1\ 344 + 413 - 3\ 700)) = 428 \text{ Kg-m}
$$

o Momentos finales en cada extremo de cada viga (Mik)  $M_{ik}$ =MF<sub>ik</sub>+2 M'<sub>ik</sub>+M'<sub>ki</sub>+M''<sub>ik</sub> Columnas:

 $M_{AB}=MF_{AB}+2 M'_{AB}+M''_{BA}+M''_{AB}$ MAB=0+2 \*0+1 344+(-4 845)=-3 501 Kg-m  $M_{BA=}MF_{BA}+2 M_{BA}^*+M_{AB}^*+M_{BA}^*$ MBA=0+2 \*1 344+0+(-4 845)=288 Kg-m

Vigas:

 $M_{BE=}MF_{BE}+2 M_{BE}+M_{EB}+M_{BE}$ MBE=0+2 \*1 045+782+0=2 782Kg-m  $M_{EB}$ =MF<sub>EB</sub>+2 M'<sub>EB</sub>+M'<sub>BE</sub>+M"<sub>EB</sub> MBE= 0+2 \*782+1 045+0= 2 609 Kg-m

Los resultados de este análisis se indican en las figuras 19 y 20.

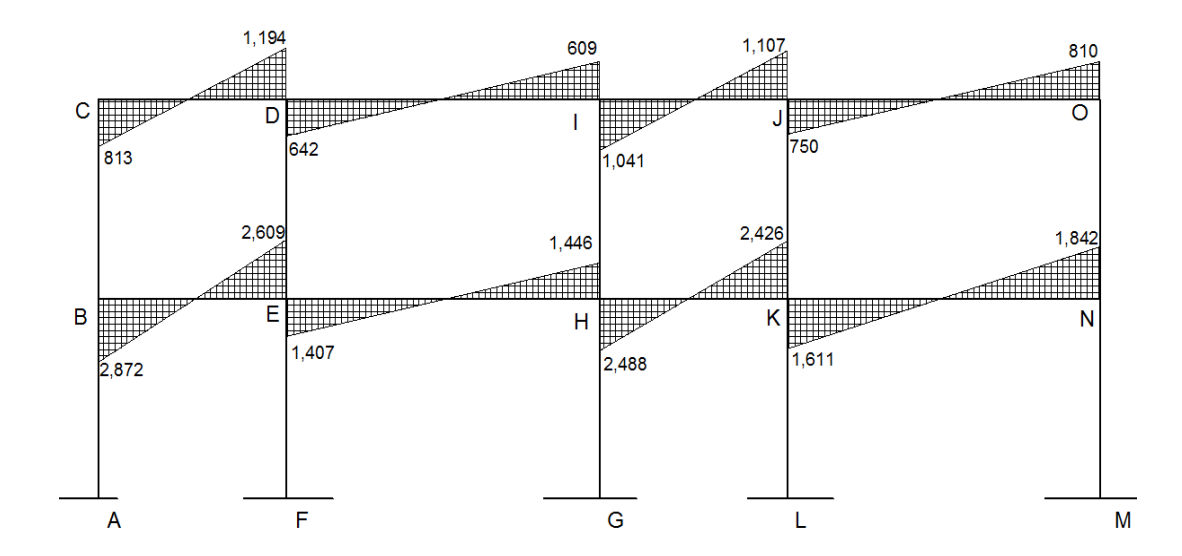

Figura 19. **Momentos en vigas–uerza sísmica-marco 1 eje X**

Fuente: elaboración propia, con programa AutoCAD 2013.

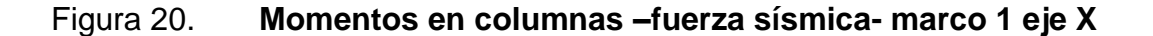

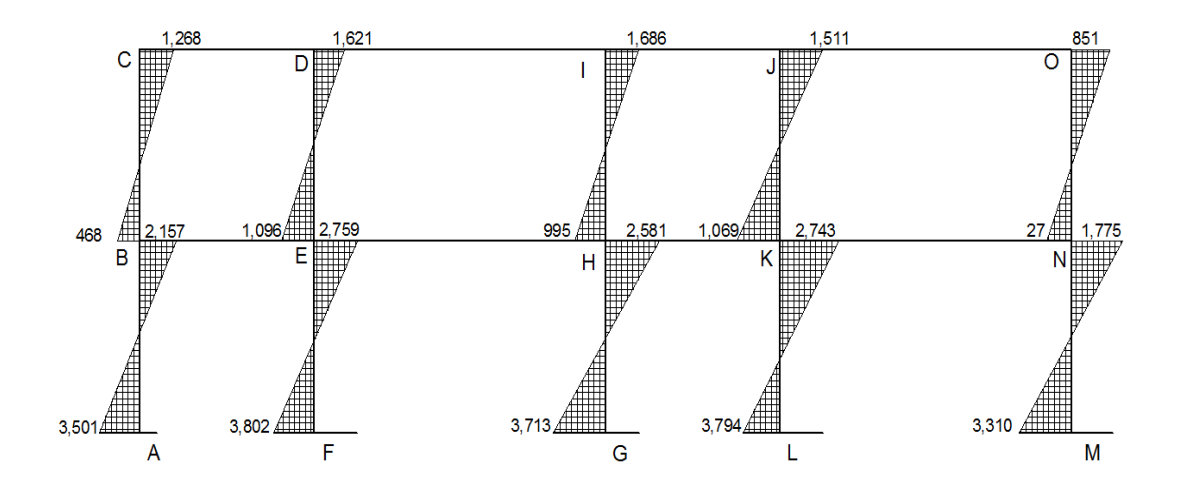

Fuente: elaboración propia, con programa AutoCAD 2013.

# **2.2.4.3.5. Momentos últimos (envolvente de momentos)**

Se entiende como envolvente de momentos la representación del resultado del análisis de carga muerta, viva y de sismo, para el efecto se aplican las combinaciones indicadas por el capítulo 9 ACI 318-08s.

 $M=1,2M_{cm}+1,6M_{cv}$  $M=1,2M_{cm}+1,0M_{cs}+1,0M_{cv}$  $M = 0,9M_{cm} + 1,0M_{cs}$ 

Envolvente de momentos, marco 1 eje x

Vigas:

$$
M_{be} = 1,2(-769)+1,6(-148) = -1 160 \text{ Kg-m}
$$
  

$$
M_{be} = 1,2(-769)+2 872+(-148) = 1 801 \text{ Kg-m}
$$

Mbe=0,9(-769)+2 872=2 179 Kg-m

Meb=1,2(789)+1,6(310)=1 142 Kg-m Meb= 1,2(789)+2 609+(310)=3 865 Kg-m Meb=0,9(789)+2 609=3 319 Kg-m

Columnas:

Mcb=1,2(448)+1,6(90)=681 Kg-m Mcb=1,2(448)+1 268+(90)=1 895 Kg-m Mcb=0,9(448)+1 268=1 671 Kg-m

Mbc=1,2(428)+1,6(90)=657 Kg-m Mbc=1,2(428)+468+(90)=1 071 Kg-m Mbc=0,9(428)+468=853 Kg-m

Del resultado de las combinaciones anteriores se toman los valores mayores para representar la envolvente de momentos.

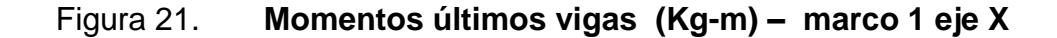

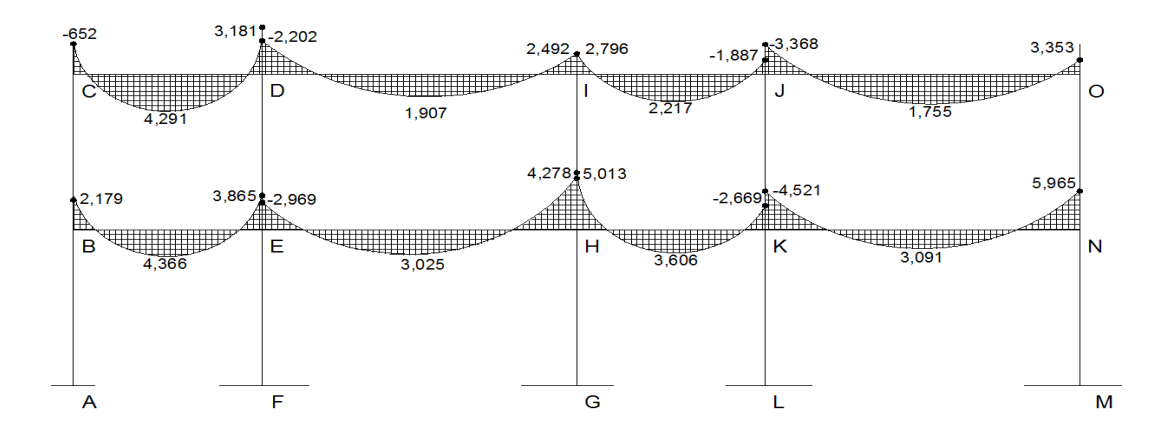

Fuente: elaboración propia, con programa AutoCAD 2013.

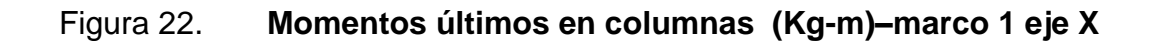

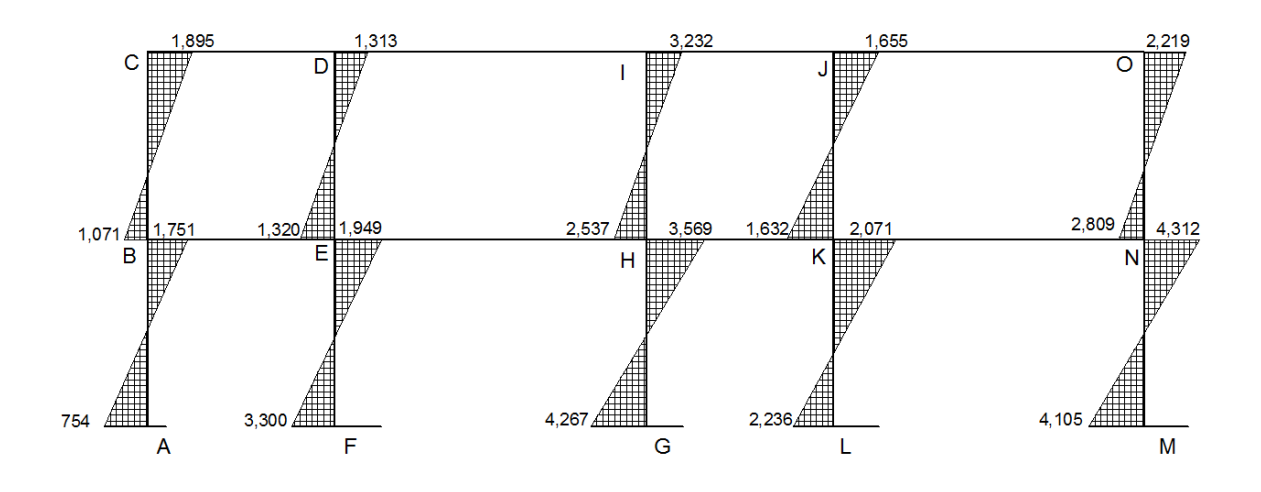

Fuente: elaboración propia, con programa AutoCAD 2013.

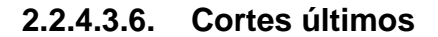

Los cortes en marcos son calculados de la siguiente manera:

Corte en vigas:

$$
V_v = 0.75 \left[ \frac{1.4 (W_{cm} * L)}{2} + \frac{1.7 (W_{cv} * L)}{2} + \frac{1.87 (\Sigma M_s)}{L} \right]
$$

Corte en columnas:

$$
V_c = \frac{\sum M_{col}}{L}
$$

Cortes marco 1 eje x

Vigas:

$$
V_{BE} = 0.75 \left[ \frac{1.4(1.629*3)}{2} + \frac{1.7(300*3)}{2} + \frac{1.87(2.872+2.609)}{3} \right] = 5.465 \text{ kg}
$$

Columnas:

$$
V_{AB} = \frac{1751 + 754}{3} = 835 \text{ kg}
$$

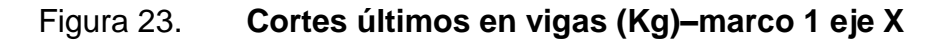

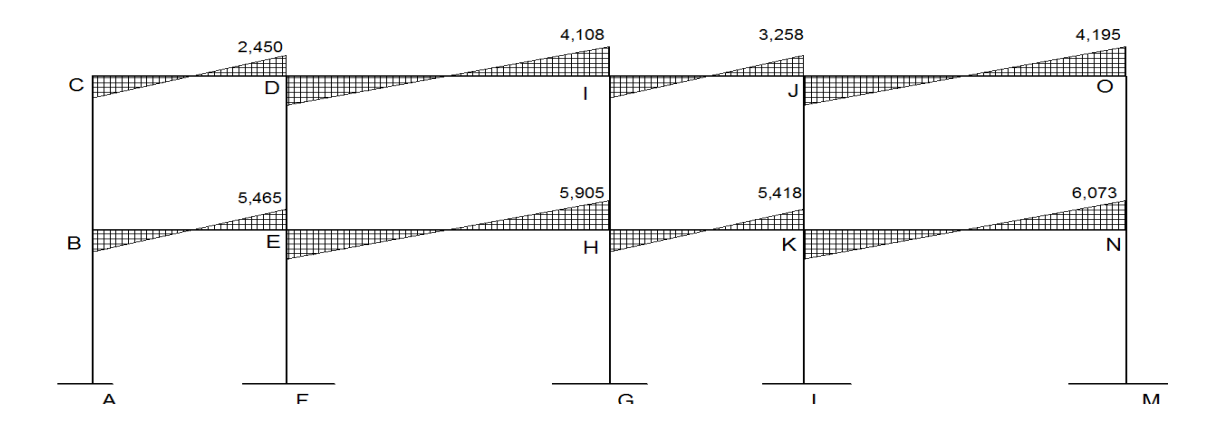

Fuente: elaboración propia, con programa AutoCAD 2013.

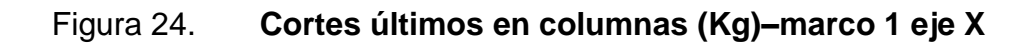

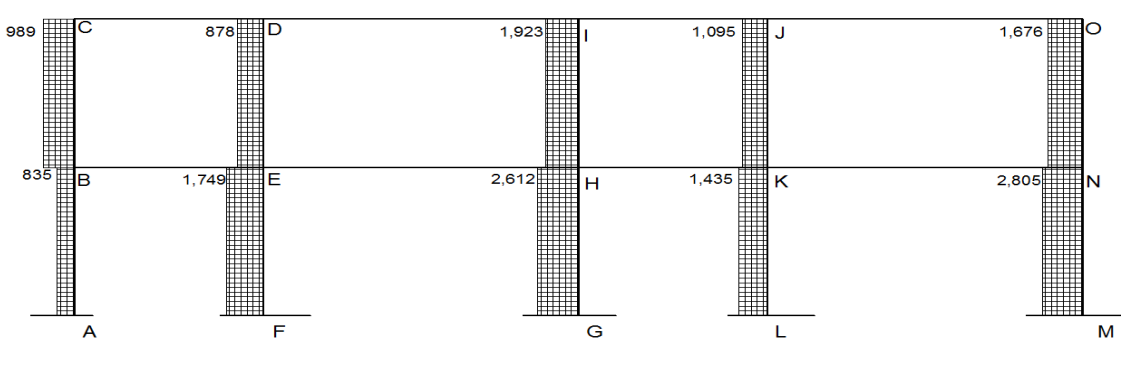

Fuente: elaboración propia, con programa AutoCAD 2013.

#### **2.2.5. Diseño estructural**

Se describe el proceso de diseño de cada uno de los elementos estructurales que componen el edificio municipal, tales como:

- Losas
- Vigas
- Columnas
- Nudo sísmico
- zapatas
- Módulo de gradas

#### **2.2.5.1. Losas**

Son elementos estructurales como diafragmas que son utilizados de cubiertas de techo, en este caso se habla de losas planas de t=0,15 m, para su diseño existen diversos métodos, aplicaremos el método 3 del ACI 318S-08.

Tabla VII. **Datos para diseño** 

| Espesor de losa "t"          | $0,15 \; m$   |
|------------------------------|---------------|
| Peso específico del concreto | 2 4 0 0<br>m3 |
| Módulo F'c                   | $210^{18}$    |
| Módulo Fy                    | $2810^{18}$   |

Fuente: elaboración propia.

## Figura 25. **Diagrama de losas de primer nivel**

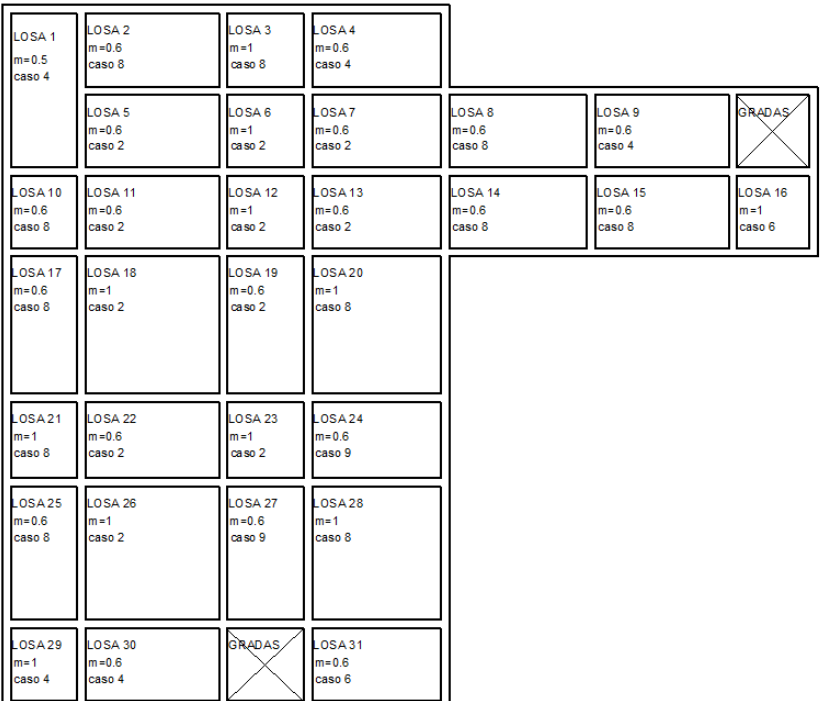

Fuente: elaboración propia, con programa AutoCAD 2013.

Cálculo de la carga última o carga de diseño

Losa 1

$$
Cu = 1.2((2\ 400 \times 0.15) + 90) + 1.6(400) = 1\ 180 \frac{\text{kg}}{\text{m}^2}
$$

Fórmulas para cálculo de momentos

$$
M_{A-} = C \times CU_u \times A^2
$$
  
\n
$$
M_{B-} = C \times CU_u \times B^2
$$
  
\n
$$
M_{A+} = C \times CMU_u \times A^2 + C \times CVU_u \times A^2
$$
  
\n
$$
M_{B+} = C \times CMU_u \times B^2 + C \times CVU_u \times B^2
$$

Donde:

C=coeficiente de tablas de ACI A=dimensión del lado corto considerado en la losa B=dimensión del lado largo considerado en la losa

Relación m

$$
m = \frac{A}{B} = \frac{3}{6} = 0.05
$$

Las losas actúan en dos sentidos debido a que todas las relaciones m son mayores o iguales que 0.5.

Cargas últimas

$$
CVU = 1,6(400) = 640 \frac{\text{kg}}{\text{m}^2}
$$

$$
CMU = 1.2((2\ 400 \times 0.15) + 90) = 540 \frac{\text{kg}}{\text{m}^2}
$$

Utilizando las fórmulas anteriores se calculan los momentos respectivos.

 $M_{A-} = 0.094 \times 1.180 \times 3^2 = 998.28$  Kg – m  $M_{B-} = 0.006 \times 1.180 \times 6^2 = 254.88$  Kg – m  $M_{A+} = 0.059 \times 540 \times 3^2 + 0.077 \times 640 \times 3^2 = 730.26 \, Kg - m$  $M_{B+} = 0.004 \times 540 \times 6^2 + 0.005 \times 640 \times 6^2 = 192.96 \; Kg - m$ 

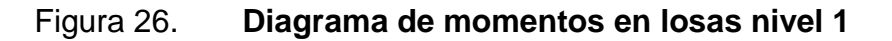

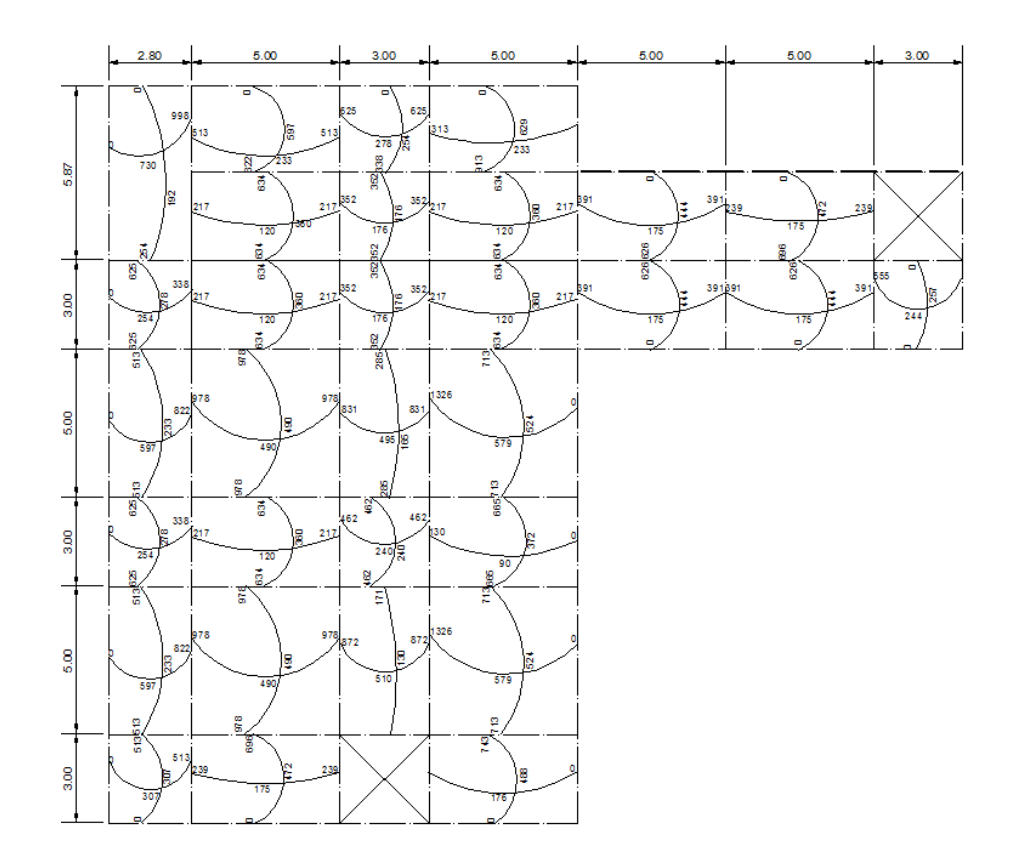

Fuente: elaboración propia, con programa AutoCAD 2013.

Balance de momentos

Cuando dos losas tienen un lado en común y momentos diferentes, se deben balancear estos momentos antes de proceder a calcular refuerzos, este proceso se hace de acuerdo a los siguientes lineamientos:

Si 
$$
0,80
$$
 (Momento mayor)  $\leq$  Momento menor

$$
M_b = \frac{M_{\text{Mayor}} + M_{\text{Menor}}}{2}
$$

Si 0,80 (momento mayor) > momento menor, se balancean proporcionalmente a su rigidez y se procede de la siguiente manera.

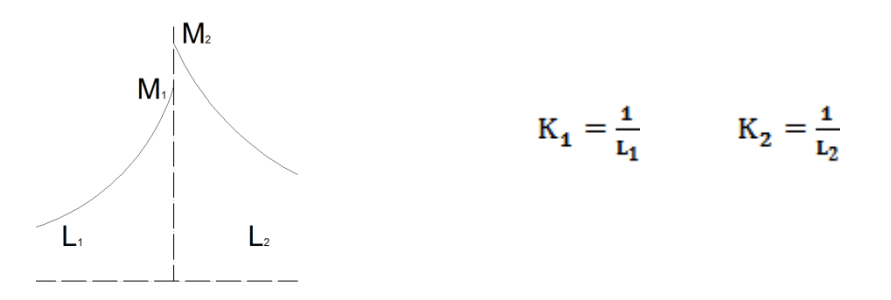

 $L_1$  y  $L_2$  son las longitudes de las losas consideradas

$$
D_1 = \frac{k_1}{k_1 + k_2} \qquad D_2 = \frac{k_2}{k_1 + k_2}
$$

### Tabla VIII. **Balance de momentos por rigidez**

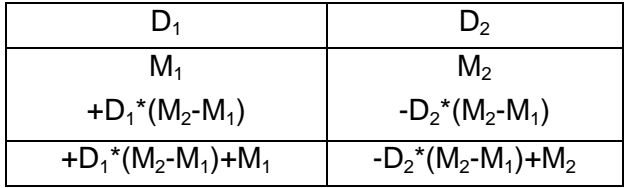

Fuente: elaboración propia.

o Balance de momentos entre losas 2 y 3

$$
M2=625 kg-m
$$
 
$$
M1=513 kg-m
$$

$$
0,80(625) = 500 < 483 \, \text{kg-m}
$$
Entonces:

$$
M_b = \frac{625 + 513}{2} = 569 \text{ kg} - m
$$

o Balance de momentos entre losas 3 y 4.

$$
M_2 = 625 \text{ kg-m}
$$
  $M_1 = 313 \text{ kg-m}$ 

$$
0,80 (589)=500 > 313
$$
 kg-m

Entonces se realiza balance por rigidez:

$$
K_1 = \frac{1}{3} = 0,33
$$
  

$$
K_2 = \frac{1}{5} = 0,20
$$
  

$$
D_1 = \frac{0,33}{0,33 + 0,20} = 0,62
$$

$$
D_2 = \frac{0,20}{0,33 + 0,20} = 0,38
$$

# Tabla IX. **Balance de momentos por rigidez losas 3 y 4**

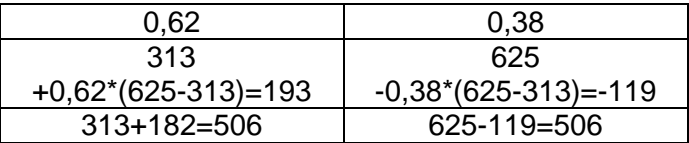

Fuente: elaboración propia.

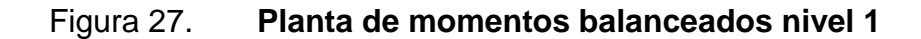

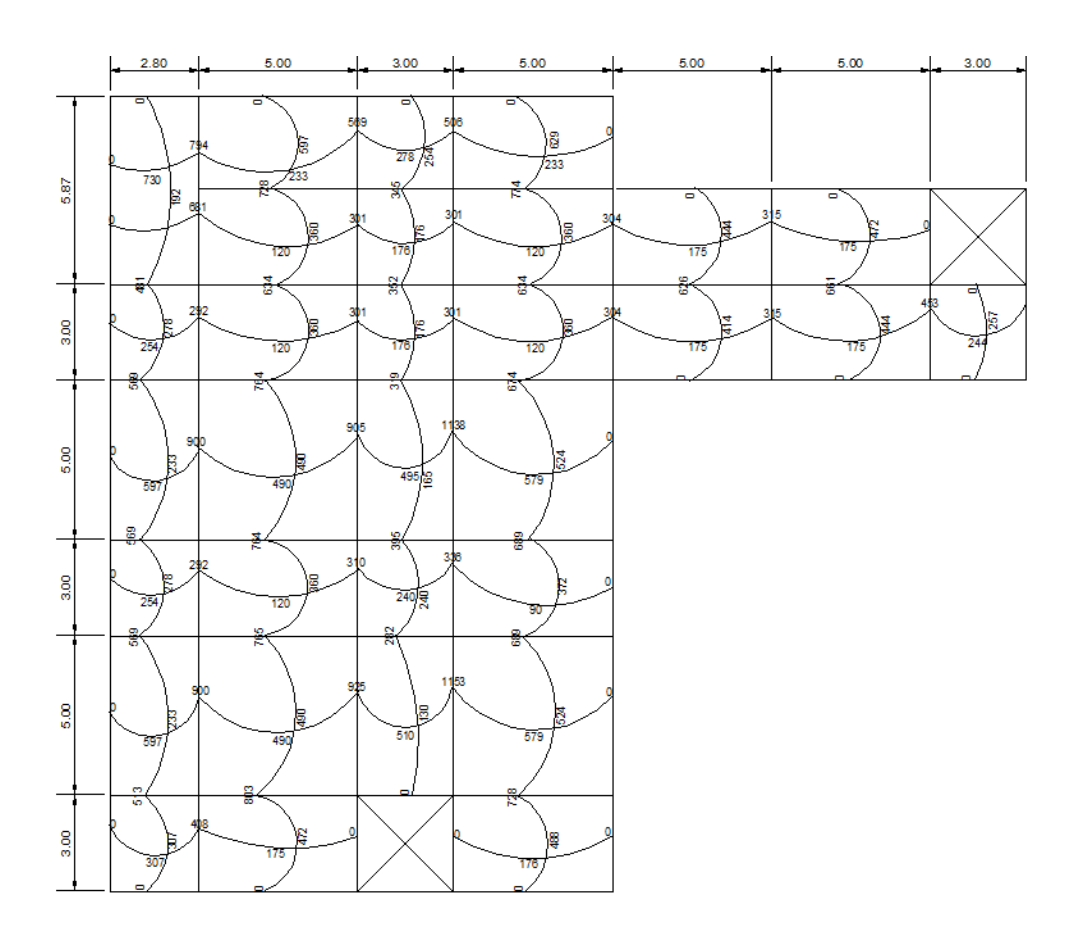

Fuente: elaboración propia, con programa AutoCAD 2013.

Diseño de acero de refuerzo

Se utiliza el ancho unitario de 1,00m aplicando el siguiente procedimiento:

Límites para acero en losas:

Peralte efectivo "d"

$$
d = t - rec - \frac{\emptyset}{2} \qquad d = 15 - 2.54 - \frac{0.9525}{2} = 11.98
$$

$$
As_{\min} = 0.4 \times 14.1 \times \frac{bd}{f_y}
$$

Donde b es el ancho unitario (100 cm)

$$
As_{\min} = 0.4 \times 14.1 \times \frac{100 \times 11.98}{2.810} = 2.40 \text{ cm}^2
$$

o Espaciamiento S para As<sub>mín</sub> proponiendo varillas No. 3 (As=0,71cm2)

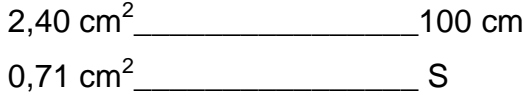

Por lo tanto:

S=30 cm

Momento que resiste  $As_{min} = 2,40$  cm2

$$
\text{MAS}_{\text{min}} = 0.9 \left[ \text{As}_{\text{min}} \times f_y \left( d - \frac{\text{As}_{\text{min}} \times f_y}{1.7 \times f'c \times b} \right) \right]
$$

$$
\text{MAS}_{\text{min}} = 0.9 \left[ 2.40 \times 2.810 \left( 11.98 - \frac{2.40 \times 2.810}{1.7 \times 210 \times 100} \right) \right] = 71.567.21 \text{ kg} - \text{cm}
$$

$$
MAs_{min} = 71\,567,21\,\text{kg} - \text{cm} \times \frac{1,00\,\text{m}}{100\,\text{cm}} = 715,67\,\text{kg} - \text{m}
$$

#### o Espaciamiento

El espaciamiento de la armadura en secciones críticas no debe exceder 2 veces el espesor de la losa, S<sub>máx</sub>=2t.

 $S_{\text{max}}=2t=2(0,15)=0,30$  m entonces utilizar  $S_{\text{max}}=0,30$  m

ASmáx\_\_\_\_\_\_\_\_\_\_\_\_\_\_\_\_\_100 cm 0,71 cm<sup>2</sup> \_\_\_\_\_\_\_\_\_\_\_\_\_\_\_30 cm

Por lo tanto:

$$
AS_{\text{max}} = 2,40 \text{ cm}^2
$$

o Cálculo de áreas de acero requeridas para losas del nivel 1, los momentos menores que el MAs<sub>mín</sub> se utiliza As<sub>mín</sub> y con  $S_{\text{max}}=0,30$ m y para momentos mayores que MAs<sub>mín</sub> se calcula el As<sub>req</sub> de la siguiente manera:

$$
As_{req} = \left[ b \times d - \sqrt{(b \times d)^2 - \frac{Mu \times b}{0.003825 \times f'c}} \right] 0.85 \left( \frac{f'c}{f_y} \right)
$$

Dónde:

Mu= momento último (kg-m)  $b \vee d = en cm$ f'c y  $f_y$ = en kg/cm<sup>2</sup> As=  $cm<sup>2</sup>$ 

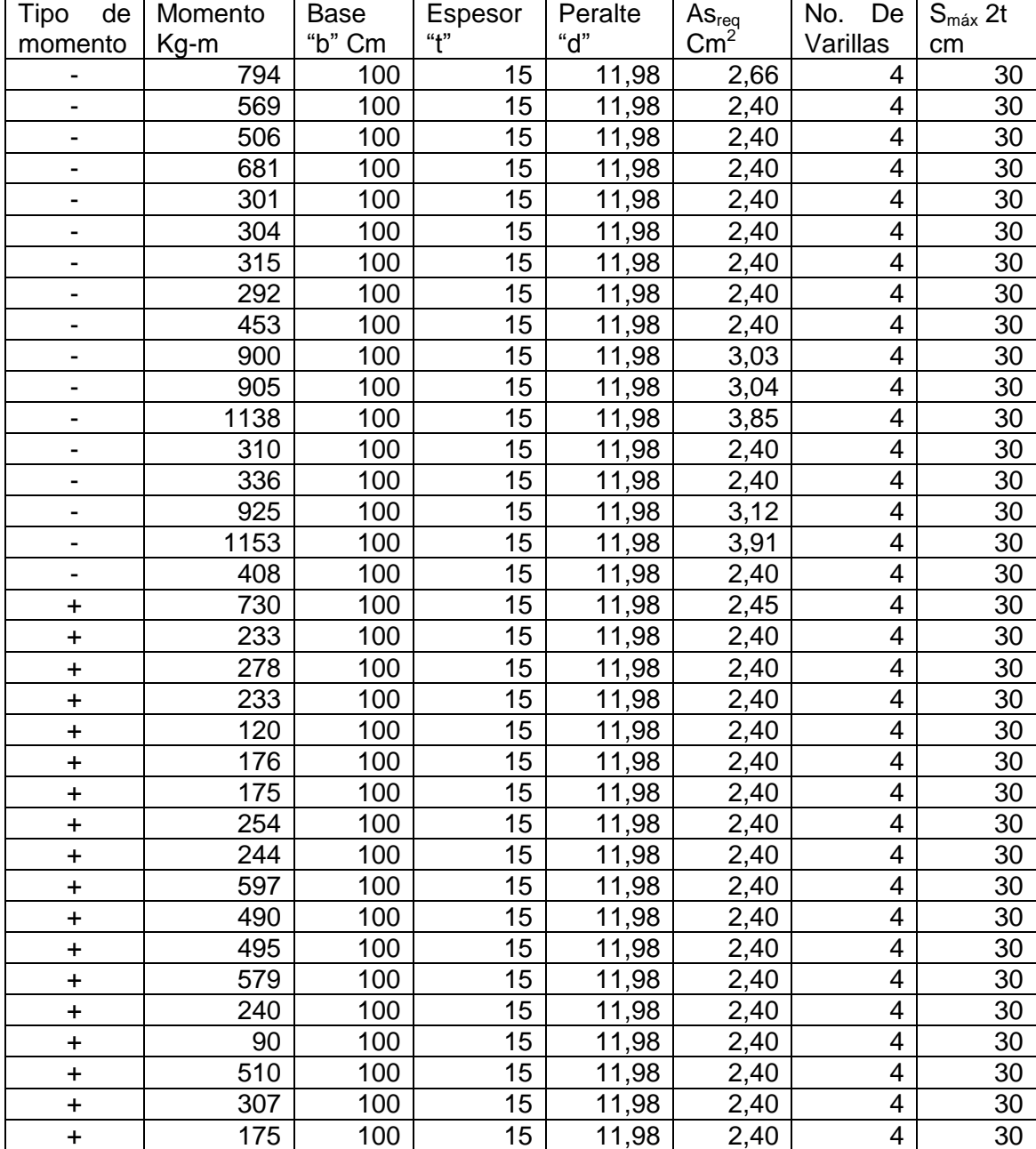

# Tabla X. **Áreas de acero requeridas en losas nivel 1 eje X**

Fuente: elaboración propia.

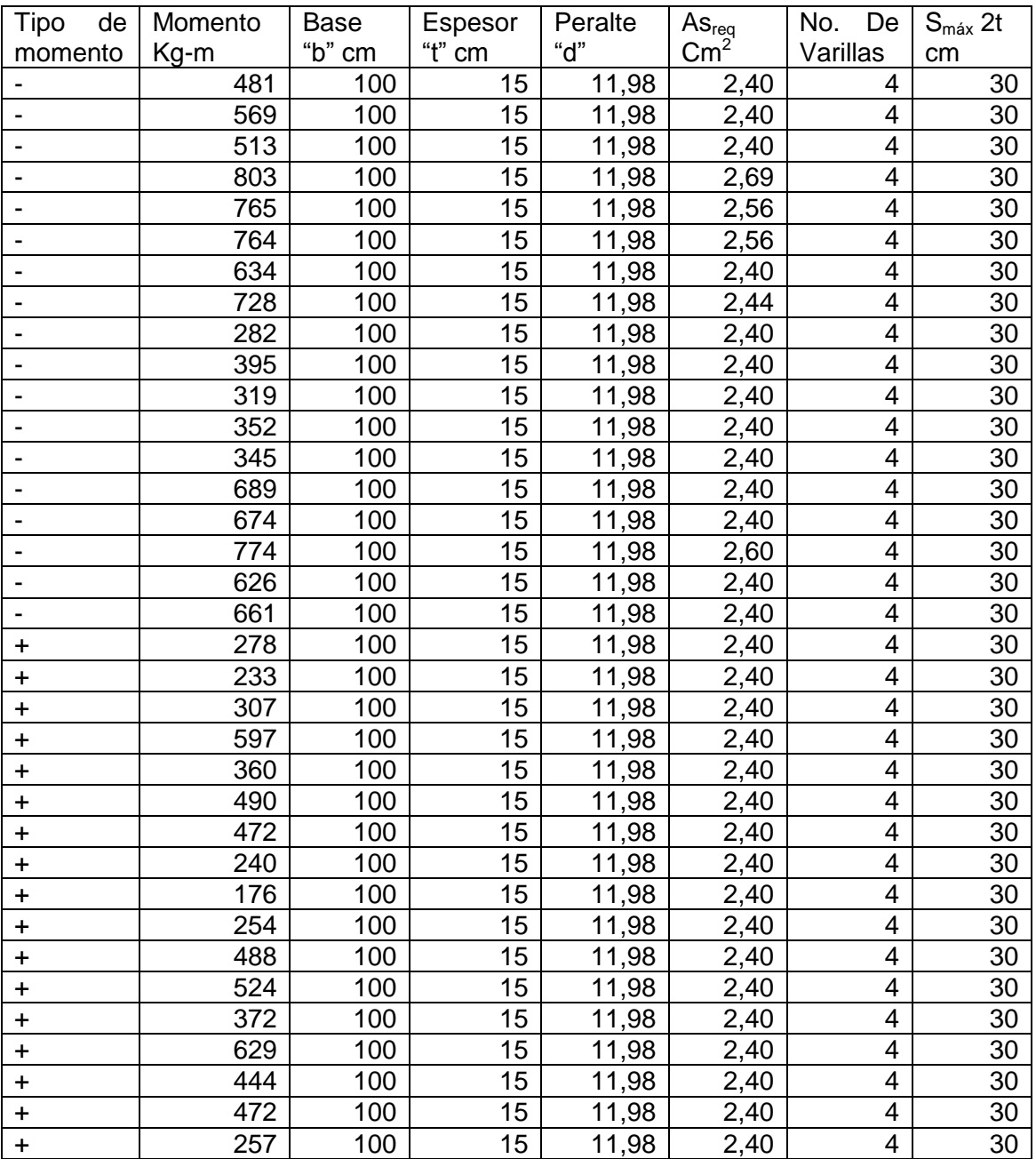

# Tabla XI. **Áreas de acero requeridas en losas nivel 1 eje Y**

Fuente: elaboración propia.

Chequeo de corte máximo actuante

 $Cu<sub>u</sub> =$  carga última unitaria

L= lado corto de la losa que se está analizando.

$$
V_{\text{max}} = \frac{C u_u \times L}{2}
$$

$$
V_{\text{max}} = \frac{794 \times 3,00}{2} = 1.191 \text{ kg}
$$

Corte máximo resistente

$$
V_{res} = 45 \times \sqrt{f'c \times t}
$$

$$
V_{res} = 45 \times \sqrt{210} \times 15 = 9825 \text{ kg}
$$

Al realizar la comparación  $V_{res} > V_{max}$  caso contrario se debe modificar t.

### **2.2.5.2. Vigas**

Las vigas son elementos estructurales que son sometidos a esfuerzos de tensión, compresión y corte. Para realizar el diseño de vigas se utilizan los datos obtenidos mediante el análisis estructural aplicado a los marcos y se toma en cuenta los tipos de fallas que puedan ocurrir en las mismas.

Existen tres tipos de vigas según su falla: Vigas sobreforzadas, sobrereforzadas y balanceadas. Las vigas son clasificadas como sobreforzadas cuando el acero de refuerzo alcanza su límite elástico aparente o límite de fluencia Fy, sin que el concreto llegue aun a su fatiga de ruptura 0,85 F'c, la viga presenta fuerte agrietamiento en la parte en tensión, elevando el eje neutro hacia el lado más comprimido, lo que disminuye el área de compresión, produciendo fatiga del concreto hasta presentarse la falla en el elemento, la cual ocurre lentamente y va precedida de fuertes deflexiones y grietas.

Las vigas sobrereforzadas presentan una falla súbita y sin anuncio la cual la hace muy peligrosa y se produce cuando el concreto alcanza su límite de fluencia 0.85 F'c, mientras que el acero permanece debajo del límite Fy, a lo que se le llama falla por compresión.

Dentro de la última clasificación se encuentran las vigas balanceadas, en este tipo de vigas la falla ocurre simultáneamente, es decir el concreto y el acero alcanza su límite 0.85 F'c y Fy respectivamente.

Diseño de viga tramo B-E

Diagrama de momentos últimos (Kg-m) tramo B-E

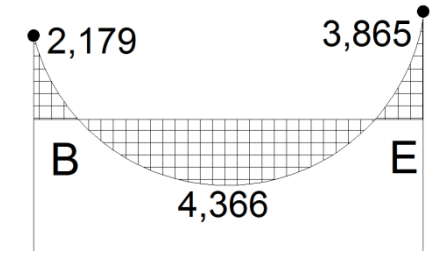

Diagrama de cortes últimos (Kg) tramo B-E

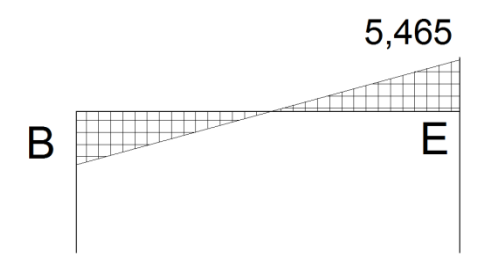

Datos: Sección de viga: 0,30 X 0,45 m Longitud: 2,60 m Recubrimiento: 0,04 m Peralte efectivo (d)= 0,41 m

o Límites de acero

Área de acero mínima: As<sub>mín</sub>

$$
As_{\min} = \rho_{\min} b * d
$$

$$
As_{min} = \left[\frac{14,1}{F_y}\right] b * d
$$

$$
As_{min} = \left[\frac{14,1}{2\ 810}\right] * 30 * 41 = 6{,}17 \text{cm}^2
$$

Área de acero máxima =  $As<sub>m</sub>$ áx

$$
\rho_{\text{max}}=0.5~\rho_{\text{bal}}
$$

$$
As_{\text{max}} = \rho_{\text{max}} * b * d
$$

$$
As_{\text{max}}=0.5\Bigg[\frac{0.85*B_1*f'c}{fy}*\frac{6\ 090}{fy+6\ 090}\Bigg]*b*d
$$

B<sub>1</sub>=0,85 si f'c 
$$
\leq
$$
 280 kg/cm<sup>2</sup>

$$
As_{\text{max}} = 0.5 \left[ \frac{0.85 * 0.85 * 210}{2.810} * \frac{6.090}{2.810 + 6.090} \right] * 30 * 41 = 22.72 \text{ cm}^2
$$

o Refuerzo longitudinal

Cálculo de áreas de acero requeridas.

Momento: 2 179 Kg-m

 $\mathbf{r}$ 

$$
As_{reg} = \left[b*d - \sqrt{(b*d)^2 - \frac{M_u * b}{0.003825 * f'c}}\right] * 0.85\left(\frac{f'c}{fy}\right)
$$

$$
As_{reg} = \left[30*41 - \sqrt{(30*41)^2 - \frac{2179*30}{0.003825*210}}\right] * 0.85\left(\frac{210}{2810}\right) = 3.13 \text{cm}^2
$$

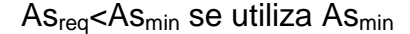

Luego se procede a distribuir las varillas de acero, de tal forma que las áreas de las varillas propuestas suplan lo solicitado en el cálculo de las áreas de acero, tomando en cuenta los siguientes requisitos sísmicos:

Refuerzo en la cama superior al centro: colocar el mayor de los siguientes resultados tomando en cuenta un mínimo de dos varillas; 33 por ciento del As<sub>req</sub> para el momento negativo de ambos extremos de la viga.

 $As_{min} M(-)$ 33% As<sub>req</sub>M(-)izq=0,33\*3,13=1,05 cm<sup>2</sup> 33% As<sub>req</sub>M(-)der=0,33\*3,82=1,26 cm<sup>2</sup> As<sub>min</sub>=6,17  $\text{cm}^2$ As<sub>corrido</sub>= 2No.  $6=5,70$  cm<sup>2</sup> 6,17-5,70=0,5  $cm<sup>2</sup>$ 

En cama superior 2 No. 6 + 1 No. 3 corridos

Refuerzo en la cama inferior en apoyos: colocar el mayor de los siguientes resultados tomando en cuenta un mínimo de dos varillas; 50 por ciento del Asreq para el momento positivo; 50 por ciento del As<sub>req</sub> para el momento negativo de ambos extremos de la viga o As<sub>min.</sub>

 $As_{min} M(+)$ 50%  $\text{As}_{\text{req}}M(-)$ izq=0,50\*3,13=1,57 cm<sup>2</sup> 50% As<sub>req</sub>M(-)der=0,50\*3,82=1,91 cm<sup>2</sup> 50% As<sub>req</sub>M(+)cen=0,50\*4,33=2,17 cm<sup>2</sup> As<sub>min</sub>=6,17  $\text{cm}^2$ As<sub>corrido</sub>= 2No.  $6=5,70$  cm<sup>2</sup> 6,17-5,70=0,5  $cm<sup>2</sup>$ 

En cama inferior 2 No. 6 + 1 No. 3 corridos

La diferencia entre el As<sub>req</sub> y el As<sub>corrido</sub> en ambas casos se coloca como bastón.

#### Tabla XII. **Armado de viga**

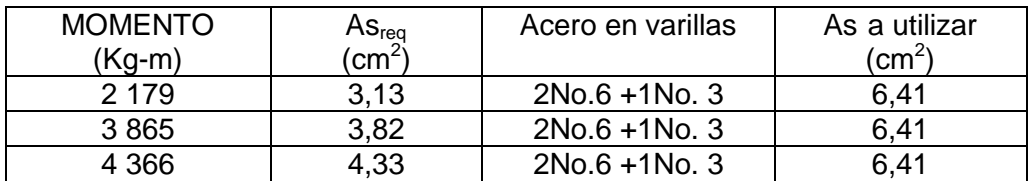

Fuente: elaboración propia.

# Figura 28. **Armado en viga tramo E-B marco 1 eje X**

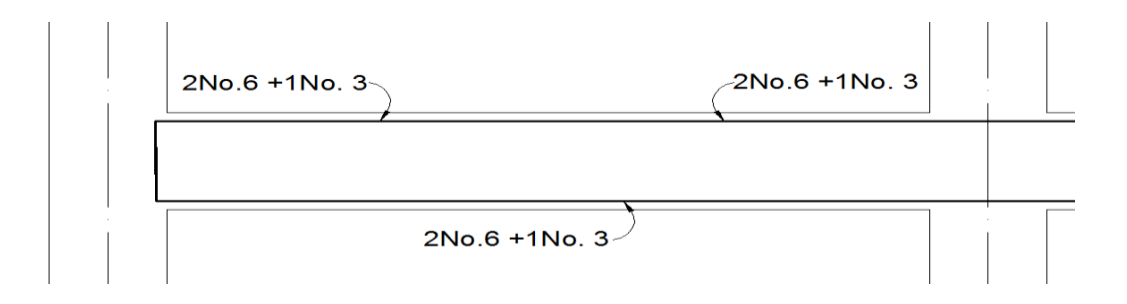

Fuente: elaboración propia, con programa AutoCAD 2013.

o Refuerzo transversal (estribos)

Este tipo de refuerzo se coloca en intervalos variables a lo largo de la viga.

Esfuerzo de corte que resiste el concreto  $(V_{cu})$ 

$$
V_{\rm cut} = \emptyset * 0.53 \sqrt{f'c} * b * d
$$

Ø=0,85 para corte

$$
V_{cu} = 0.85 * 0.53 \sqrt{210 * 30 * 41} = 8030 kg
$$

Corte actuante, según diagrama de cortes últimos.

#### $V_a = 5,465$

Como  $V_{cu} \geq V_a$  la viga necesita estribos solo por armado; y el espaciamiento de los mismos es:

$$
S_{\text{max}} = \frac{d}{2}
$$

$$
S_{\text{max}} = \frac{41}{2} = 20.5 \text{ cm}
$$

Smax=0,20 m utilizando como mínimo varillas No. 3

si V<sub>cu</sub>≤V<sub>a</sub> se diseñan estribos por corte.

#### Figura 29. **Espaciamiento de estribos sin considerar confinamiento**

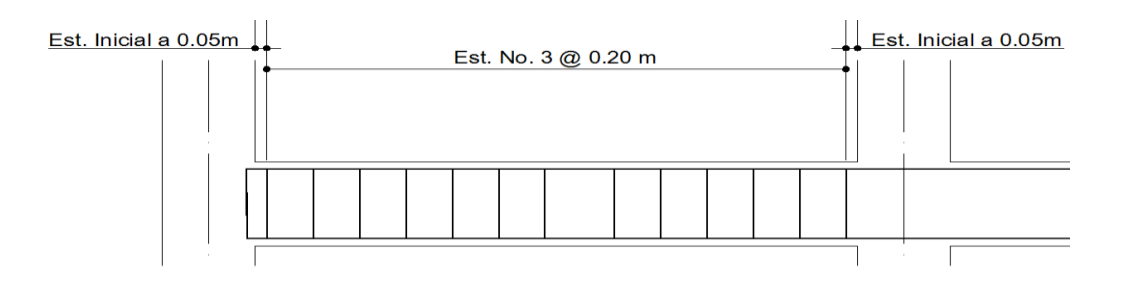

Fuente: elaboración propia, con programa AutoCAD 2013.

#### **2.2.5.3. Columnas**

Son elementos estructurales verticales que trabajan a compresión, su refuerzo principal es longitudinal, paralelo a la carga axial.

Según ACI 318-08, sección 10.9.2 el número mínimo de barras longitudinales en elementos sometidos a compresión debe ser de cuatro.

Diseño de columna nivel 1marco 1 eje x

Datos:

Sección: 0,40\*0,40 m  $Lu = 3,00 \, m$ Mx=4 267 Kg-m My=3 750 Kg-m Vc=6 131 Rec= 0,04m

o Carga última

$$
Cu=1,2\;Cm+1,6Cv
$$

Cu nivel 2=1,2((2 400\*0,15)+90)+1,6(100)=700 Kg/m<sup>2</sup> Cu nivel 1=1,2((2 400\*0,15)+90+210)+1,6(600)=1 752 Kg/m<sup>2</sup> Cu total= Cu nivel  $1 +$  Cu Nivel  $2 = 2452$  Kg/m<sup>2</sup>

o Factor de carga última Fcu=Cu/(Cm+Cv)

Fcu=2 452/1 260= 1,95

o Carga axial

Pu=alosas\*Cu+Ppvigas\*Fcu

Pu=16\*2 452+(0,30\*0,45\*8,00\*2 400)(1,95)=44 286 Kg

Se debe establecer la relación entre la altura, ancho y luz libre de los elementos, particularmente si se espera que el elemento presente una respuesta dúctil ante el sismo de diseño. A esta relación se le denomina esbeltez, si el elemento es demasiado esbelto puede ocurrir el pandeo lateral, si el elemento es robusto, es difícil controlar la degradación de rigidez y resistencia que resulta de los esfuerzos de corte.

Las columnas son clasificadas por su esbeltez como: cortas si E<21, intermedias si 21≤E≤100 y largas si E>100.

o Esbeltez

| Viga        |    |
|-------------|----|
| <b>Base</b> | 30 |
| Altura      | 45 |
| Columna     |    |
| <b>Base</b> | 40 |
| Altura      |    |

Tabla XIII. **Secciones de elementos**

Fuente: elaboración propia.

Longitud de columna primero y segundo nivel: 3.00 m

• Inercia 
$$
I = \frac{b \times h^3}{12}
$$

$$
I_{\text{viga}} = \frac{30 \times 45^3}{12} = 227812 \text{ cm}^4
$$

$$
I_{\text{column}} = \frac{40 \times 40^3}{12} = 213333 \text{ cm}^4
$$

 Coeficiente que mide el grado de empotramiento a la rotación

Extremo superior:

$$
\Psi = \frac{\sum \left(\frac{\text{Em} * \text{I}}{\text{L}}\right)_{\text{columns}}}{\sum \left(\frac{\text{Em} * \text{I}}{\text{L}}\right)_{\text{vigas}}}
$$

Donde:

Em=1 debido a que los marcos son del mismo material.

I= inercias de cada elemento estructural

L=longitud de cada elemento estructural

$$
\Psi_{a} = \frac{\left(\frac{1*213 \ 333}{3,00}\right) + \left(\frac{1*213 \ 333}{3,00}\right)}{\left(\frac{1*277 \ 812}{3}\right) + \left(\frac{1*277 \ 812}{5}\right)} = 0,96
$$

Extremo inferior  $\Psi_b=0$  por empotramiento en la base

$$
\Psi_{\rm p} = \frac{\Psi_{\rm a} + \Psi_{\rm b}}{2} = \frac{0.96 + 0}{2} = 0.48
$$

$$
\Psi_{\rm p} = 0.48
$$

Coeficiente K

$$
Para \Psi_p < 2
$$

$$
K = \frac{20 - \Psi_{\mathbf{p}}}{20} * \sqrt{1 + \Psi_{\mathbf{p}}}
$$

Para  $\Psi_p \geq 2$ 

$$
K=0.9*\sqrt{1+\,\Psi_p}
$$

$$
K = \frac{20 - 0.48}{20} * \sqrt{1 + 0.48} = 1.19
$$

**Esbeltez** 

$$
E = \frac{K * Lu}{\sigma}
$$

$$
E = \frac{1,19 * 3,00}{0,30 * 0,40} = 29,75
$$

Columna intermedia: 21≤E≤100

La esbeltez de la columna en el sentido y se determinó con el mismo procedimiento empleado para la columna en el sentido x.

Según los resultados de E, la columna es clasificada como intermedia, por lo que se deben magnificar los momentos actuantes.

- o Magnificación de momentos
	- **Factor de flujo plástico del concreto**

$$
\beta d = \frac{CMu}{Cu} = \frac{660}{2.452} = 0.27
$$

**Total del material** 

$$
EI = \frac{Ec * Ig}{2.5(1 + \beta d)}
$$

Donde:

Ec =módulo de elasticidad del concreto

Ig =inercia bruta del elemento

$$
Ec = 15\ 100\sqrt{f'c}
$$

$$
EI = \frac{15\ 100\sqrt{210} * \left(\frac{40 * 40^3}{12}\right)}{2,5(1 + 0,27)} = 1,47E103\ Kg - cm^2 = 1\ 470\ Ton - m^2
$$

**Carga crítica de pandeo de Euler** 

$$
Pcr = \frac{\pi^2 * (EI)}{(K * Lu)^2}
$$

$$
Per = \frac{\pi^2 * (1\ 470)}{(1.19 * 3.00)^2} = 1\ 138
$$
 Ton

Magnificado de momento

$$
\delta = \frac{1}{1-\left(\frac{Pu}{\emptyset Per}\right)} \geq 1
$$

Donde Ø=0.70 para estribos

$$
\delta = \frac{1}{1 - \left(\frac{44,03}{0,70*1138}\right)} = 1,06
$$

Momento de diseño:

 $Md = \delta * Mu$ Mdx=1,06\*4 267=4 523 Kg-m Mdy=1,06\*3 750=3 975 Kg-m

#### o Refuerzo longitudinal

Las columnas están sometidas a carga axial y momento biaxial, por lo que se aplica el método de Bresier, el cual es sencillo y exacto. Este sistema funciona tomando cargas actuantes y nos proporciona cargas resistentes.

Límite de acero: según el Código ACI 318S-08 sección 10.9.1, el área de refuerzo longitudinal para elementos no compuestos a compresión no debe ser menor que 0,01 Ag, y ni mayor que 0,08 Ag.

 $As_{min}=0.01(40*40)=16Cm^2$  $As<sub>máz</sub>=0,08(40*40)=128$  Cm<sup>2</sup> Se utiliza el 2,5 por ciento del área gruesa= 0,025(40\*40)=40 cm<sup>2</sup> Armado propuesto para 40 Cm<sup>2</sup> = 8No. 8 = 40,54 cm<sup>2</sup>

Utilizando el diagrama de iteración para diseño de columnas se obtienen los siguientes valores:

$$
\gamma = \frac{Hn\acute{u}cleo}{Hcolumna} = \frac{b-2*rec}{h} = \frac{0,40-2*0,04}{0,40} = 0.8
$$

$$
\rho tu = \frac{As * fy}{Ag * 0.85f'c} = \frac{40.54 * 2.810}{40 * 40 * 0.85 * 210} = 0.40
$$

**Excentricidades:** 

$$
ex = \frac{Mdx}{Pu} = \frac{4\ 523}{44\ 286} = 0,09
$$

$$
ey = \frac{Mdy}{Pu} = \frac{3\ 975}{44\ 286} = 0,08
$$

**Diagonales:** 

$$
\frac{ex}{hx} = \frac{0,09}{0,40} = 0,225
$$

$$
\frac{ey}{hy} = \frac{0,08}{0,40} = 0,2
$$

Coeficientes K'x y K'y

$$
K'x=0,35
$$
  
 $K'y=0,4$ 

- o Resistencias de la columna
	- Resistencia de la columna a una excentricidad ex:

$$
P'u = K'x * \emptyset * f'c * b * h = 0,35 * 0,7 * 210 * 40 * 40 = 82 320 Kg
$$

Resistencia de una columna a una excentricidad ey:

 $P'u = K'x * \emptyset * f'c * b * h = 0,4 * 0,7 * 210 * 40 * 40 = 94 080 Kg$ 

Carga Axial de resistencia para la columna:

$$
P'o = \emptyset[0.85 * f'c(Ag - As) + As * fy]
$$

$$
P'o = 0.70[0.85 * 210(1600 - 40.54) + 40.54 * 2810] = 274596
$$

Carga de resistencia de la columna:

$$
P'u = \cfrac{1}{\cfrac{1}{P'u x} + \cfrac{1}{P'u y} - \cfrac{1}{P'o}}
$$

$$
P'u = \frac{1}{\frac{1}{82\,320} + \frac{1}{94\,080} - \frac{1}{274\,596}} = 52\,259kg
$$

Según el resultado P'u>Pu, por lo que el armado de la columna propuesto resiste las cargas aplicadas, en caso contrario se deberá aumentar el área de acero, hasta que cumpla con la condición mencionada anteriormente.

#### o Acero transversal

Guatemala es un país altamente sísmico, por lo que las columnas deben estar preparadas para este tipo de condición, esto se logra proporcionando ductilidad a las columnas, lo cual es posible mediante el confinamiento del refuerzo transversal en los extremos de la columna.

Según el Capítulo 2 del ACI 318S-08 el estribo es un elemento diseñado para resistir esfuerzos de cortante y torsión de un elemento estructural.

Esfuerzo de corte que resiste el concreto:

$$
Vcu = \emptyset * 0.53 \sqrt{f'c} * b * d
$$

Ø es 0,75 para cortante y torsión según ACI 318S-08 capítulo 9.3.2.3

 $Vcu = 0.75 * 0.53\sqrt{210} * 40 * 36 = 8,294.86$  kg

Corte actuante= 6 131 kg

Si Vcu≥Va, se colocan estribos a S=d/2

Si Vcu≤Va se diseñan estribos por corte, para esta opción la varilla mínima permitida es la No. 3

Como cumple Vcu≥Va se colocan estribos a S= d/2 =0,36/2= 0,18 m entonces  $S = 0.15$  m

# o Refuerzo de confinamiento

La mayor de las siguientes opciones: Lo=Lu/6=3,00/6=0,5 m Lado mayor de la columna =  $0,40m$ 0,45 m Se utiliza 0,5 m de confinamiento

**Relación volumétrica** 

$$
\rho s = 0.45 \left( \frac{Ag}{Ach} - 1 \right) \left( \frac{0.85 * f'c}{fy} \right)
$$

Y debe cumplir con:

$$
\rho s \ge 0.12 \left( \frac{f'c}{fy} \right) = 0.12 \left( \frac{210}{2.810} \right) = 0.00897
$$

$$
\rho s = 0.45 \left( \frac{40 * 40}{32 * 32} - 1 \right) \left( \frac{0.85 * 210}{2810} \right) = 0.01501
$$

Se utiliza 0,01501

Espaciamiento de estribos en la zona confinada utilizando varillas No. 3

$$
Si = \frac{2 * 0.71}{0.01501 * 32} = 2.96 \text{ cms}
$$

Y no debe exceder el menor de ACI 318S-08 capítulo 21.3.5.2 Se utiliza 0,035 por flujo de concreto.

#### Figura 30. **Armado de columnas**

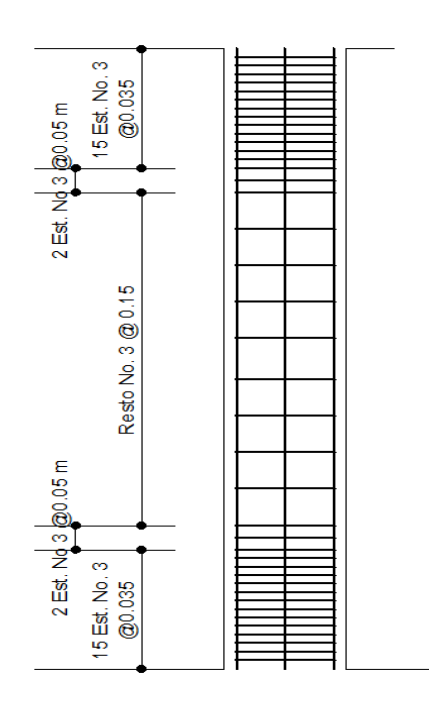

Fuente: elaboración propia, con programa AutoCAD 2013.

#### Diseño de nudo sísmico

Una unión viga-columna (nudo) se define como la porción de la viga dentro de la altura de las columnas que se unen en ella. Los nudos deben diseñarse para resistir las fuerzas que las vigas y las columnas les transfieren incluyendo cargas axiales, flexión, torsión y cortante.

El comportamiento exitoso de un nudo depende principalmente del confinamiento lateral del nudo. Este confinamiento tiene dos beneficios: (1) aumenta la resistencia del núcleo de concreto y mejora su capacidad de deformación, y (2) evita el pandeo de las barras verticales en la columna.

El esfuerzo para momento negativo se toma como  $T = ASFy y$  la fuerza de compresión es C = T. El momento de diseño aplicado en la cara del nudo es el correspondiente a estas fuerzas máximas

$$
Mu = AsFy\left[d-\frac{a}{2}\right]
$$

Variable No.6 = T = AsF
$$
y = (2(2,85))(2,81) = 16,01
$$
 ton

El momento en el nudo se calcula con base a la fuerza de tensión T, la altura efectiva de la viga es de 41 cms y con una altura de bloque.

$$
a = \frac{AsFy}{0.85 * f'c * Bw}
$$

El momento de diseño es:

$$
a = \frac{16.01}{0.85 * 0.21 * 30} = 2.98 \text{ cms}
$$

$$
Mu = 16,01 \left[ 41 - \frac{2,98}{2} \right] = 6,32 \; Ton - m
$$

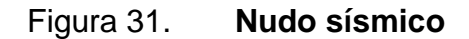

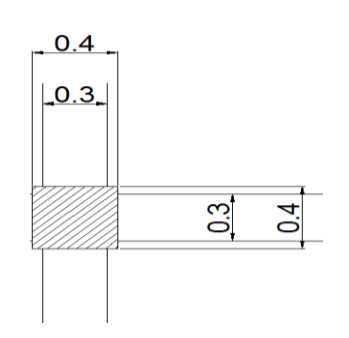

Fuente: elaboración propia, con programa AutoCAD 2013.

Los cortantes en la columna correspondiente a este momento en el nudo se encuentran con base al diagrama de cuerpo libre de la columna entre los puntos de inflexión supuestos a la mitad de la altura.

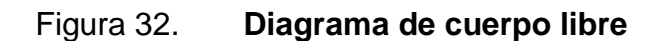

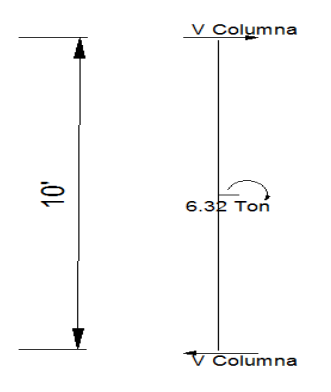

Fuente: elaboración propia, con programa AutoCAD 2013.

$$
Vcol = \frac{6,32}{3} = 2,11 \text{ Ton}
$$
\n
$$
Vu = 16,01 - 2,11 = 13,9 \text{ Ton}
$$

Calculando el ancho efectivo del nudo; donde Bb = ancho de viga=30 cms,  $Bc =$  lado corto de columna =40 cms y H = lado largo de columna=40 cms.

$$
Bj = \frac{B_b + B_c}{2} = \frac{30 + 40}{2} = 35 \, \text{cms}
$$

No debe exceder:

$$
B_b + H = 30 + 40 = 70 \, \text{cms}
$$

Entonces, la resistencia a cortante nominal y de diseño del nudo son, respectivamente:

$$
Vn = \gamma \sqrt{f'c} BjH = 20 * \sqrt{210} * 35 * \frac{40}{1000} = 405,75 \text{ ton}
$$

$$
\emptyset Vn = 0.85 * 405.75 = 344.89 \text{ ton}
$$

El cortante aplicado Vu = 13,9 Ton, no excede la resistencia de diseño, de manera que el cortante es satisfactorio.

Las vigas de borde suministran el confinamiento necesario en su dirección. En dirección de la viga normal sí es necesario proporcionar confinamiento por lo cual se colocarán estribos No.3 @ 0,03m; también se reforzará de acero longitudinal adicional de confinamiento: L= 2H, donde H = peralte de la viga, con diámetro de 6/8" a cada lado de la columna.

# Figura 33. **Armado interno de nudo**

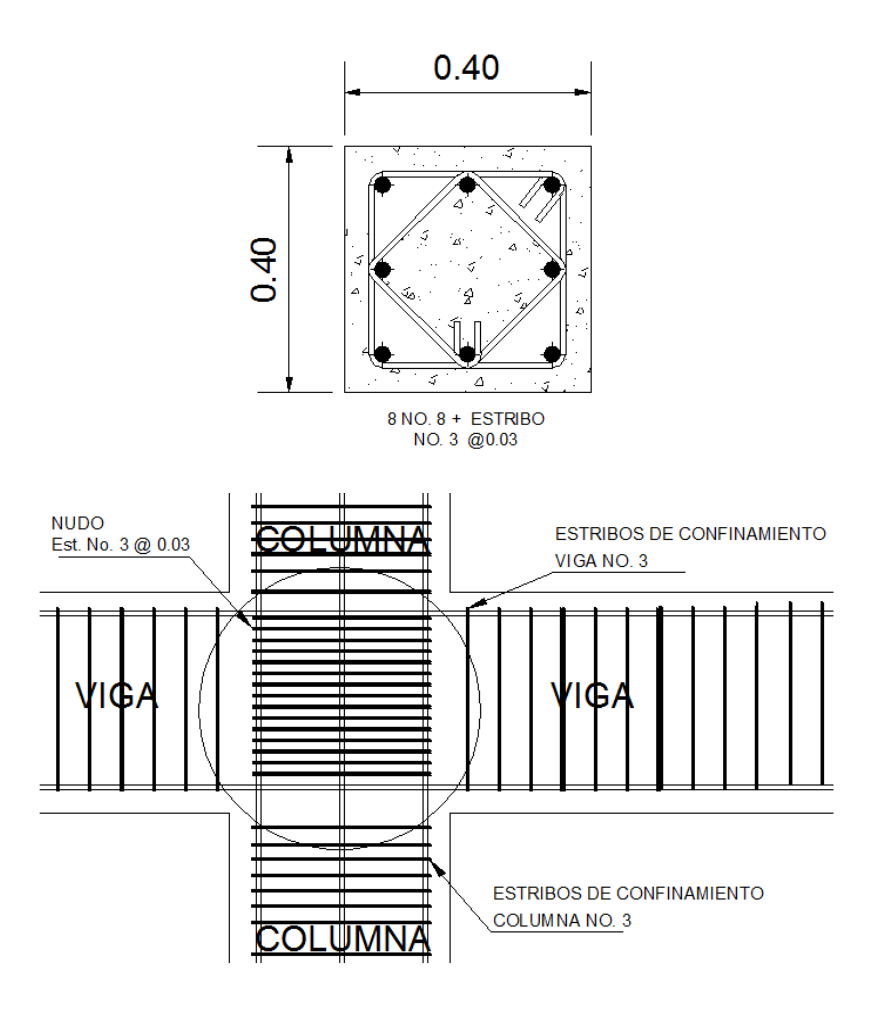

Fuente: elaboración propia, con programa AutoCAD 2013.

# **2.2.5.4. Cimientos**

La subestructura o cimentación es la parte del edificio encargada de transmitir las cargas al suelo, la finalidad de la cimentación es garantizar la estabilidad de las estructuras.

El cimiento es la parte de la estructura que recibe la carga de la edificación y la transmite al suelo por medio de su base. Los datos utilizados para diseñar son los obtenidos del análisis estructural y del ensayo triaxial de suelos.

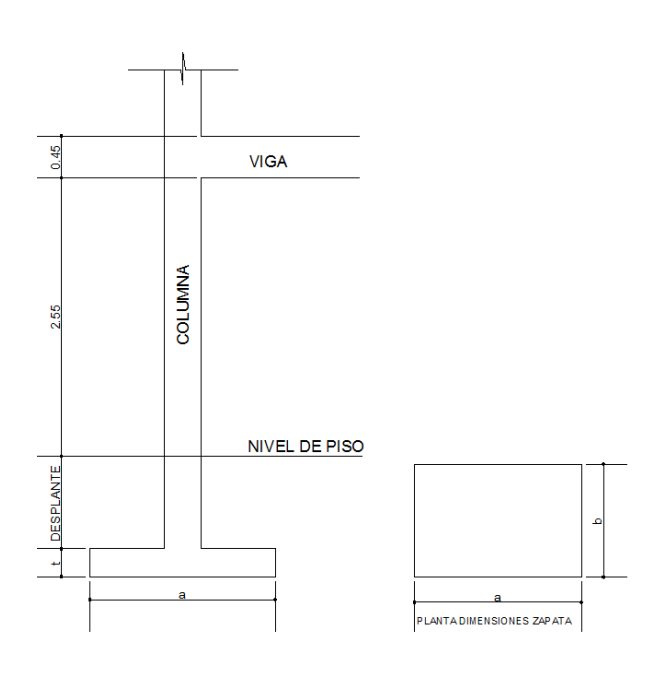

Figura 34. **Geometría de zapata**

Fuente: elaboración propia, con programa AutoCAD 2013.

Diseño de zapata 1A

Datos:

Pu: 44 286 kg Fcu: 1,95 q<sub>d</sub>: 19,84 ton  $/m^2$ Mx: 3 283 Kg-m My: 4,986 Kg-m

o Cargas de trabajo:

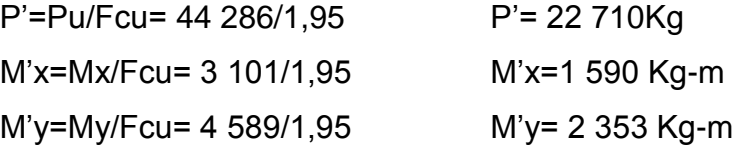

o Predimensionamiento

$$
\sigma_{\text{axial}} = 1.5 \frac{P}{A} = \rho_{\text{suelo}} A z = 1.5 * \frac{P'}{\rho_{\text{suelo}}} = 1.5 * \frac{22\,710}{54\,540} = 0.62\,m^2
$$

$$
\sqrt{0.62}=0.79
$$

Utilizar una sección de 1,50\*1,50 para un área de zapata de 2,25  $m^2$ 

o Chequeo de presión sobre el suelo

$$
q = \frac{P}{Az} \pm \frac{M'x}{Sx} \pm \frac{M'y}{Sy}
$$

Donde:

$$
Sx = 1/6^*a^*b^2 y Sy = 1/6a^2b
$$

$$
S_x = S_y = \frac{1}{6} * 1.50 * 1.50^2 = 0.56
$$

P=P'+P<sub>columna</sub>+P<sub>suelo</sub>+P<sub>zapata</sub>

P= 22,71+1,1+5+2= 30,8ton

$$
q_{min} = \frac{30.8}{2.25} - \frac{1.59}{0.56} - \frac{2.35}{0.56} = 6.36
$$
 *Ton*/*m*<sup>2</sup>

$$
q_{\text{max}} = \frac{30,8}{2,25} + \frac{1,59}{0,56} + \frac{2,35}{0,56} = 19,11 \text{ Ton/m}^2
$$

 $q<sub>min</sub>=no$  es negativa por lo que no existe presión de tensión  $q_{max}$ = valor no excede a  $q_d$ 

o Presión última

$$
q_{dis}=q_{max} * Fcu=19,11 * 1,95 = 37,26
$$
 Ton

Según ACI 318S-08 sección 7.7.1 el recubrimiento del concreto colocado contra el suelo y expuesto permanentemente en él es de 7,5 cm, el espesor debe ser tal que resista los esfuerzos de corte.

Asumir t=0.40 m

o Chequeo por corte simple

La sección crítica para esfuerzos de corte se localiza en el plano vertical, paralelo a la cara de la columna, la falla por corte ocurre a una distancia d(peralte efectivo) medida desde el borde de la columna, por lo que se utiliza esta distancia para comparar corte resistente y el actuante.

Si se utiliza varillas No. 6

$$
d=t-\frac{\emptyset}{2}-rec
$$

$$
d = 40 - \frac{1,91}{2} - 7,5 = 31,55 \text{cm}
$$

Corte actuante=Va

$$
Va_x = A_x * q_{dis} = 0.23 * 1.5 * 37.26 = 12.85
$$
 Ton  

$$
Va_y = A_y * q_{dis} = 0.23 * 1.5 * 37.26 = 12.85
$$
 Ton

Esfuerzo de corte que resiste en concreto =Vcu Ø=0,85 para corte

$$
Vcu_x = \frac{\emptyset * 0.53 * \sqrt{f'c} * (b * d)}{1\ 000}
$$

$$
Vcu_x = Vcu_y = \frac{0.85 * 0.53 * \sqrt{210} * (150 * 31.55)}{1\,000} = 41.19 \text{ Ton}
$$

En ambos ejes Vcu>Va por lo tanto cumple con las exigencias de corte.

# o Chequeo por corte punzonante

La columna tiende a punzonar la zapata debido a los esfuerzos de corte que son producidos alrededor del perímetro de la columna; el límite donde ocurre esta falla es a una distancia de d/2 medida desde el rostro de la columna.

$$
Va=A^*q_{dis}=(1,5^*1,5\text{-}0,72^*0,72)^*37,26=64,51
$$
 Ton

$$
Vcu = \frac{\emptyset * 1,06 * \sqrt{f'c} * (\beta_o * d)}{1\ 000}
$$

$$
Vcu = \frac{0.85 * 1.06 * \sqrt{210} * ((72 * 4) * 31.55)}{1\ 000} = 118.64T
$$

Ø=0,85 para corte y βo= perímetro del área de punzonamiento

Al comparar Vcu > Va, por lo tanto cumple con las exigencia de punzonamiento.

o Diseño de refuerzo

Figura 35. **Distancias** 

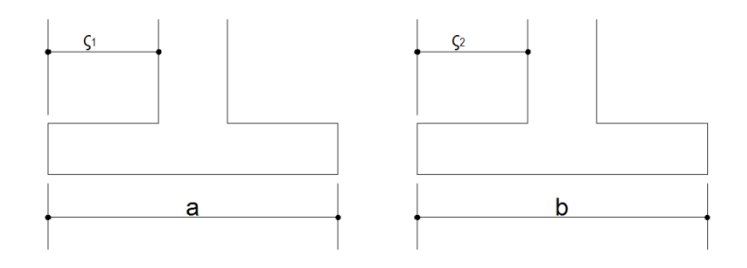

Fuente: elaboración propia, con programa AutoCAD 2013.

Donde:

$$
\varsigma_1 = \varsigma_2 = \frac{a - col}{2} = \frac{1,50 - 0,40}{2} = 0,55 \text{ m}
$$

Refuerzo eje x

Momento último

Se toma la losa en voladizo

$$
Mu_x = \frac{q_{dis} * \zeta_1^2}{2} = \frac{37,26 * 0,55^2 * 1000}{2} = 6387Kg - m
$$

Área de acero

$$
As_{req} = \left[ b * d - \sqrt{(b * d)^2 - \frac{M_{ux} * b}{0.003825 * f'c}} \right] * 0.85 \left( \frac{f'c}{f y} \right)
$$

$$
As_{min} = \left[ \frac{14.1}{F y} \right] b * d
$$

Con Mu<sub>x</sub>= 6 387Kg-m 
$$
b=100 \text{ cm}
$$
 d=31,55 cm No. de var= 6

$$
As_{req} = \left[100 * 31,55 - \sqrt{(100 * 31,55)^2 - \frac{6}{0,003825 * 210}}\right] * 0,85\left(\frac{210}{2\ 810}\right)
$$

$$
As_{req} = 8,17 \ cm^2
$$

$$
As_{min} = \left[\frac{14,1}{2\ 810}\right] 100 * 31,55 = 15,83 \ cm^2
$$

Se utiliza  $As_{min}=15,83$  cm<sup>2</sup> para diseño.

Cantidad de varillas a utilizar

Cantidad de variables por eje 
$$
=
$$
  $\frac{\text{As}}{\text{Area de Varilla}}$ 

Cantidad de variables por eje = 
$$
\frac{15,83}{2,85} = 5,55 = 6No.6
$$

Separación entre varillas

$$
S = \frac{b - rec}{var * eje} = \frac{100 - 7.5}{6} = 15.41 cm
$$

Se utiliza 0.15 m de separación

**Refuerzo eje y** 

Con varilla No. 6 el d<sup>y</sup> efectivo es:

$$
d_y = d - \frac{\phi_x}{2} - \frac{\phi_y}{2} = 31,55 - \frac{1,91}{2} - \frac{1,91}{2} = 29,65
$$
 cm

Momento último

$$
Mu_y = \frac{q_{dis} * \zeta_1^2}{2} = \frac{37,26 * 0,55^2 * 1000}{2} = 6387Kg - m
$$

Área de acero

$$
As_{req} = \left[b*d - \sqrt{(b*d)^2 - \frac{M_{uy} * b}{0.003825*f'c}}\right] * 0.85\left(\frac{f'c}{f y}\right)
$$

$$
As_{min} = \left[\frac{14,1}{F\mathbf{y}}\right]b*d
$$

Con Mu<sub>y</sub>= 6 387Kg-m b=100 cm d=31,55 cm No. de var= 6  
\n
$$
As_{reg} = \left[100 * 29,65 - \sqrt{(100 * 29,65)^2 - \frac{6}{0,003825 * 210}}\right] * 0,85 \left(\frac{210}{2810}\right)
$$

$$
As_{reg} = 8.72 \; \text{cm}^2
$$

$$
As_{min} = \left[\frac{14,1}{2\ 810}\right]100 * 29,65 = 14,88\ cm^2
$$

Se utiliza Asmín=14,88 cm<sup>2</sup>para diseño.

Cantidad de varillas a utilizar

Cantidad de variables por eje = 
$$
\frac{14,88}{2,85} = 5,22 = 6
$$
No. 6

Separación entre varillas

$$
S = \frac{b - rec}{var * eje} = \frac{100 - 7.5}{6} = 15.41
$$

Se utiliza 0.15 m de separación
Diseño de gradas

 $c \leq 20$  centimetros

 $h > c$ 

 $c + H = de 45 a 48 cm$ 

Donde:

c = contrahuella  $H = h$ uella

o Cargas de diseño para una escalera:

CM = PP (escalera) + PP (acabados) PP (escalera) =  $Wc = (t + c / 2)$ 

Número de contrahuellas:

h/cmáx = 3 m / 0,18 = 16 contrahuellas o escalones Se tomarán 8 contrahuellas antes y después del descanso

Número de huellas: Número de huellas =  $8 - 1 = 7$  huellas antes Se tomarán 7 huellas antes y después del descanso

o Chequeo de los datos

$$
c = 18 \, \text{cm} < 20 \, \text{cm}
$$
\n
$$
H = 30 \, \text{cm} > c
$$
\n
$$
c + H = 18 + 30 = 48 \, \text{cm}
$$

Espesor de losa = 15 centímetros

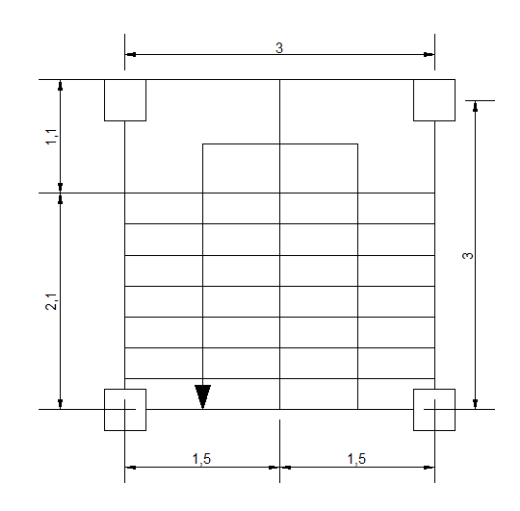

Figura 36. **Dimensiones de gradas**

Fuente: elaboración propia, con programa AutoCAD 2013.

o Integración de cargas:

Peso propio de escalera = 2 400 kg/m3  $(0,15 m + 0,18 m / 2)$  2 400 = 576 kg/m2 Acabados =  $100$  kg/m2 Total carga muerta =  $676$  kg/m2 Carga viva =  $500$  kg/m2

 $Cu = 1,2CM + 1,6CV = 1,2(676) + 1,6(500) = 1,611,2$  kg/m2

### Figura 37. **Determinación de longitud L**

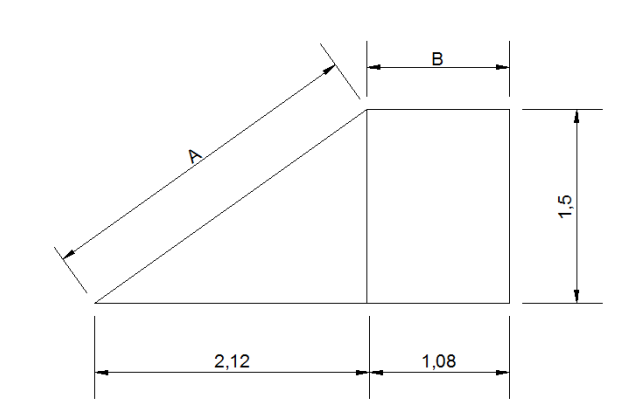

Fuente: elaboración propia, con programa AutoCAD 2013.

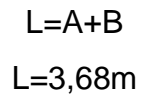

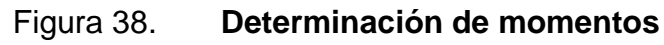

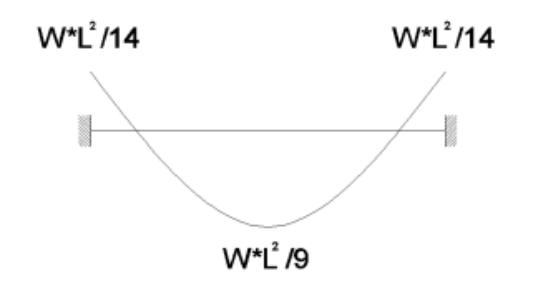

Fuente: elaboración propia.

$$
M(+) = \frac{1.611,2\frac{kg}{m^2} * 3.68^2}{9} = 2.424,39 kg - m
$$

$$
M(-) = \frac{1.611,2\frac{kg}{m^2} \cdot 3.68^2}{14} = 1.558,53 kg - m
$$

o Acero requerido:

$$
As_{min} = \frac{14.1}{fy} * b * d = \frac{14.1}{2.810} * 100 * 12 = 6.02 \text{ cm}^2
$$

$$
As_{reg} = \left[b*d - \sqrt{(b*d)^2 - \frac{M_{uy} * b}{0.003825*f'c}}\right] * 0.85\left(\frac{f'c}{fy}\right)
$$

Mom (+)= 8,45 cm2 No. 4 @ 0,15 m Mom(-)= 5,32 cm2 No. 4 @ 0,20 m

o Acero por temperatura:

Acero por temperatura =  $0,002 * b * t$ 

Acero por temperatura =  $0,002 * 100 * 15 = 3,00$  cm2

Smáx =  $2 * t = 2 * 15 = 30$  cm

Colocar acero por temperatura con varilla No. 3 @ 0,30 m

#### **2.2.6. Diseño de instalaciones**

Se describe el proceso de diseño de cada tipo de instalación del edificio, tales como: hidráulica, eléctrica y de drenaje sanitario.

#### **2.2.6.1. Diseño de instalaciones eléctricas**

Iluminación

Se distribuyeron 6 circuitos de iluminación en el primer y segundo nivel, las lámparas serán de neón de 40 watts cada candela.

El amperaje está dado por:

# Watts

## Voltaje

Se distribuyen en dos líneas, las cuales estarán identificadas con L1 y L2, esto se hace para que la distribución en el tablero de alimentación esté balanceado.

Cabe mencionar que la diferencia de amperios entre las líneas 1 y 2, no deber sobrepasar a las 10 unidades, esto se lograr observar cuando ya se tenga la distribución de los circuitos de fuerza.

La potencia se divide dentro de 120 voltios, ya que es el tipo de instalación monofásica que se tiene del servicio eléctrico.

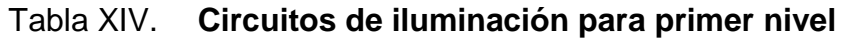

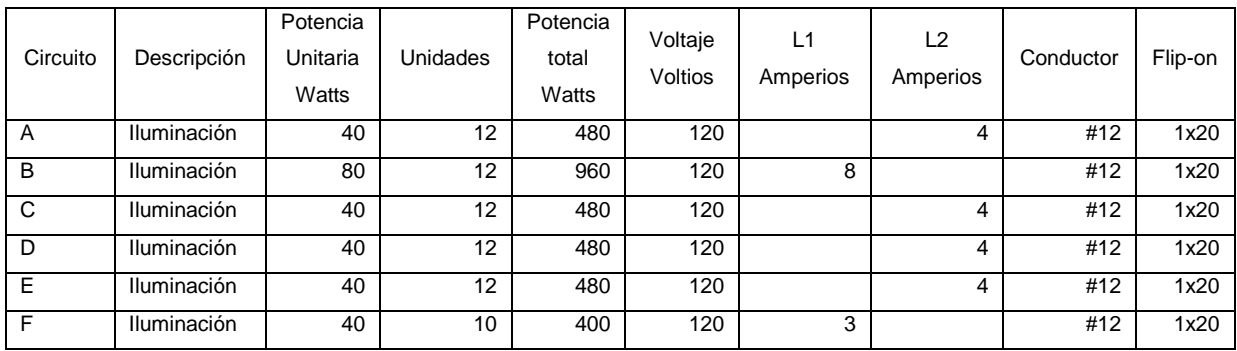

Fuente: elaboración propia.

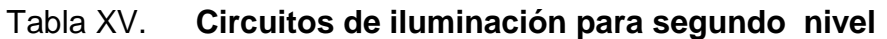

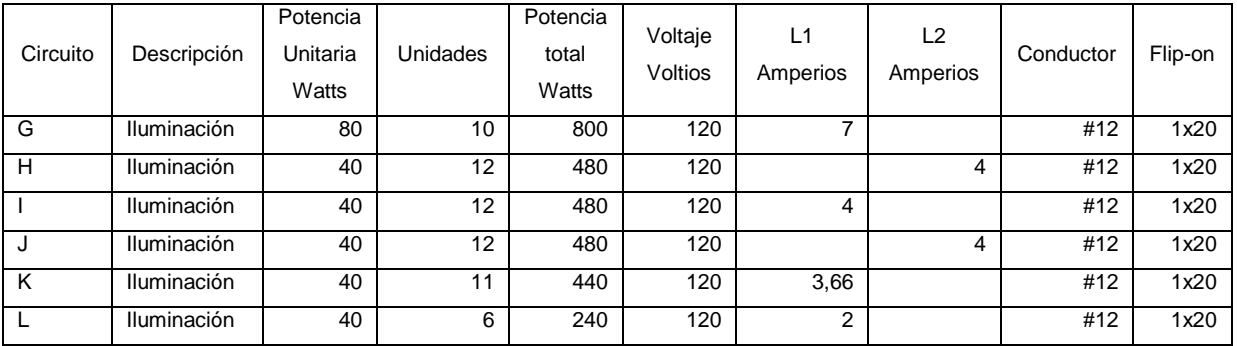

Fuente: elaboración propia.

La diferencia en la suma de amperaje de ambas líneas es de 3,6 Amperios por lo que cumple con la regla de no sobrepasar los 10 amperios para que ambas líneas estén balanceadas.

Se utilizará cable calibre 12 para instalaciones de iluminación.

#### • Fuerza

Cada tomacorriente se asumió con un consumo de 180 watts, ya que no se tiene la certeza de lo que será conectado exactamente en el tomacorriente. Al igual que en los circuitos de iluminación se tiene como margen de seguridad un máximo de 10 tomacorrientes por circuito de 20 amperios

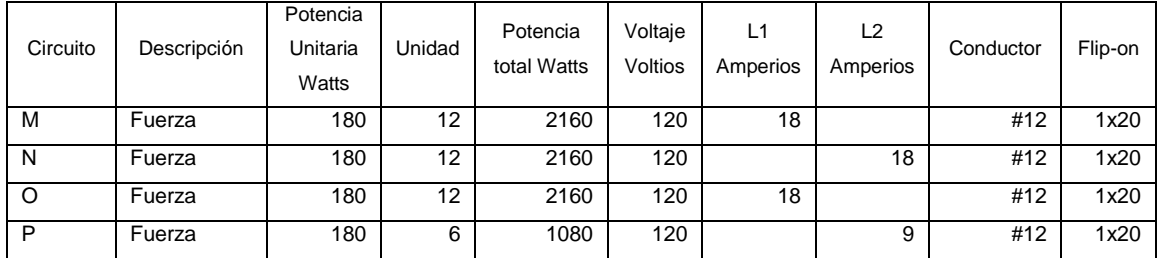

#### Tabla XVI. **Circuitos de fuerza para primer nivel**

Fuente: elaboración propia.

#### Tabla XVII. **Circuitos de fuerza para segundo nivel**

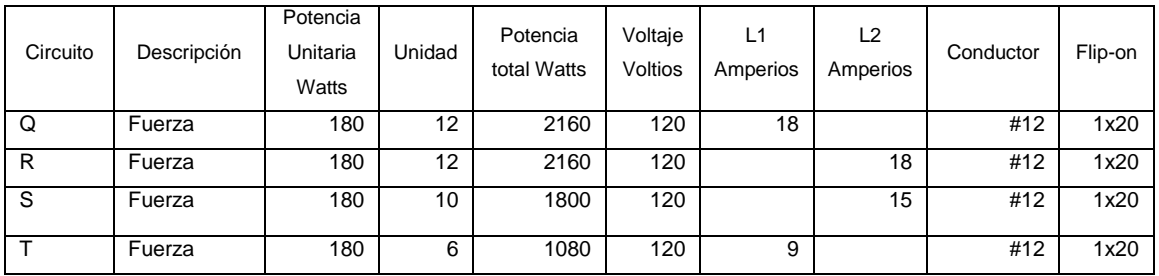

Fuente: elaboración propia.

La diferencia en la suma de amperaje de ambas líneas es de 9 amperios por lo que cumple con la regla de no sobrepasar los 10 amperios para que ambas líneas estén balanceadas.

Se utilizará cable calibre 12 para instalaciones de fuerza.

#### **2.2.6.2. Diseño de instalaciones hidráulicas**

Para realizar el diseño de las instalaciones hidráulicas se aplicará el método de Hunter.

Método de Hunter

Es un método probabilístico, que establece que un sistema trabajará eficientemente, si contando con n artefactos, se diseña para m de ellos funcionando el 1 por ciento del tiempo.

Este método considera aparatos sanitarios de uso intermitente y tiene en cuenta el hecho de que cuanto mayor es su número, la proporción del uso simultáneo de los aparatos disminuye. Para estimar la máxima demanda de agua de un edificio o sección de él, debe tenerse en cuenta si el tipo de servicio que prestarán los aparatos es público o privado.

Tabla XVIII. **Unidades de gasto Hunter por artefacto**

|                  |                            |       | Unidades de Gasto |               |
|------------------|----------------------------|-------|-------------------|---------------|
| Pieza            | <b>Tipo</b>                | Total | Agua Fría         | Agua Caliente |
| Tina             |                            | 4     | 3                 | 3             |
| Lavadero de Ropa |                            | 8     | 4,5               | 5,5           |
| Ducha            |                            | 4     | 3                 | 3             |
| Inodoro          | Con tanque                 | 5     | 5                 |               |
| Inodoro          | Con válvula semiautomática | 8     | 8                 |               |

Continuación de tabla XIX.

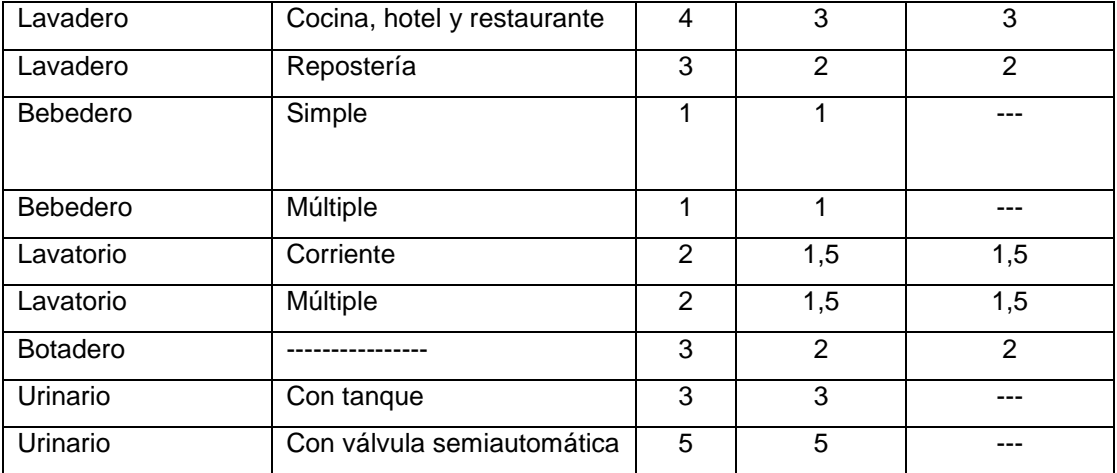

Fuente: RODRÍGUEZ SOZA, Luis Carlos. *Guía para las instalaciones sanitarias en edificios*. p. 49.

o Estimación de la demanda:

Se tienen los siguientes artefactos sanitarios:

14 lavamanos \* 2 unidades Hunter = 28 U.H. 18 inodoros \* 5 unidades Hunter = 90 U.H. 3 urinales \* 5 unidades Hunter = 15 U.H. Total 133 U.H.

Se usará el valor de 130 unidades Hunter

A continuación se muestran los gastos probables para la aplicación del método de Hunter, los datos están dados en litros por segundo.

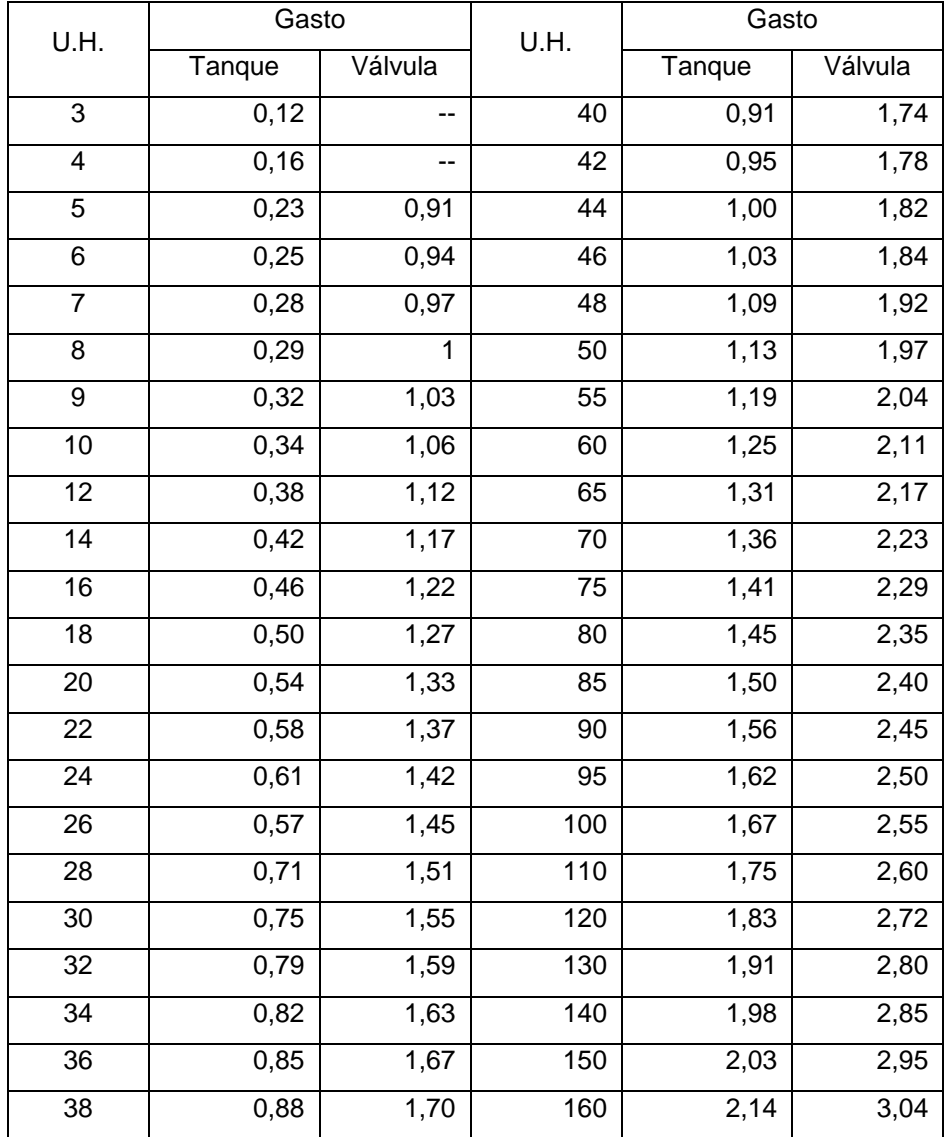

### Tabla XIX. **Gastos probables para el método de Hunter**

Fuente: RODRÍGUEZ SOZA, Luis Carlos. *Guía para las instalaciones sanitarias en edificios*. p. 50.

De la tabla de gastos probables se obtiene que la demanda máxima probable es de:

1,91 l/s

Aplicando factor de corrección  $= 1,91^{\circ}0,60 = 1,14$  l/s=1,14x10<sup>-3</sup> m<sup>3</sup>/seg

La velocidad promedio de la red municipal para el edifico municipal es de 5 metros sobre segundo V=5m/seg

 $Q = A * V$ 

A=1,14x10-3 /5=2,28x10-4m 2 = 0,36 plg<sup>2</sup>

Se utiliza tubería de  $\frac{3}{4}$ "con área de 0,44 plg<sup>2</sup> para el sistema.

#### **2.2.6.3. Diseño de instalaciones sanitarias**

Drenaje sanitario

Las instalaciones sanitarias son una parte importante, por medio de ellas se transportará las aguas servidas provenientes de los artefactos sanitarios y servirán también para evacuar las aguas de lluvia provenientes del contacto con las áreas de ocupación del edificio.

Para el diseño se determinaron los diámetros necesarios para las descargas y pendiente necesaria para el traslado de las mismas.

Se utilizó tubería para drenajes de P.V.C., por las ventajas que ofrece en instalación, manejo, resistencia y durabilidad. Para el cálculo o dimensionamiento de las instalaciones de drenajes, es necesario definir un concepto que se conoce como unidad de descarga. Esta unidad de descarga constituye la referencia para estimar las descargas de todos los demás muebles, accesorios y artefactos sanitarios. Según el uso las instalaciones sanitarias pueden clasificarse en:

121

1ra. clase: de uso privado utilizado en vivienda, cuartos de baño privado, hoteles, de uso para una familia o una persona.

2da. clase: de uso semipúblico utilizado en oficinas, fabricas etc., donde el uso es solamente por las personas del edificio ocupado.

3ra. clase: de uso público, donde no existe limitante de número de personas a usarlo.

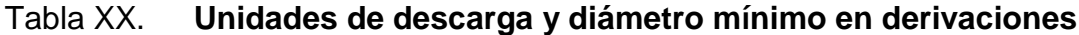

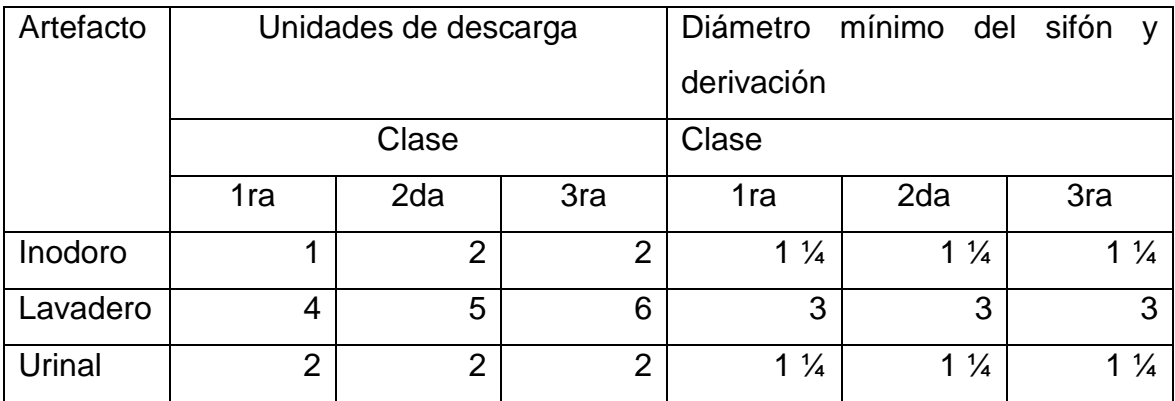

Fuente: RODRÍGUEZ SOZA, Luis Carlos. *Guía para las instalaciones sanitarias en edificios*. p.98.

El edificio municipal se tomó como de segunda clase, porque la mayoría de sus servicios sanitarios serán utilizados solo por personal de la municipalidad.

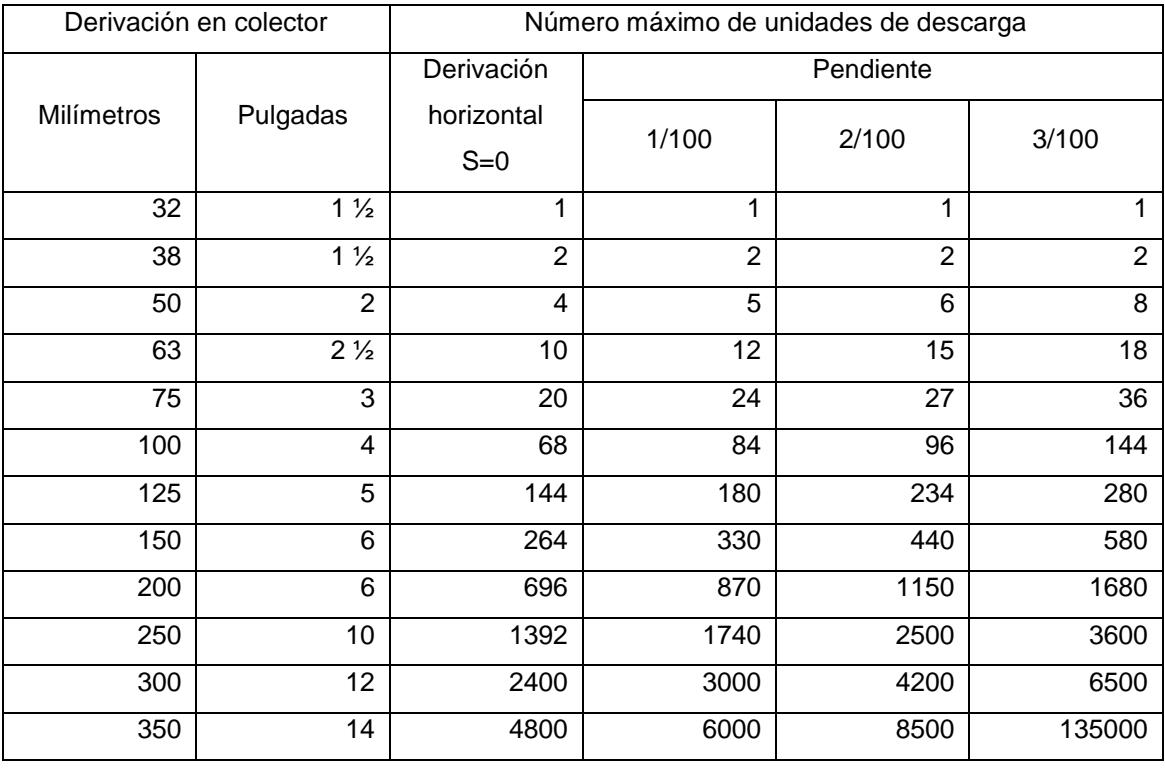

#### Tabla XXI. **Diámetro de las derivaciones en colector**

Fuente: RODRÍGUEZ SOZA, Luis Carlos. *Guía para las instalaciones sanitarias en edificios*.

p. 72.

• Drenaje pluvial

Es el sistema de canaletas y/o tuberías que recoge el agua proveniente de las precipitaciones pluviales que caen sobre techos, patios y/o zonas pavimentadas de una edificación, y lo evacúa hacia un sistema de disposición adecuado.

Asimismo, puede calcularse el diámetro de los conductos con la fórmula

$$
Q=\frac{CIA}{360}
$$

#### Donde:

 $Q =$  caudal en  $m3/s$ 

- C = relación entre la escorrentía y la cantidad de lluvia caída en el área
- $I =$  intensidad de lluvia en mm/hora
- A = área a drenar en hectáreas.

El valor de C puede estimarse:

- $\circ$  Para superficies impermeables de techos = 0,75 a 0,95
- $\circ$  Para pavimentos de asfalto = 0,85 a 0,90
- $\circ$  Para jardines, parques o prados = 0,05 a 0,25

Intensidad de lluvia viene dada por:

$$
i = \frac{a}{(t+b)^n}
$$

Donde a y b son constantes propias de la región y t es el tiempo de concentración y n es parámetro de ajuste.

Según un informe de intensidades de lluvia de INSIVUMEH se utilizaron las variables aplicadas para el departamento de Sololá en la estación Santiago Atitlán, ya que es una de las estaciones más cercanas y cuenta con un clima bastante parecido al clima del departamento de San Marcos.

$$
i = \frac{1,190}{(10+5)^{0,72}} = 283 \text{ mm/hr}
$$

El área a drenar por cada bajada es de 50 metros cuadrados que es equivalente a 0,005 hectáreas

$$
Q = \frac{1 * 283 \frac{mm}{hr} * 0,005 \text{ hectares}}{360} = 3,93 \text{ lt/sec}
$$

Como se utilizará tubería de PVC, se estima un coeficiente de rugosidad n=0,01. Se estimará una pendiente de 2 por ciento, quedando:

$$
D = \left(\frac{691\ 000 * 3,93 \times 10^{-3} * 0,01}{0,02^{1/2}}\right)^{3/8} = 7,18 \ cm = 3^{\circ}
$$

Utilizar PVC de 4"

#### **2.2.7. Planos constructivos**

Los planos constructivos elaborados son: planta amueblada, acotada, de acabados, elevaciones y secciones transversales, planta de cimentación y detalles estructurales, detalles del armado de vigas, losas, gradas y muros, instalaciones eléctricas de fuerza e iluminación, agua potable y drenajes.

#### **2.2.8. Presupuesto**

Es el costo estimado del proyecto, basado en la elaboración de precios unitarios por renglón.

## Tabla XXII. **Presupuesto**

![](_page_159_Picture_313.jpeg)

## Continuación de la tabla XXII.

![](_page_160_Picture_353.jpeg)

Continuación de la tabla XXII.

![](_page_161_Picture_160.jpeg)

Fuente: elaboración propia.

## **2.2.9. Evaluación de impacto ambiental**

La evaluación presenta las alteraciones que se pueden sufrir durante la construcción del edificio municipal de dos niveles.

![](_page_161_Picture_161.jpeg)

![](_page_161_Picture_162.jpeg)

Fuente: elaboración propia.

## **CONCLUSIONES**

- 1. Tomando como base el diagnóstico de necesidades sobre servicios básicos e infraestructura del municipio, se definieron como prioritarios los siguientes proyectos: Diseño del sistema de alcantarillado sanitario para el cantón Tojchiná y de un edificio municipal para el casco urbano del municipio, proyectos que contribuirían con el desarrollo del municipio.
- 2. El proyecto del sistema de alcantarillado sanitario para el cantón Tojchiná evitaría la proliferación de enfermedades gastrointestinales causadas por la exposición de aguas contaminadas con excretas, lo cual beneficiaría no solo a los habitantes del cantón sino también a los habitantes del casco urbano, porque se evitaría la contaminación del nivel freático que alimenta la fuente de abastecimiento de agua potable del casco urbano.
- 3. Con la construcción del edificio municipal no solo se velaría por la integridad física de los trabajadores municipales, sino también se potencializaría el desarrollo de las 22 comunidades del municipio, centralizando todas las oficinas municipales en un solo edificio, resguardando la información de la población del municipio de San Antonio Sacatepéquez, San Marcos.

## **RECOMENDACIONES**

A la Municipalidad de San Antonio Sacatepéquez, San Marcos:

- 1. Priorizar la ejecución de proyectos propuestos debido a que son de primera necesidad para las comunidades beneficiadas.
- 2. Luego de realizarse la construcción del alcantarillado sanitario, elaborar un plan de mantenimiento del mismo, para garantizar el funcionamiento adecuado del mismo.
- 3. Al momento de construirse el edificio municipal se deben seguir estrictamente los detalles y especificaciones indicadas en la planificación.
- 4. Garantizar la supervisión profesional en la ejecución de cada uno de los proyectos.
- 5. Darle uso adecuado a cada uno de los proyectos.

## **BIBLIOGRAFÍA**

- 1. American Concrete Institute, *Reglamento para construcciones de concreto*. ACI 318S-08. 518 p.
- 2. Asociación Guatemalteca de Ingeniería Estructural y Sísmica. *Base generales de diseño y construcción* (Colección NR-1) Guatemala 2010. 23 p.
- 3. NILSON, Arthur H. *Diseño de estructuras de concreto*. 12a ed. México: McGraw-Hill. 2001. 722 p.

## **APÉNDICES**

Diseño de alcantarillado sanitario cantón Tojchiná.

Planificación de Sistema de Alcantarillado Sanitario para el cantón Tojchiná.

Planificación de edificio municipal de dos niveles para San Antonio Sacatepéquez, San Marcos.

## **ANEXOS**

![](_page_170_Figure_1.jpeg)

Fuente: ensayo triaxial para diseño de edificio municipal, San Antonio Sacatepéquez, San Marcos.

![](_page_172_Picture_33.jpeg)

![](_page_172_Picture_1.jpeg)

![](_page_172_Picture_2.jpeg)

![](_page_173_Figure_0.jpeg)

![](_page_173_Picture_134.jpeg)

Vo.Bo. Asesor de EPS<br>Ing. Luis Alfaro

Vo.Bo.<br>Encargado DMP

![](_page_174_Figure_0.jpeg)

![](_page_175_Figure_0.jpeg)

![](_page_175_Figure_1.jpeg)

![](_page_176_Figure_0.jpeg)

![](_page_177_Figure_0.jpeg)

![](_page_177_Picture_121.jpeg)

![](_page_178_Figure_0.jpeg)

ESPECIFICACIÓNES:

LA TAPADERA DEBERÁ SER IDENTIFICADA CON LA NOMENCLATURA DE LA RED. DEBERÁ SER UTILIZADA LA TAPADERA SEGUN EL TIPO DE CIRCULACIÓN SOBRE LA RED, PEATONAL O VEHICULAR. LA TAPADERA DEBERÁ SER IDENTIFICADA CON LA NOMENCLATURA<br>DE LA RED. DEBERÁ SER UTILIZADA LA TAPADERA SEGUN EL TIPO<br>DE CIRCULACIÓN SOBRE LA RED,PEATONAL O VEHICULAR.<br>SE UTILIZARÁ LADRILLO TAYUYO DE DIMENSIONES: 0.065 X 0.11

CON UNA RESISTENCIA DE 84KG/CM<br>EL CONCRETO DEBERÁ TENER UN F'<br>1:2:3 CON UNA RESISTENCIA DE 84KG/CM2<br>EL CONCRETO DEBERÁ TENER UN F'C<br>1:2:3 EL CONCRETO DEB<br>1:2:3<br>9.4 SACOS DE CEMI<br>0.47 M3 DE ARENA<br>0.71 M3 DE PIEDRÍN 9.4 SACOS DE CEMENTO<br>0.47 M3 DE ARENA<br>0.71 M3 DE PIEDRÍN<br>EL MORTERO UTILIZADO DEBERÁ SER DE CEMENTO + ARENA DE RÍO

0.71 M3 DE PIEDRÍN<br>EL MORTERO UTILIZADO<br>DE PROPORCIÓN 1:3<br>12 SACOS DE CEMENTO EL MORTERO UTILIZADO DEBERÁ :<br>DE PROPORCIÓN 1:3<br>12 SACOS DE CEMENTO<br>1.4 M3 DE ARENA DE RÍO CERNIDA DE PROPORCIÓN 1:3<br>12 SACOS DE CEMENTO<br>1.4 M3 DE ARENA DE RÍO CERNIDA<br>LA TUBERÍA A UTILIZAR SERÁ BAJO NORMA ASTM 3034, NO SEBE UTILIZAR

12 SACOS DE CEMENTO<br>1.4 M3 DE ARENA DE RÍO CERNIDA<br>LA TUBERÍA A UTILIZAR SERÁ BAJO NORMA ASTM 3034, NO SEBE UTILIZ<br>TUBERÍA DE DIÁMETRO MENOR QUE LA INDICADA EN LA PLANIFICACIÓN 1.4 M3 DE ARENA DE RIO CERNIDA<br>LA TUBERÍA A UTILIZAR SERÁ BAJO NORMA ASTM 3034, NO SEBE UTILI<br>TUBERÍA DE DIÁMETRO MENOR QUE LA INDICADA EN LA PLANIFICACIÓ<br>Y DEBERÁ SER COLOCADA Y ALINEADA CON PENDIENTE INDICADA EN<br>LOS PLAN

![](_page_178_Picture_461.jpeg)

![](_page_179_Figure_0.jpeg)

SECCION 21.1<br>
CEMENTO PORTLAND:<br>
PARA USO GENERAL EN LA CONSTRUCCION 4000 PSI, QUE CORRESPONDEN<br>
A UNA RESISTENCIA MÍNIMA DE 28 DIAS. LOS LOCALES DE ALMACENAJE DE CEMENT<br>
DEBEN SER SITIOS ADECUADOS EN LOS QUE ESTEN LIBRES

DEBE ESTAR LIBRE MAYORMENTE DE CONTAMINANTES Y MATERIALES ORGANICOS, CON<br>EL FIN DE OBTENER UN AGREGADO DE CALIDAD.<br>AGREGADO GRUESO:

DEBE ESTAR LIBRE MATORMENTE DE CONTAMINANTES T MATERIALES ORGANICOS, CON<br>EL FIN DE OBTENER UN AGREGADO DE CALIDAD.<br>SE UTILIZARA PIEDRÍN DE  $\frac{3}{4}$  Y DE  $\frac{1}{2}$  EL CUAL PROVIENE DE ROCAS Y DEBE ESTAR LIBRE DE<br>CONTAMINAN

LOS AGREGADOS SON APILADOS SOBRE BASES UNIFORMES LAS CUALES DEBEN DE<br>OPONERSE AL DRENAJE HACIA AFUERA DE LAS PILAS, DEBE EVITARSE EL CONTACTO CON MATERIAL ORGANICO O MALEZAS DURANTE EL TIEMPO QUE DURE EL APILAMIENTO.

AGUA:<br>EL AGUA PARA MEZCLADO Y CURADO DEL CONCRETO O LAVADO DE MATERIAL ORGANICO O MALEZAS DURANTE EL TIEMPO QUE DURE EL APILAMIENTO<br>EL AGUA PARA MEZCLADO Y CURADO DEL CONCRETO O LAVADO DE<br>AGREGADOS, DEBE SER DE PREFERENCIA POTABLE, LIMPIA Y LIBRE DE<br>AGREGADOS, DEBE SER DE PREFERENCIA

ACERO DE REFUERZO:

ACERO DE REFUERZO:<br>ACERO LEGITIMO GRADO CUARENTA, DE LAS DIMENSIONES Y FORMAS INDICADAS<br>EN LA PLANIFICACION, EL MISMO DEBE SER ALMACENADO POR ENCIMA DEL NIVEL DEL<br>TERRENO, SOBRE PLATAFORMAS O SOPORTES DE MADERA U OTRO MATE ADECUADO, Y DEBE SER PROTEGIDO HASTA DONDE SEA POSIBLE CONTRA DAÑOS<br>MECANICOS Y DETERIORO SUPERFICIAL.

BLOCK PÓMEZ Y BLOCK U:

ADECUADO, Y DEBE SER PROTEGIDO HASTA DONDE SEA POSIBLE CONTRA DANO<br>MECANICOS Y DETERIORO SUPERFICIAL.<br>BLOCK PÓMEZ Y BLOCK U:<br>DE DIMENSIONES 0.14X0.19X0.39, DE ARENA Y CEMENTO, CON UNA RESISTENCIA<br>MÍNIMA DE 50 KG/CM2

![](_page_179_Picture_408.jpeg)
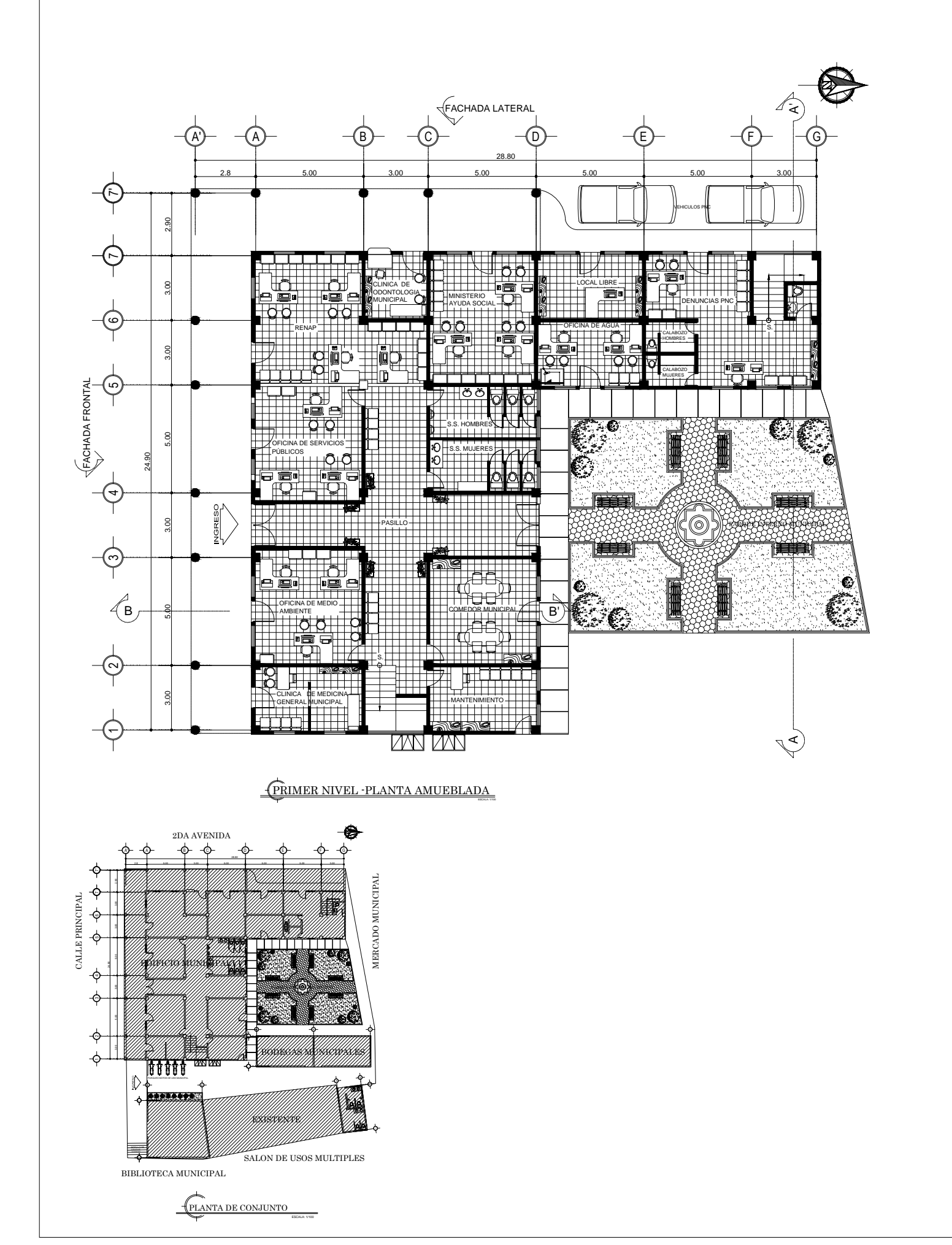

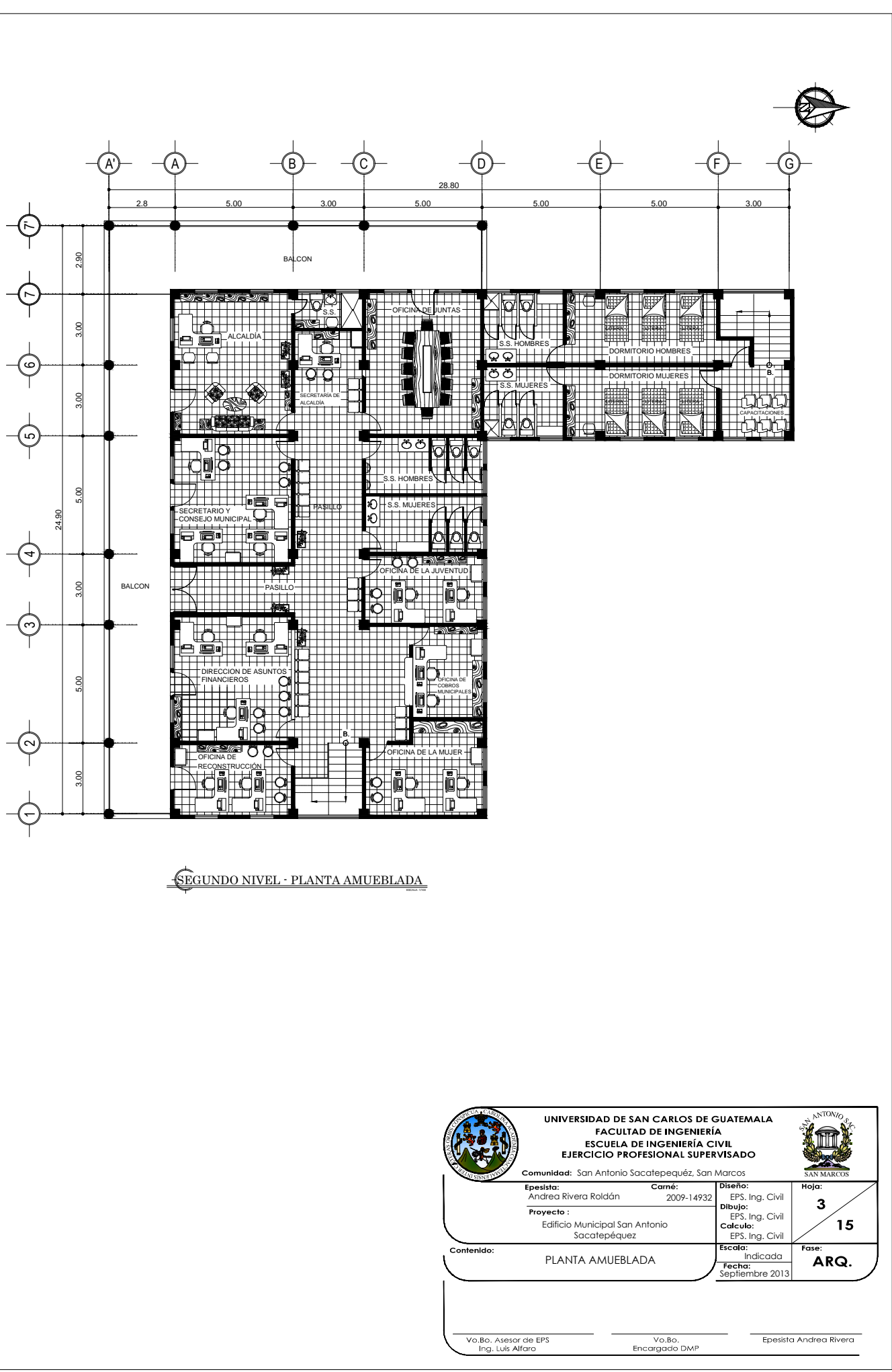

2.98  $\frac{1}{3}$ 

1.98 115 P

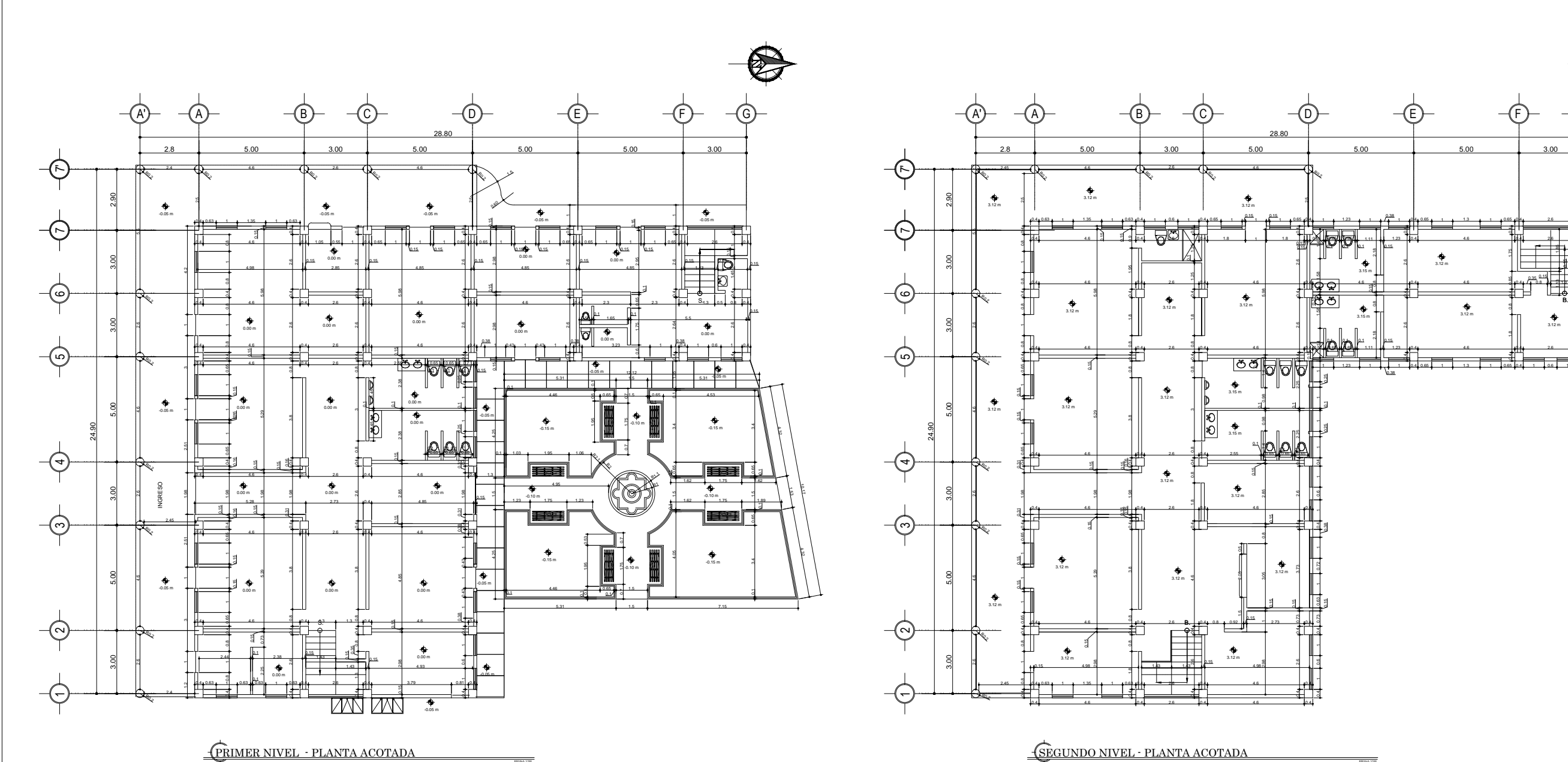

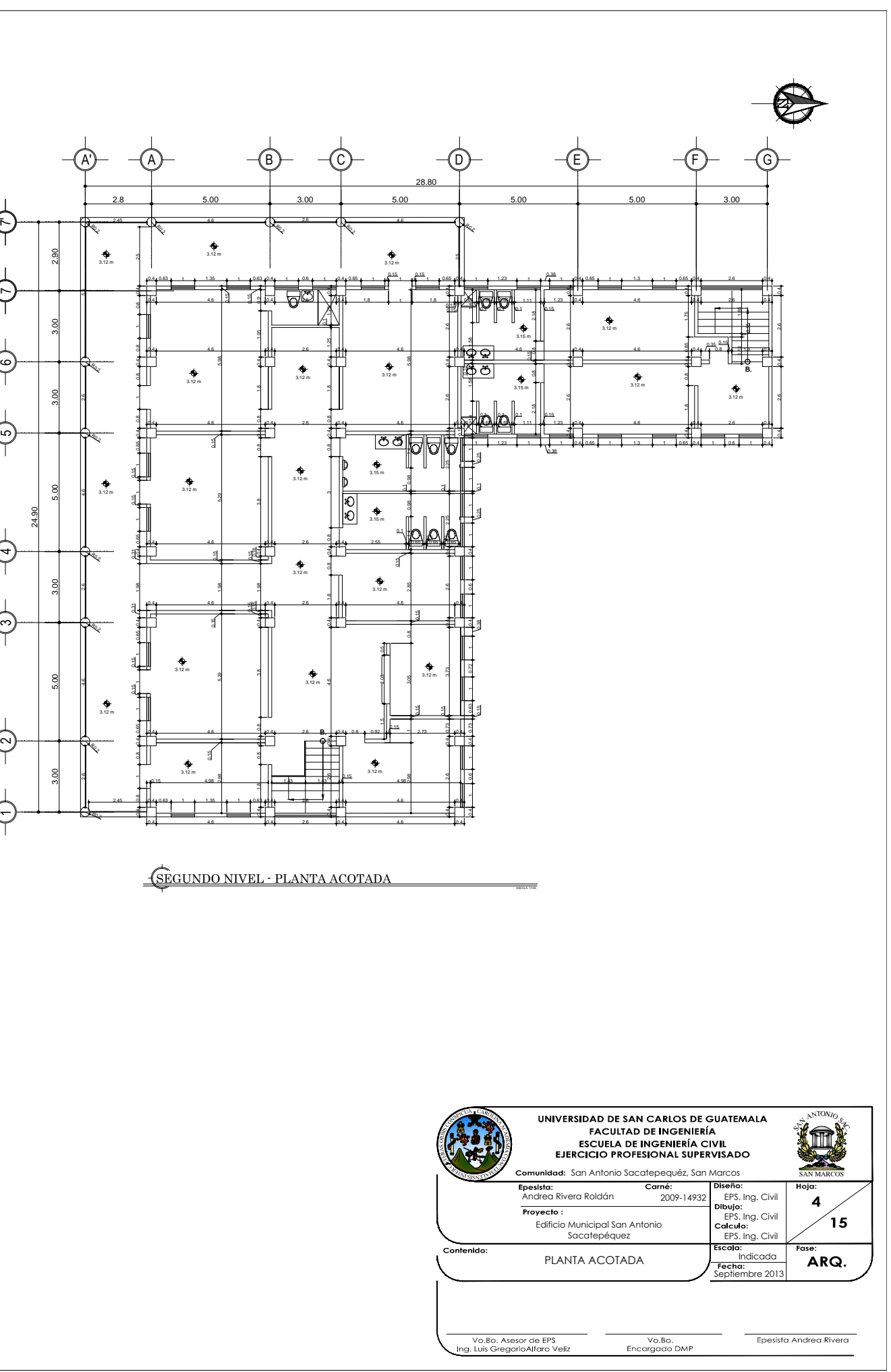

0.4 1.8 0.8 0.4 0.8 3.8 0.4

0.4 3.8 0.8 0.4 0.8 1.8 0.4 1.95

16. 44 ¤الا ده

0.4 2.6 0.4 4.6 0.4 1.8 0.8 0.4 0.8 3 0.8 0.4 0.8 1.8 0.4 1.25

 $\lambda$ 1.24 0.44 1

5.29

 $0.15$  |  $\sigma$ 

5.29

0.15

5.98

 $\frac{1}{2}$ 

.<br>ا .<br>الأ 1.98  $\frac{1}{3}$ |<br>៖

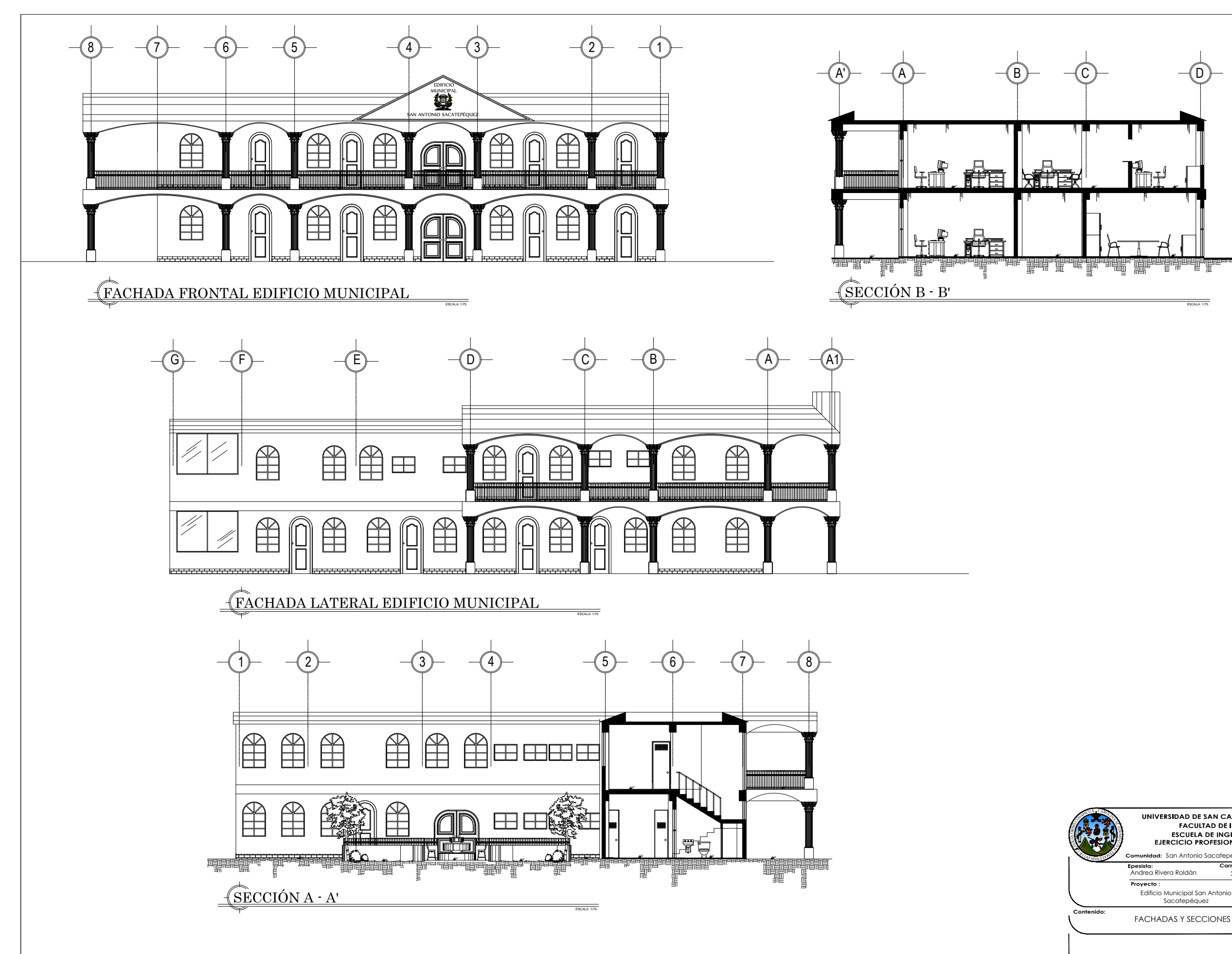

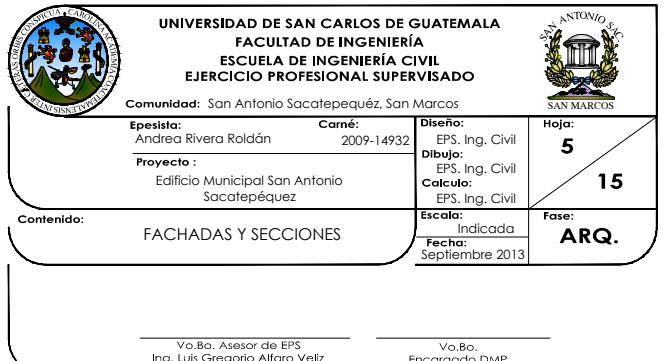

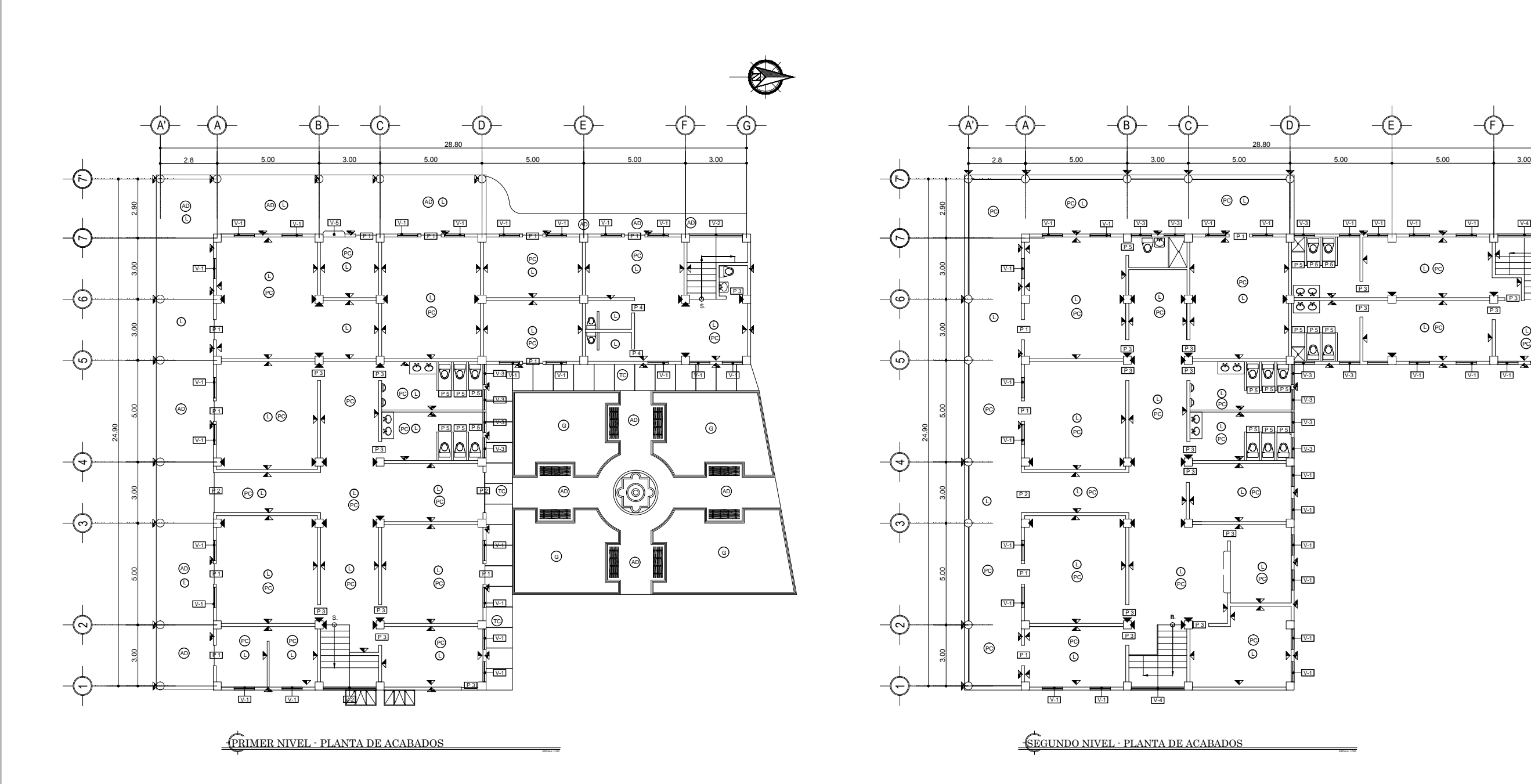

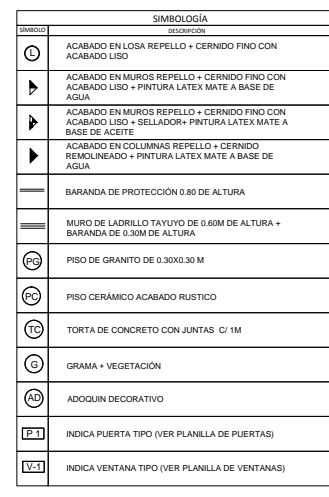

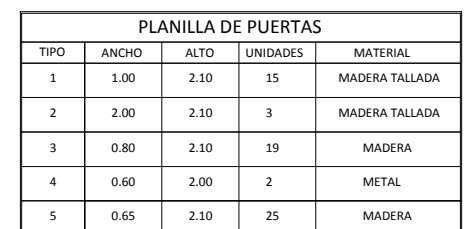

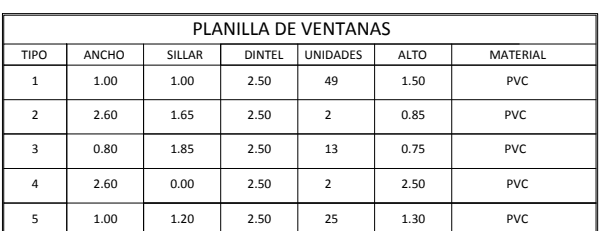

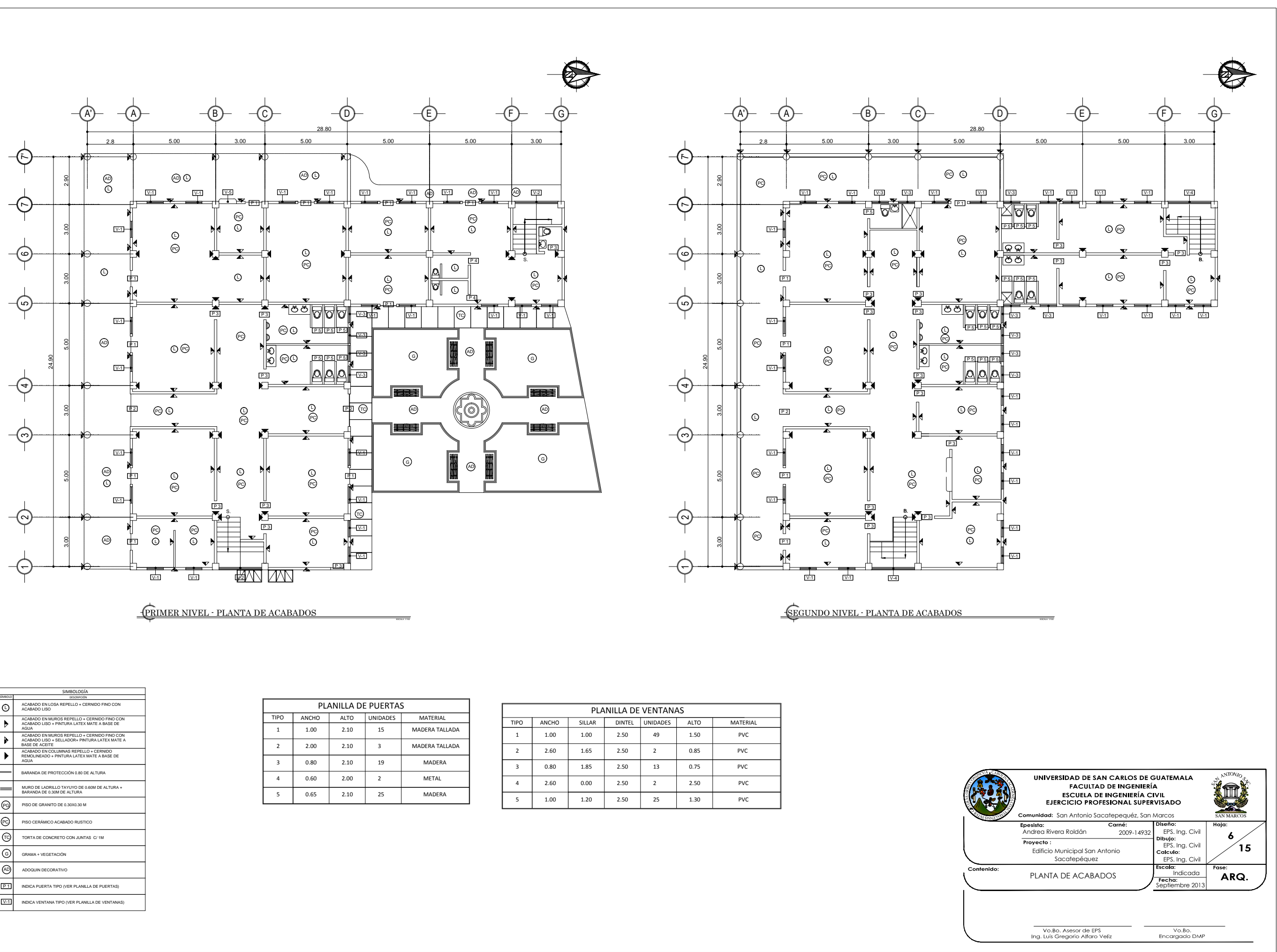

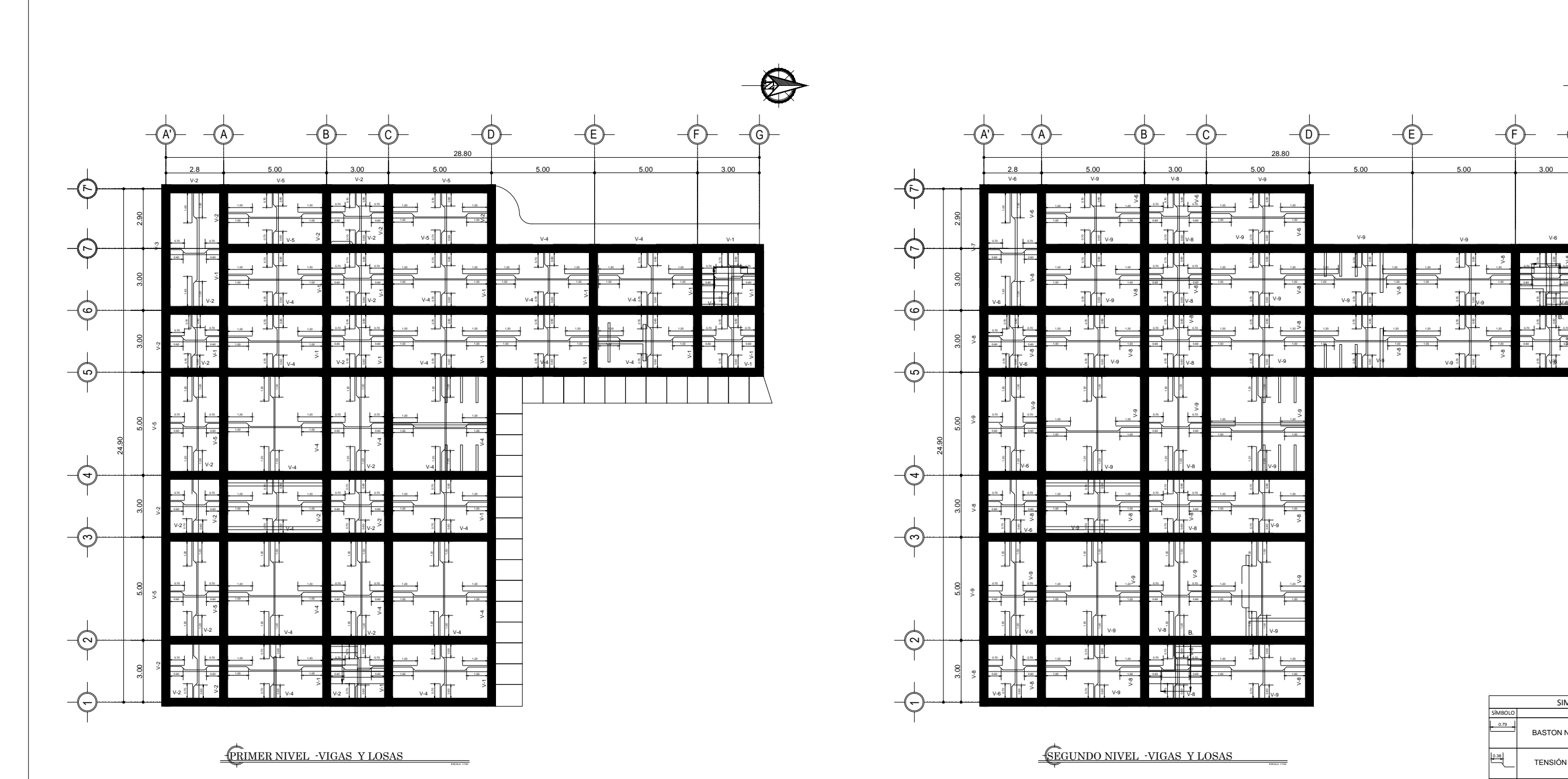

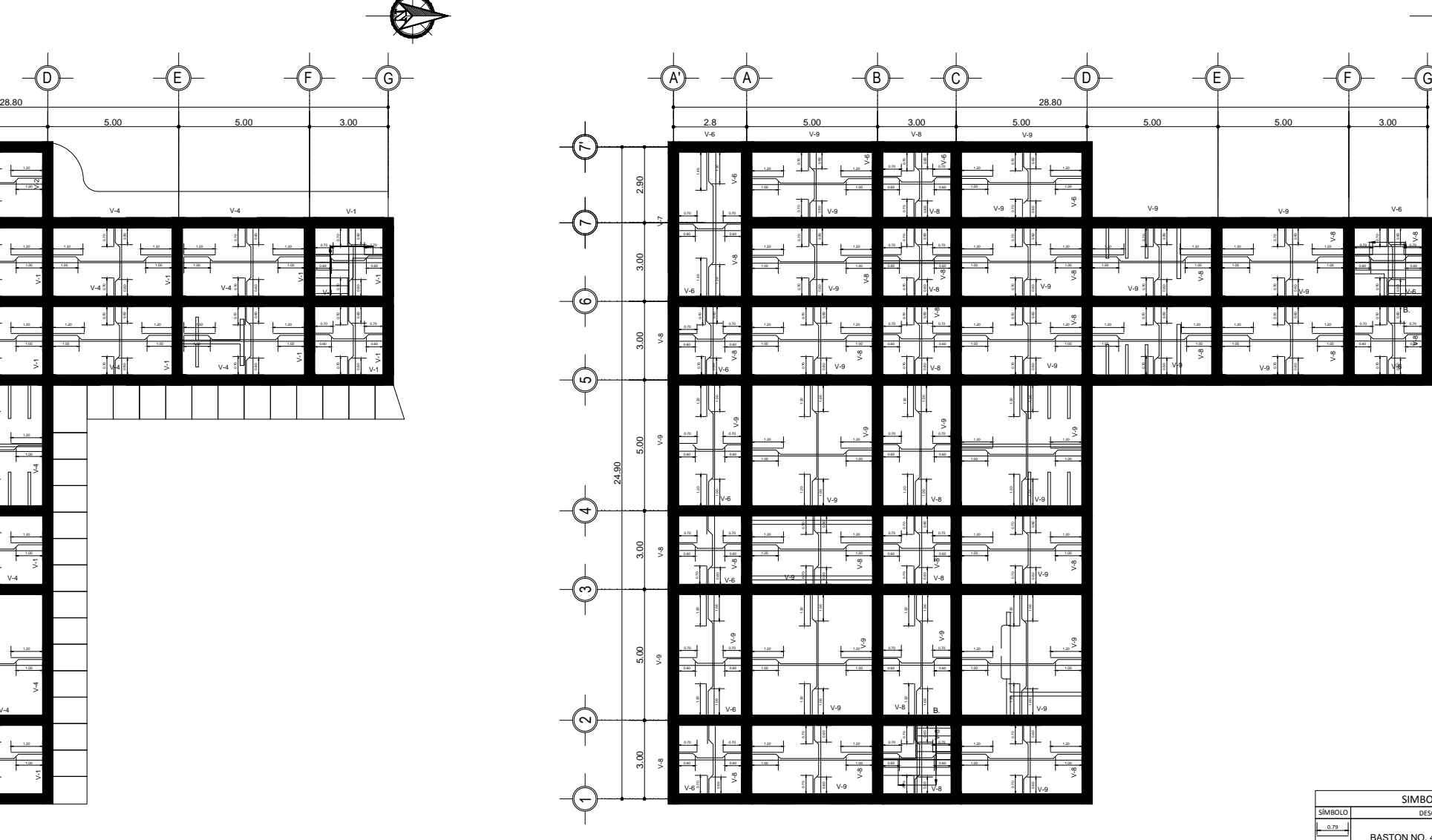

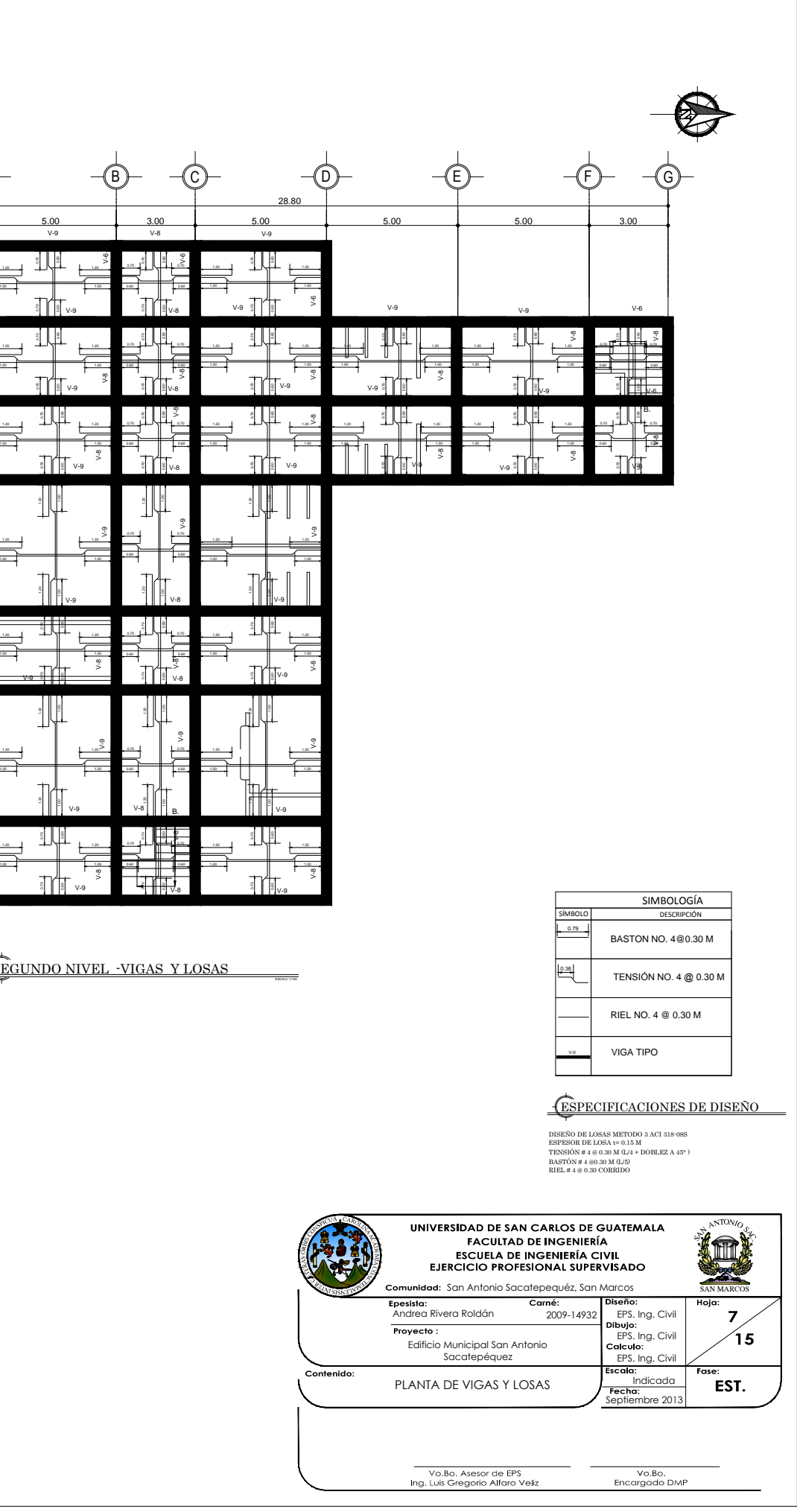

SEGUNDO NIVEL -VIGAS Y LOSAS

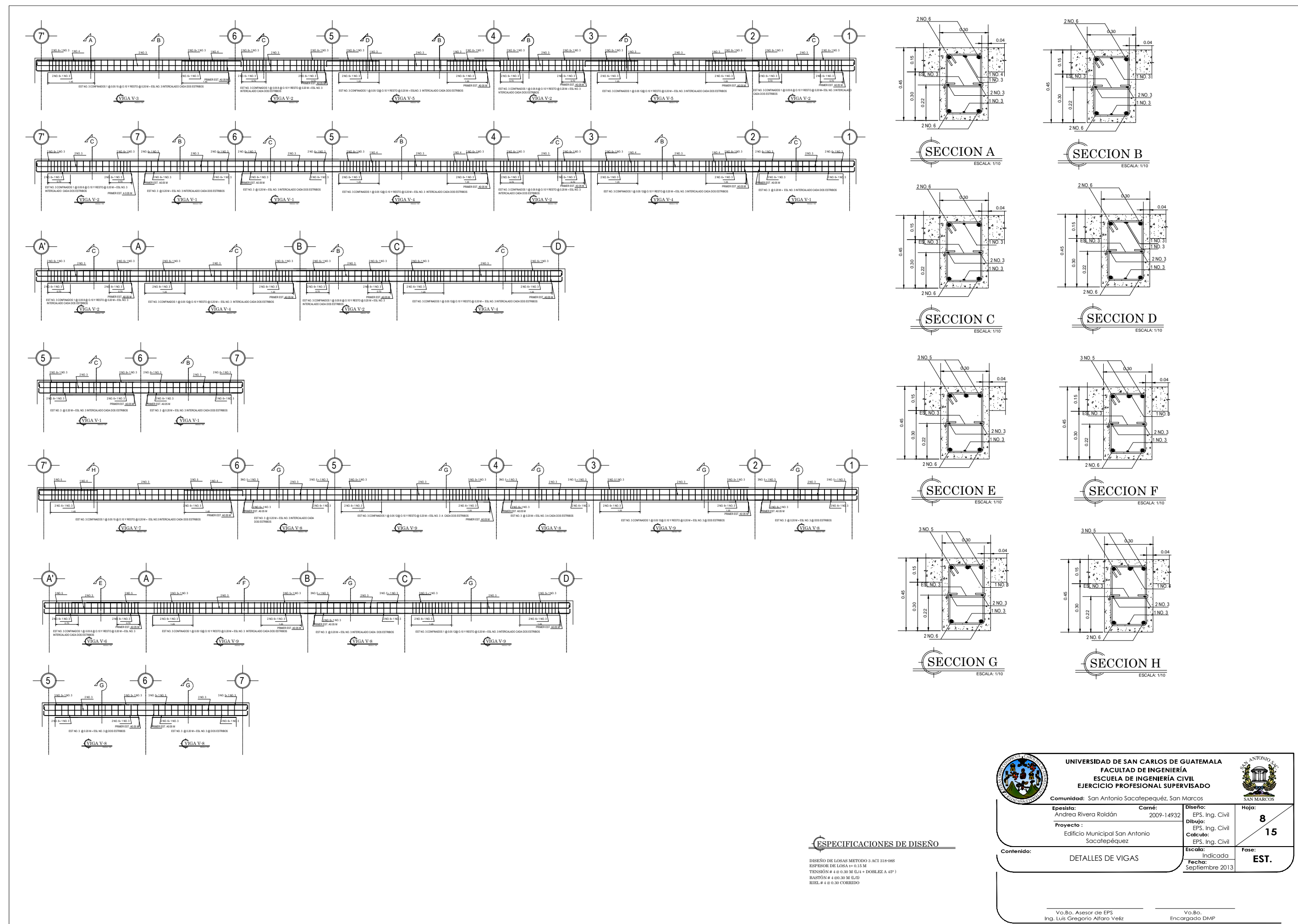

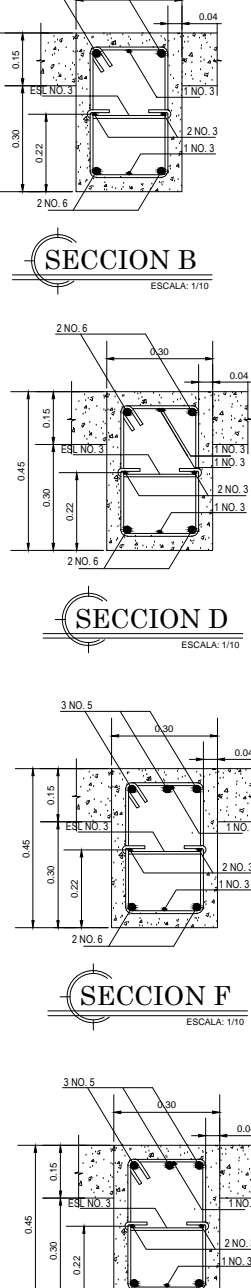

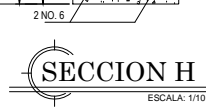

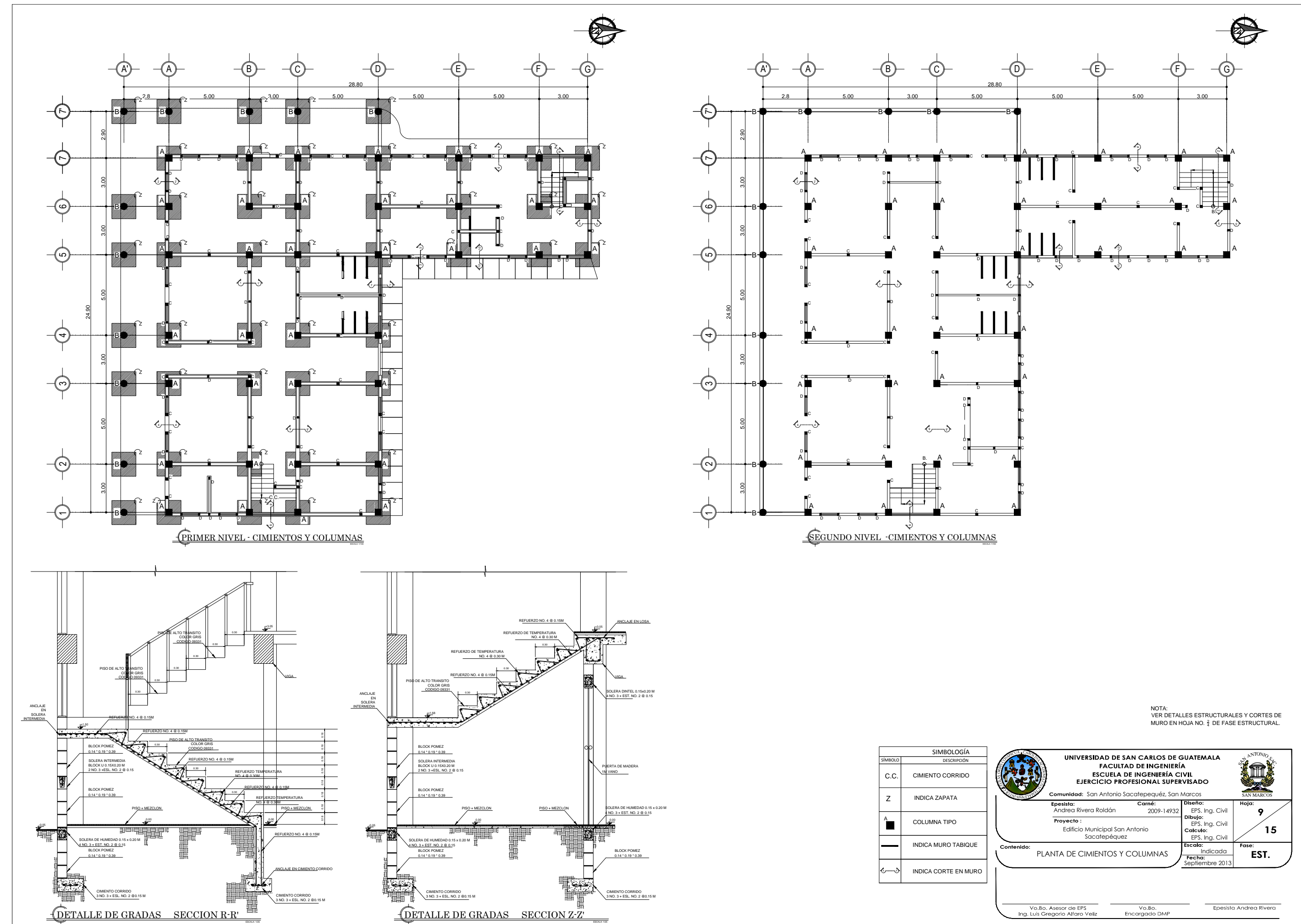

AGREGADO GRUESO: UGEL ESTAN LIBRE MATORINENTE DE CONTAMINANTES T MATERIALES ORGANICOS, CONT<br>6EL FIN DE OBTENER UN AGREGADO DE CALIDAD.<br>6E UTILIZARA PIEDRÍN DE  $\frac{3}{4}$  Y DE  $\frac{1}{2}$  EL CUAL PROVIENE DE ROCAS Y DEBE ESTAR LIBRE DE<br>CONTAMI SE UTILIZARA PIERNIN DE ‡ Y DE ‡ EL CUAL PROVIENE DE ROCAS Y DEBE ESTAR LI<br>CONTAMINANTES, MATERIALES ORGANICOS ARCILLAS U OTRAS SUBSTANCIAS QUE<br>PERJUDIQUEN LA CALIDAD DEL AGREGADO GRUESO.<br>LOS AGREGADOS SON APILADOS SOBRE B

LOS AGREGADOS SON APILADOS SOBRE BASES UNIFORMES LAS CUALES DEBEN DE<br>OPONERSE AL DRENAJE HACIA AFUERA DE LAS PILAS, DEBE EVITARSE EL CONTACTO CON<br>MATERIAL ORGANICO O MALEZAS DURANTE EL TIEMPO QUE DURE EL APILAMIENTO.

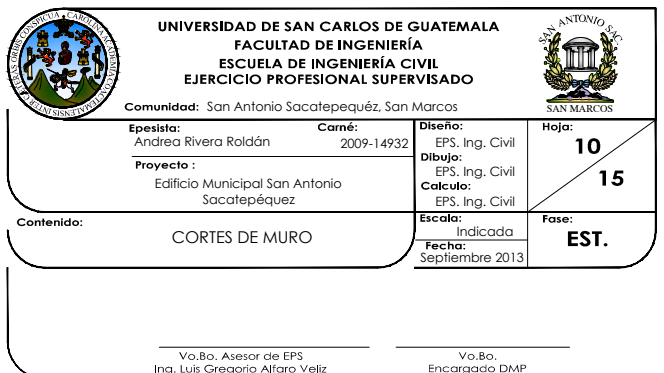

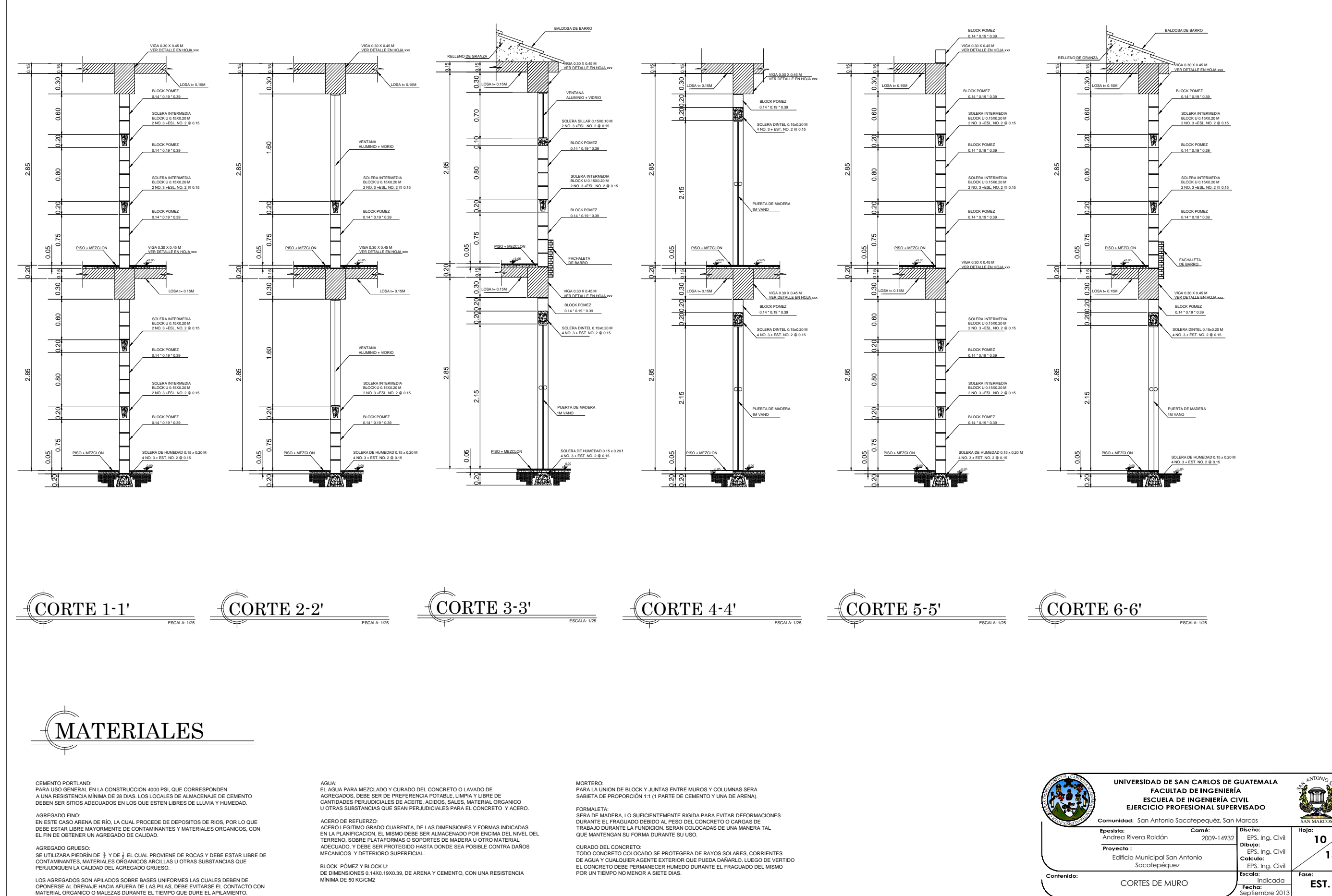

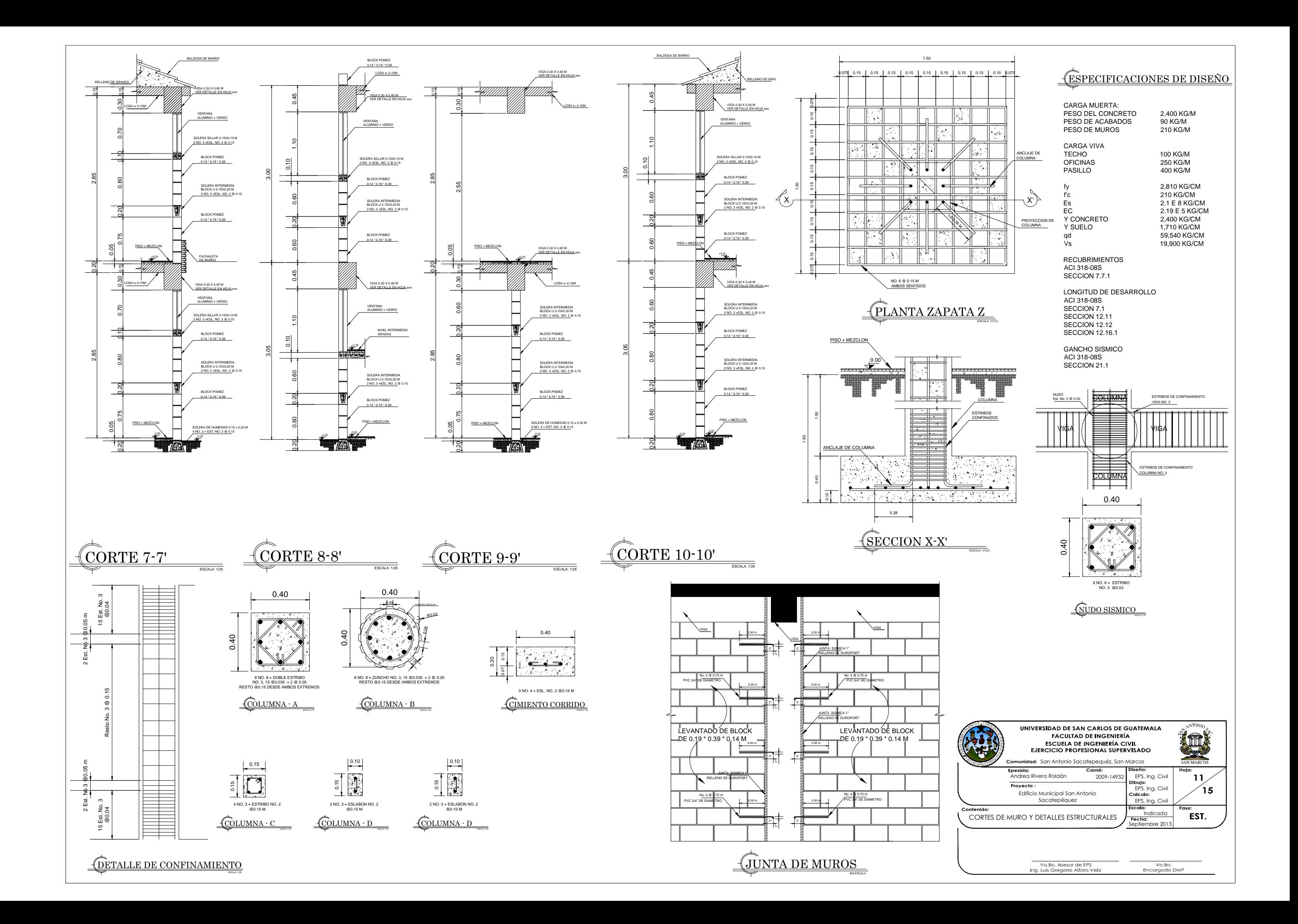

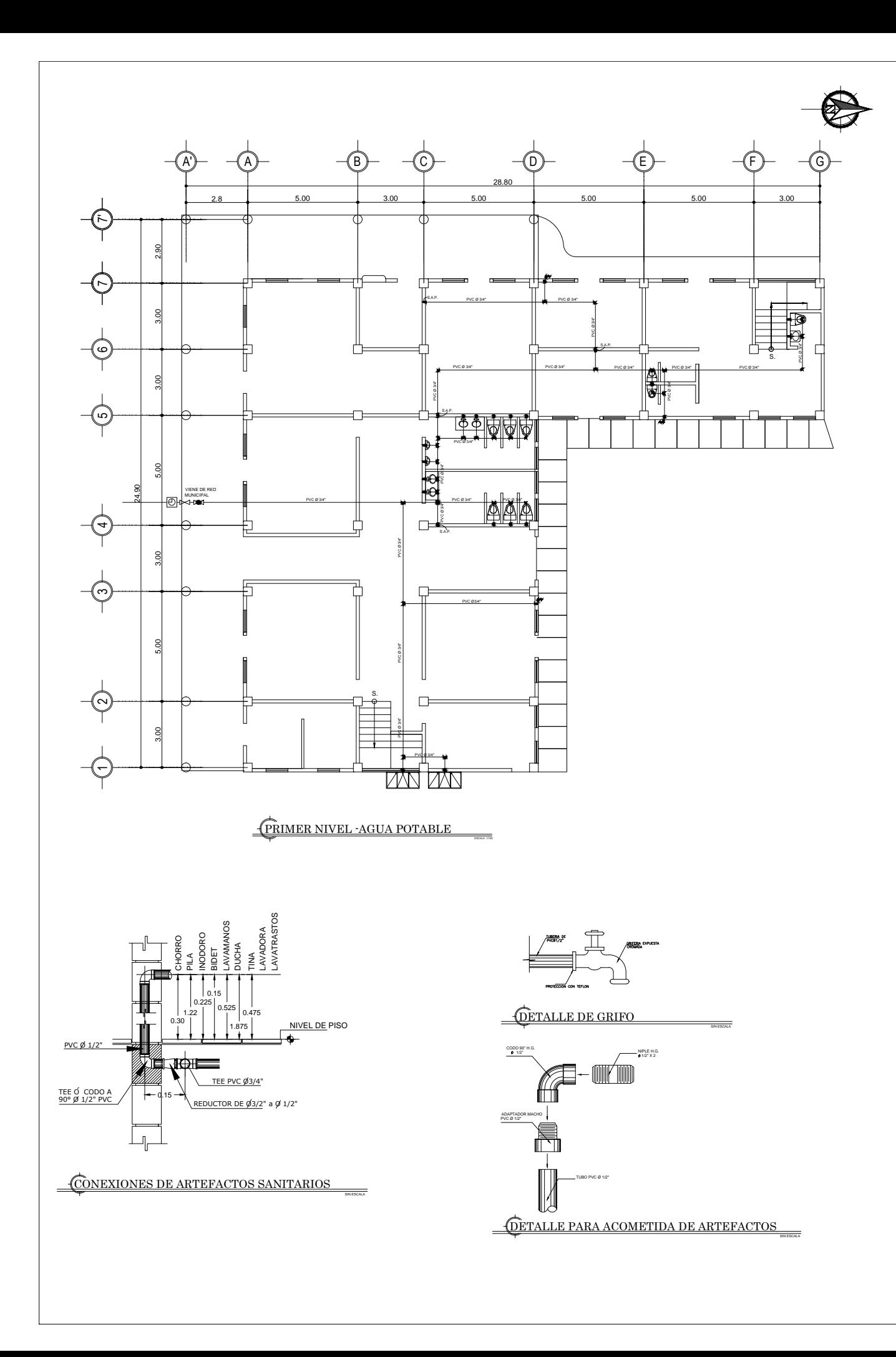

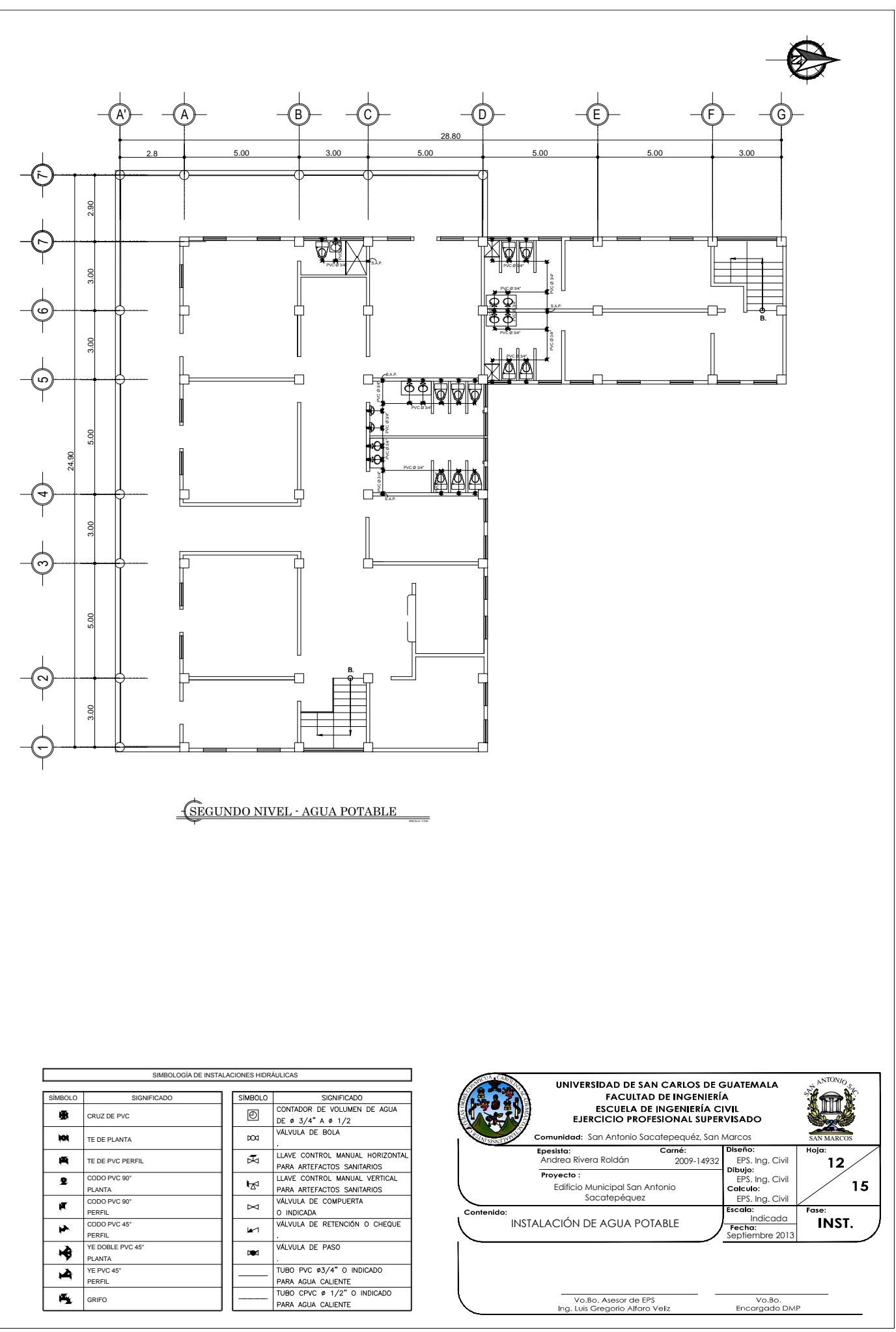

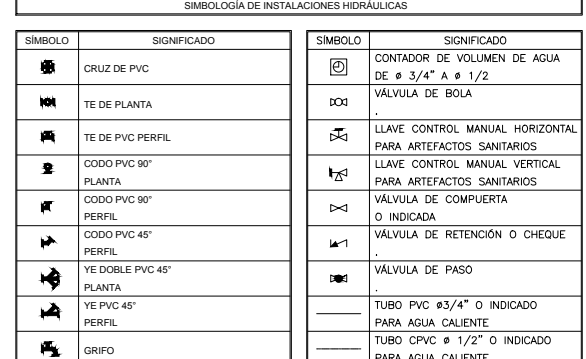

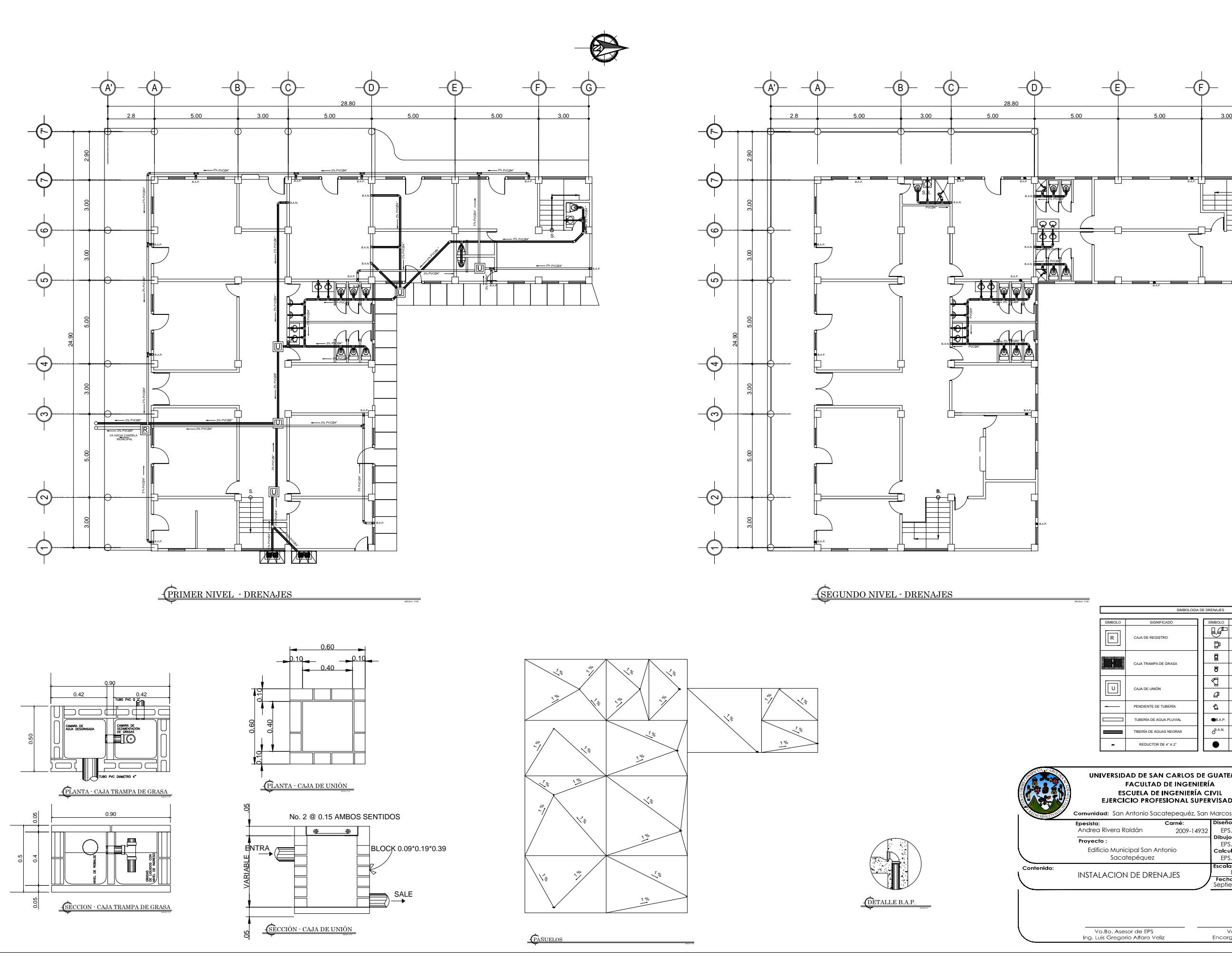

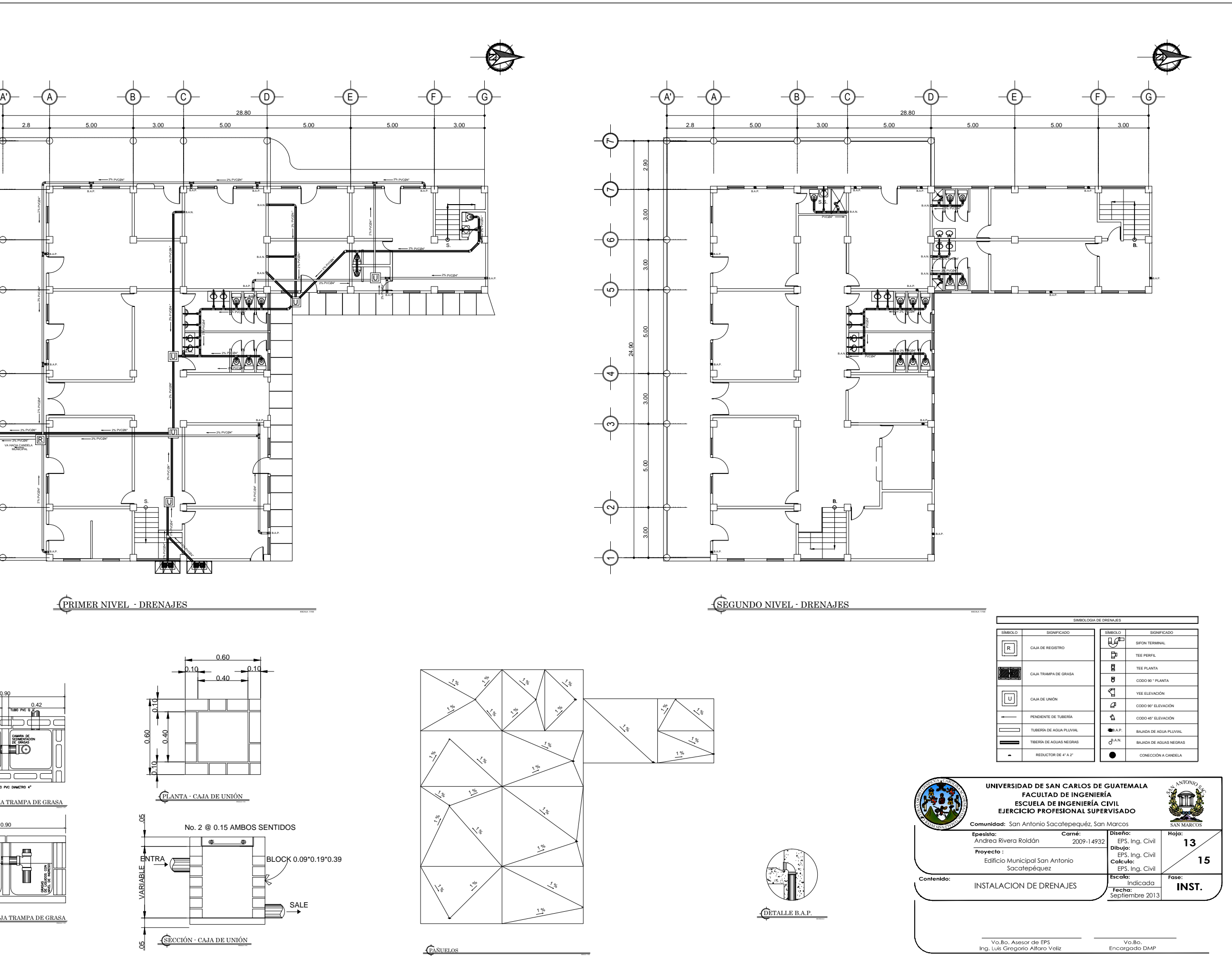

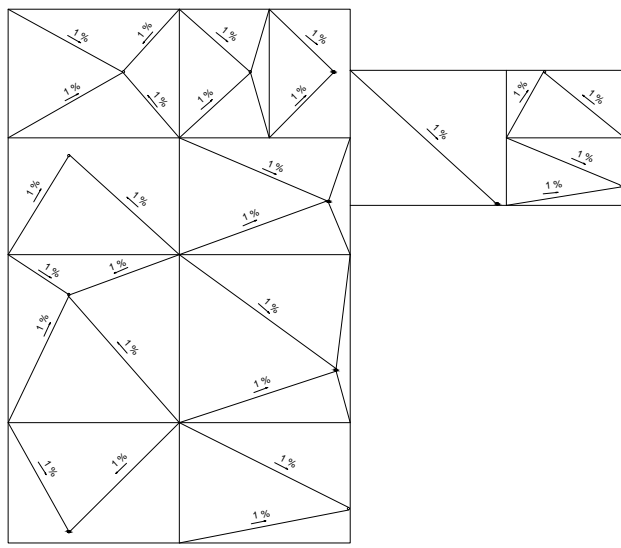

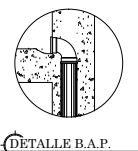

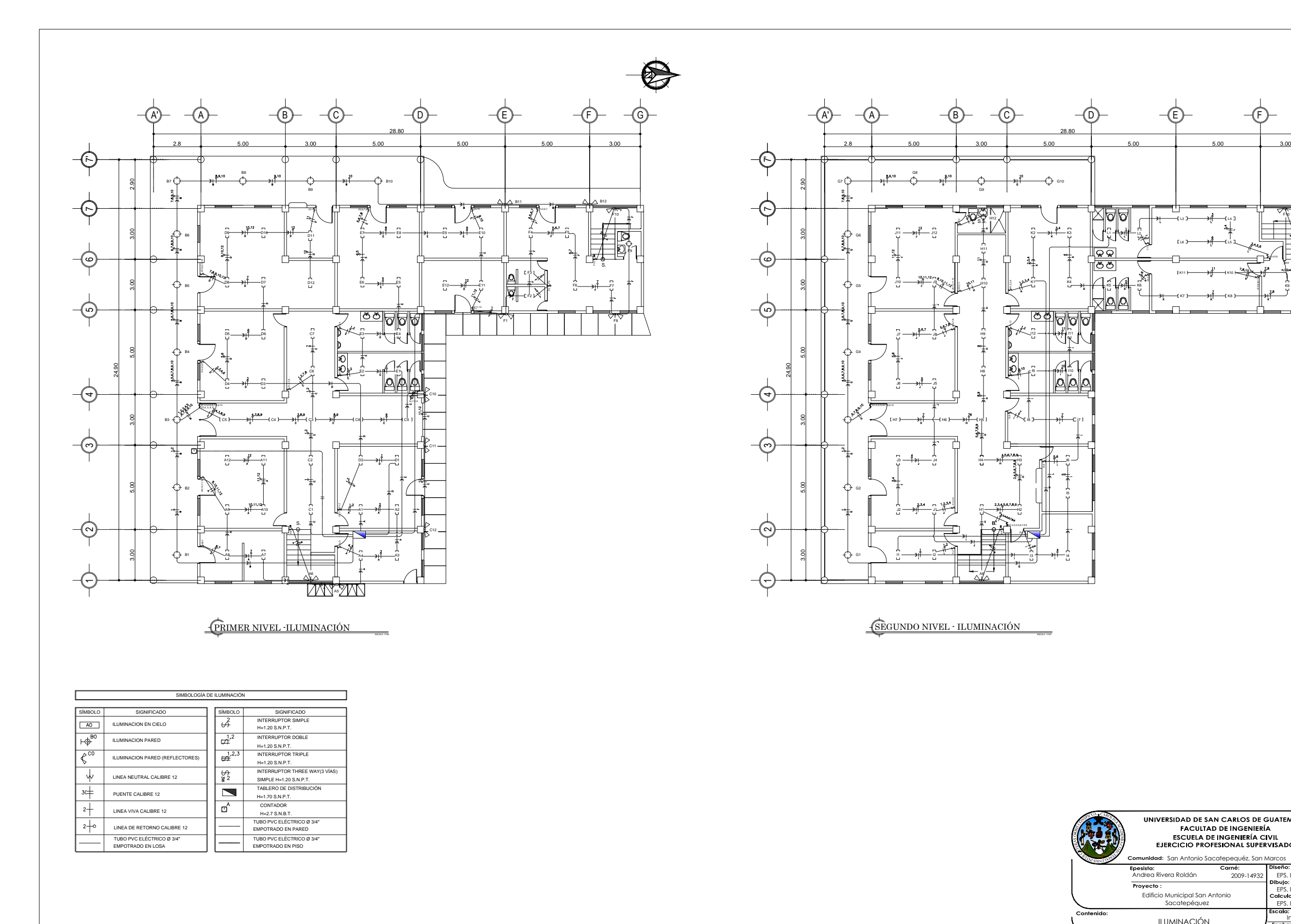

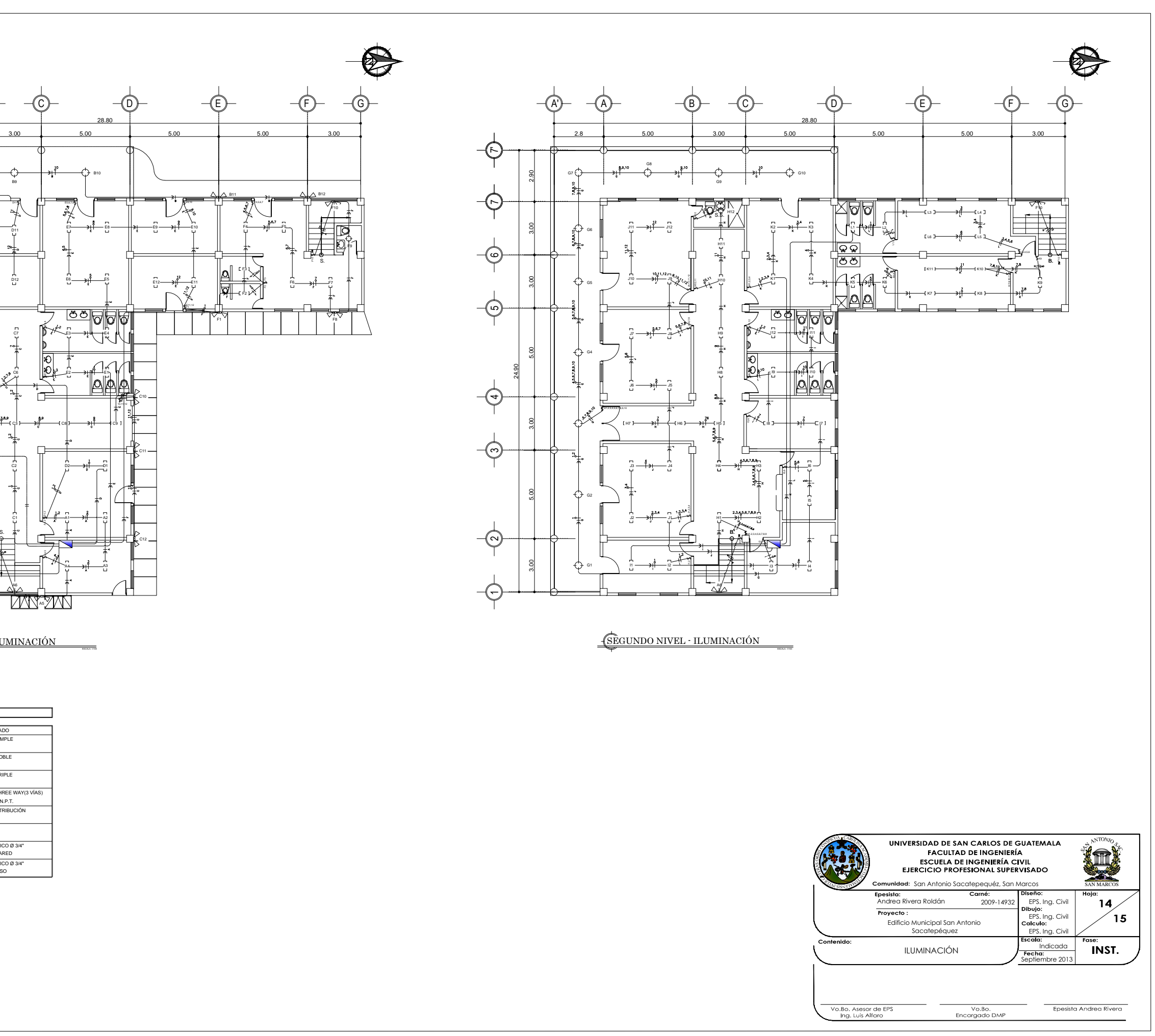

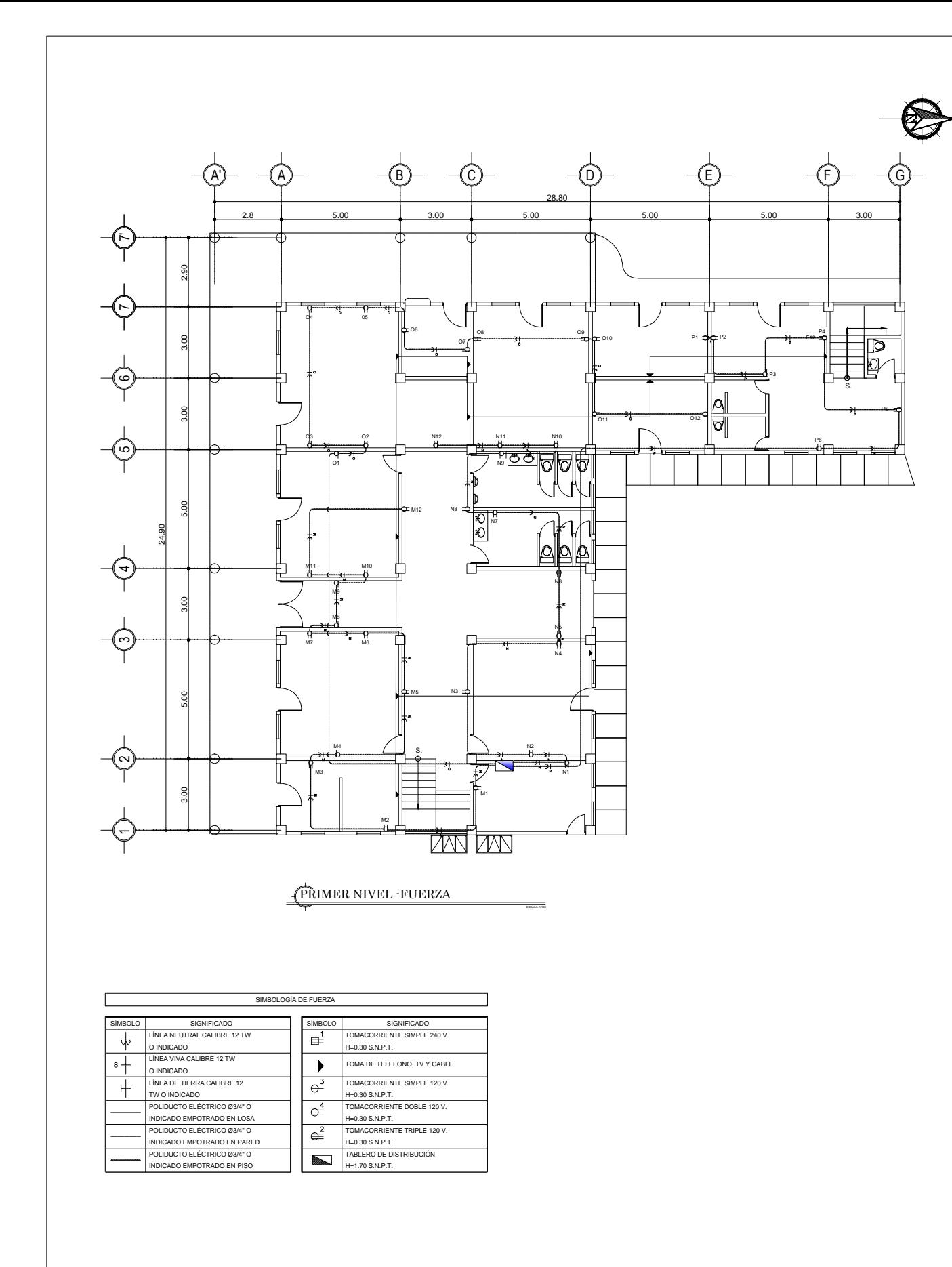

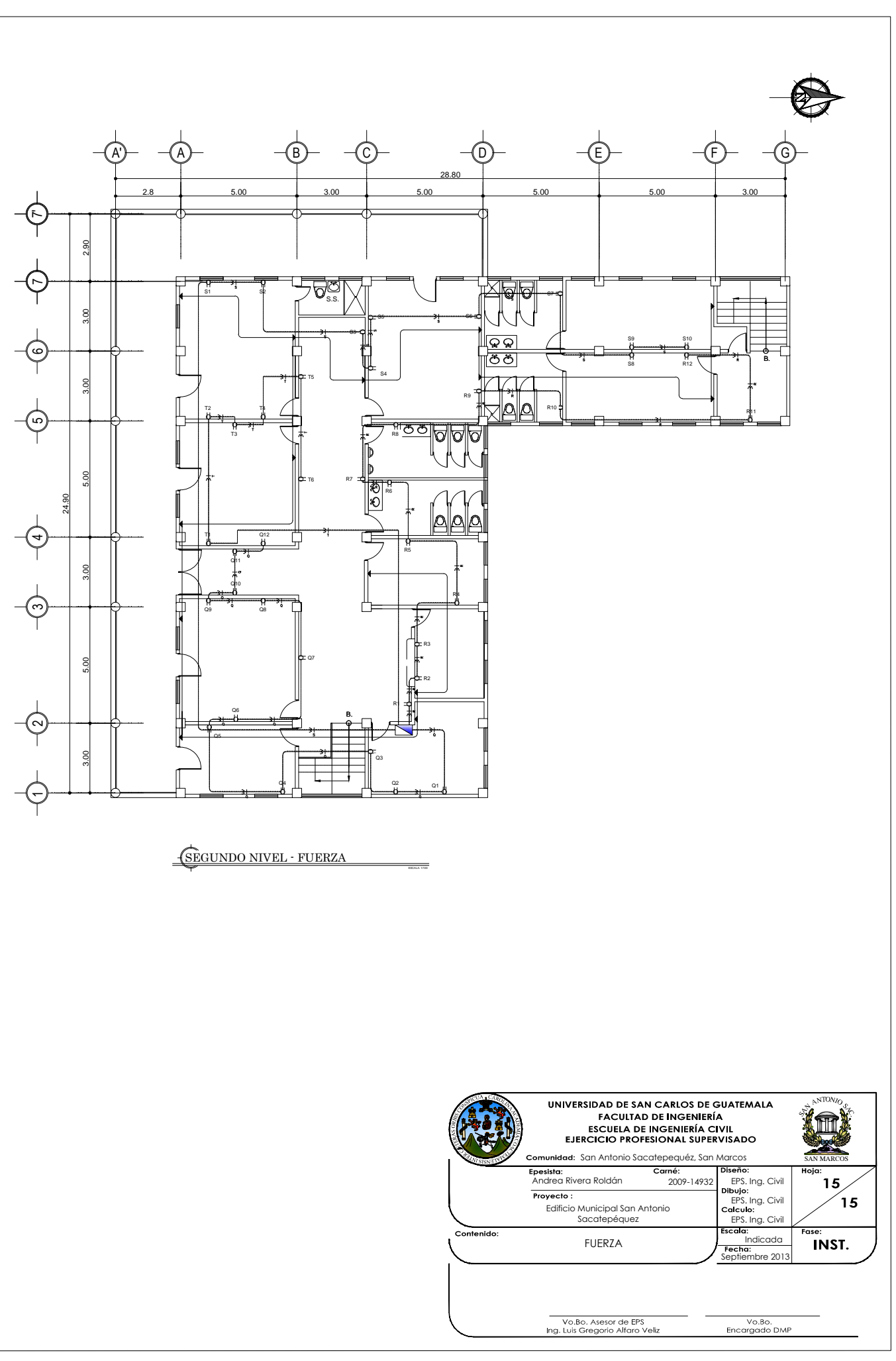